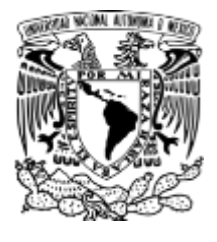

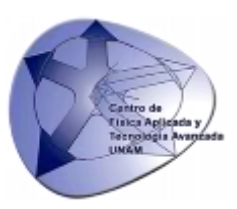

# **UNIVERSIDAD NACIONAL AUTÓNOMA DE MÉXICO**

# **CENTRO DE FÍSICA APLICADA Y TECNOLOGÍA AVANZADA**

# **LICENCIATURA EN TECNOLOGÍA**

Sistema inercial de medición y procesamiento de datos para análisis de movimiento en actividad deportiva

# **TESIS**

QUE PARA OBTENER EL TÍTULO DE:

# **LICENCIADO EN TECNOLOGÍA**

P R E S E N T A

# **ANDRÉS CERVANTES VILLA**

# DIRECTOR DE TESIS

# **DR. DOMINGO RANGEL MIRANDA**

QUERÉTARO, MÉXICO 2020

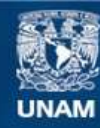

Universidad Nacional Autónoma de México

**UNAM – Dirección General de Bibliotecas Tesis Digitales Restricciones de uso**

## **DERECHOS RESERVADOS © PROHIBIDA SU REPRODUCCIÓN TOTAL O PARCIAL**

Todo el material contenido en esta tesis esta protegido por la Ley Federal del Derecho de Autor (LFDA) de los Estados Unidos Mexicanos (México).

**Biblioteca Central** 

Dirección General de Bibliotecas de la UNAM

El uso de imágenes, fragmentos de videos, y demás material que sea objeto de protección de los derechos de autor, será exclusivamente para fines educativos e informativos y deberá citar la fuente donde la obtuvo mencionando el autor o autores. Cualquier uso distinto como el lucro, reproducción, edición o modificación, será perseguido y sancionado por el respectivo titular de los Derechos de Autor.

## *AGRADECIMIENTOS*

Primero quiero agradecer profundamente a mi asesor, el Dr. Domingo Rangel Miranda, encargado del Laboratorio de Instrumentación y Desarrollo (CFATA, UNAM), por haber apoyado mi área de especialización en la carrera desde que esta comenzó, a pesar de ser un área de aplicación no tan común en este tipo de centros. Desde el primer semestre de la carrera se me permitió desarrollar proyectos de investigación y desarrollo al respecto, y actualmente es el área donde me desenvuelvo laboralmente, por lo que es sumamente importante para mí.

Agradezco al comité de sinodales; Dr. Ángel Luis Rodríguez Morales, Dr. Rafael Guadalupe Chávez Moreno, Dr. Domingo Rangel Miranda, Mtra. Julieta del Carmen Díaz de la Garza y Mtro. Carlos Honorio Suárez Suárez, por las aportaciones y comentarios que permitieron enriquecer el contenido de este trabajo.

De igual manera, agradezco a todo el personal académico y laboral del campus Juriquilla de la UNAM, en especial del Centro de Física Aplicada y Tecnología Avanzada (CFATA), del Centro Académico Cultural (CAC) y el Laboratorio Universitario de Biomecánica de la UNAM, este último encargado en ese momento por el Mtro. Adrián E. Jefté, quien es pilar en mi formación en el área de biomecánica, tanto académica como laboralmente, por lo que también le agradezco ampliamente.

Agradezco a todo el equipo del área de Evaluación Morfo-Funcional del Centro Nacional de Alto Rendimiento (CNAR) de la CONADE, a cargo del Dr. Ernesto G. Fragoso, quienes tuvieron en mi la confianza para estar a cargo del Laboratorio de Biomecánica del CNAR junto con la Mtra. Julieta Díaz de la G. quien aparte de ser sinodal de este trabajo, me ha hecho crecer ampliamente en el área, y apoyó en el desarrollo de este proyecto.

Por último, quiero agradecer al Dr. Hugo Espinosa y a todo el personal académico del Laboratorio de Tecnología Deportiva de Griffith University (GUST, AUS), quienes me abrieron las puertas para colaborar con ellos durante una estancia de investigación, la cual fue fundamental en mi preparación para poder llevar a cabo este proyecto, y tener mi primera publicación internacional.

#### *DEDICATORIA*

Este trabajo lo dedico plenamente a toda mi familia, especialmente a mis padres, Martha Villa Alonso y Francisco E. Cervantes Islas, y a mi hermana, Carolina Cervantes Villa, que toda la vida me han demostrado con el ejemplo, que todo lo que me proponga lo puedo cumplir. Que, a pesar de haber estado lejos físicamente durante esta etapa, estuvieron siempre presentes conmigo incondicionalmente, y cada logro por pequeño o grande que sea, siempre será también de ellos. Los amo con todo mi corazón.

Lo dedico a mi abuela Guadalupe Islas, a mi abuelo Jesús Cervantes y mi tía Guadalupe Cervantes, que me cuidaron viviendo en una nueva cuidad, y que siempre me han inspirado fe, lealtad, respeto y amor en la vida. Les agradezco por siempre tenerme en sus mentes y corazones, y darme todo ese cariño durante todos estos años.

Esta dedicatoria es para todos mis familiares, amigos y compañeros que estuvieron conmigo en todo este proceso, que jamás acabaría de mencionar, a todos les tengo mucho cariño y aprecio. A Alejandra Zentella, que llegó a mi vida a apoyarme, inspirarme y acompañarme en todas mis metas personales, le agradezco siempre con toda el alma.

# Contenido

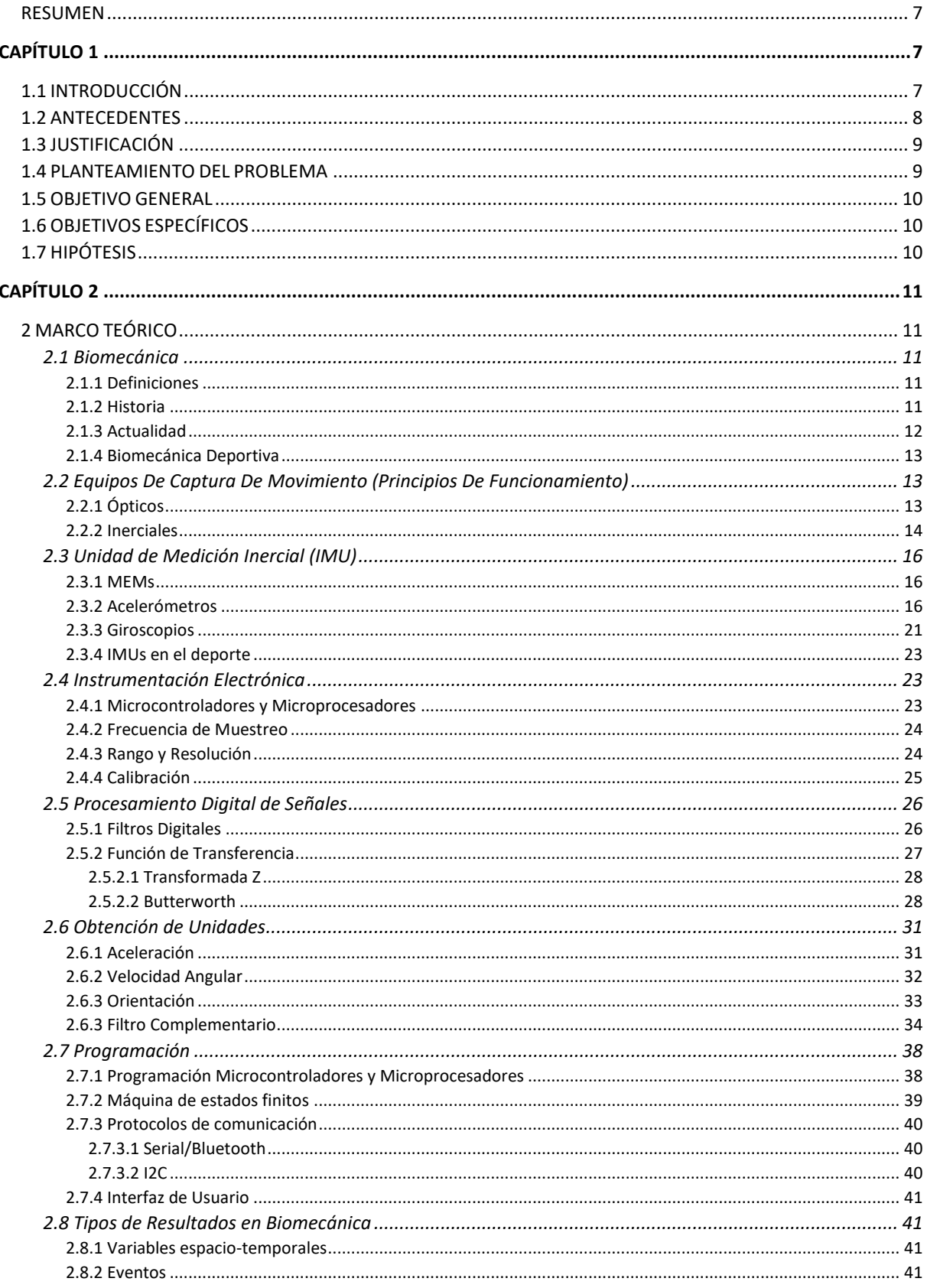

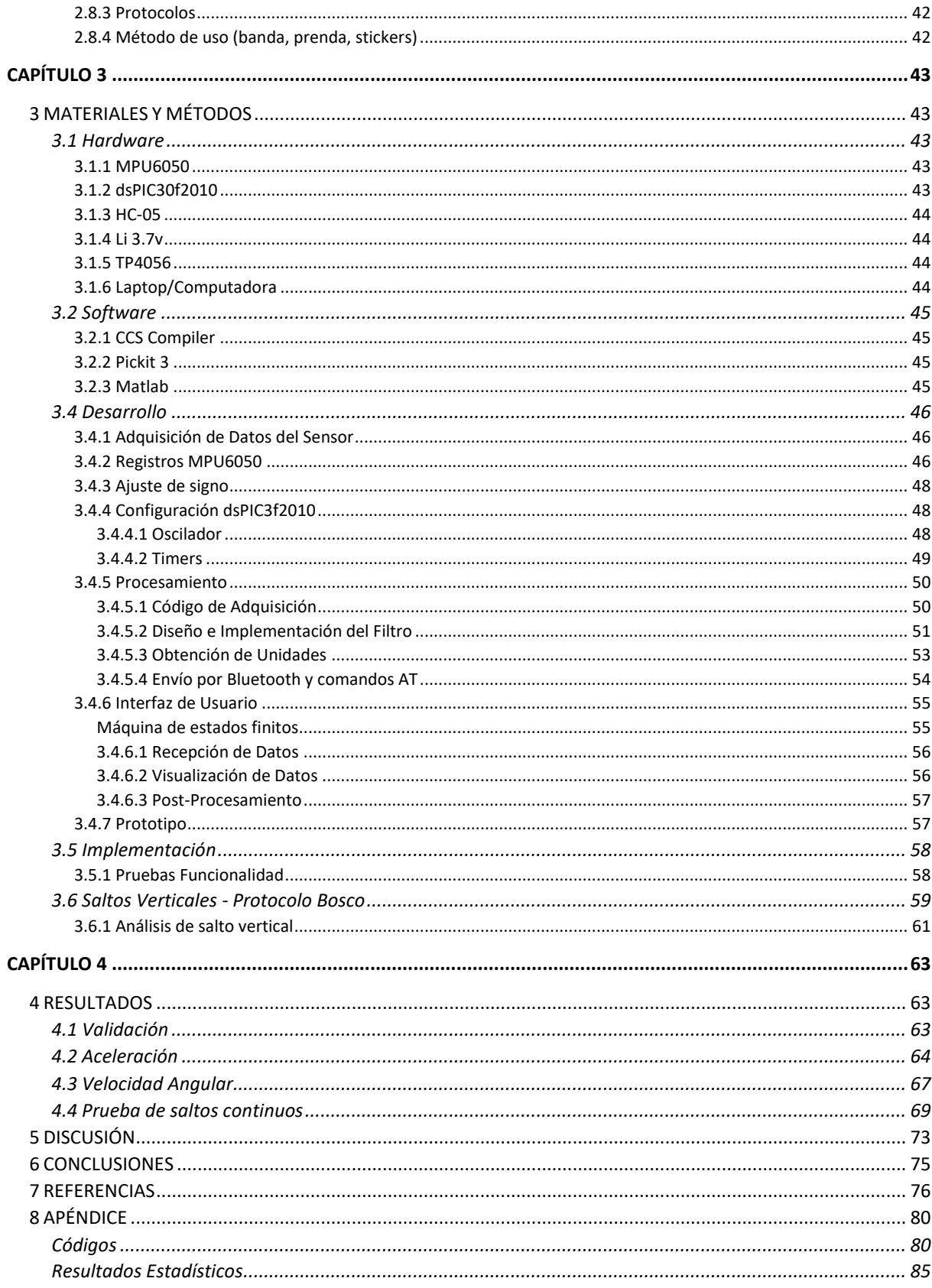

# *LISTA DE FIGURAS*

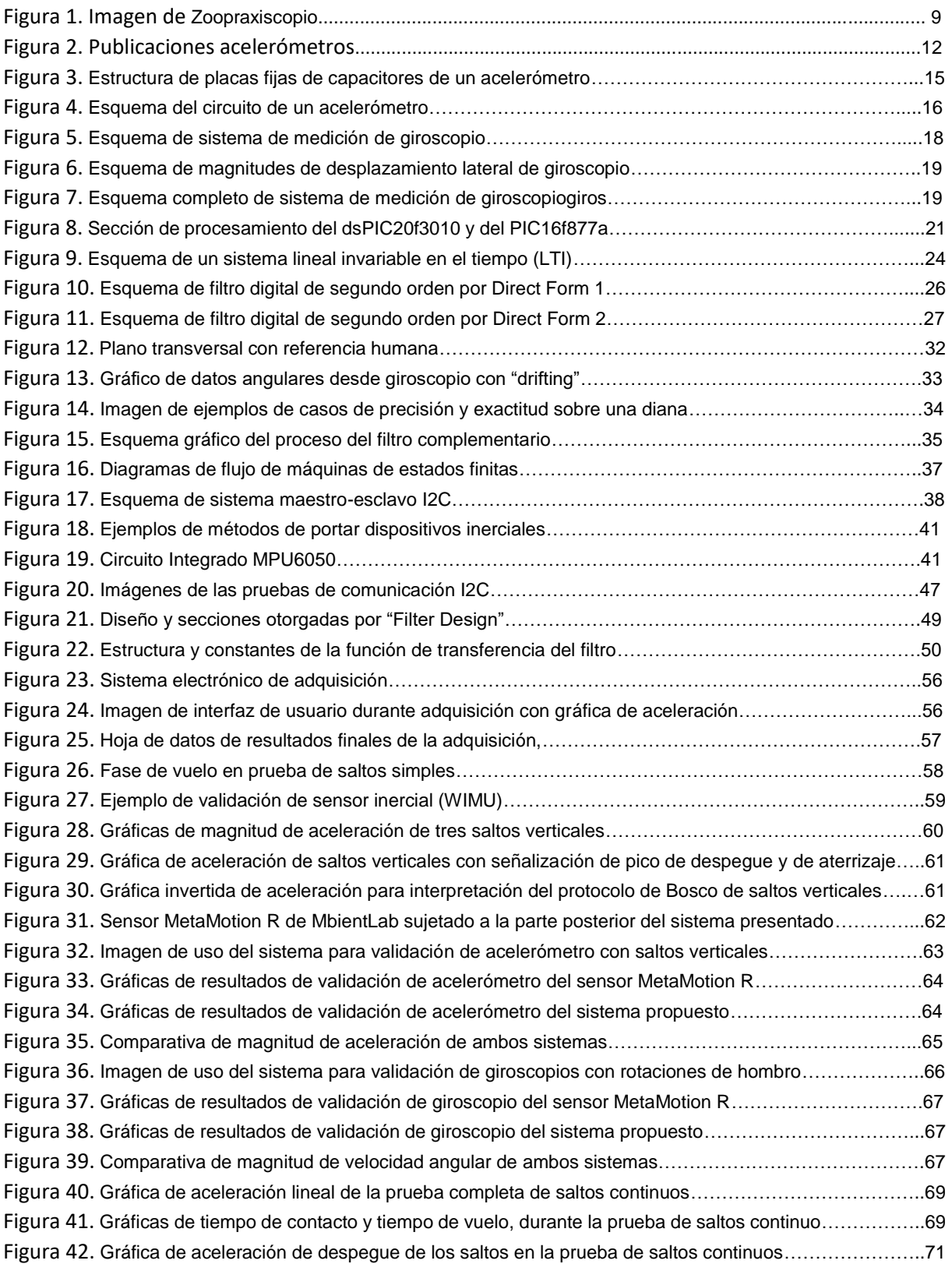

# *LISTA DE TABLAS*

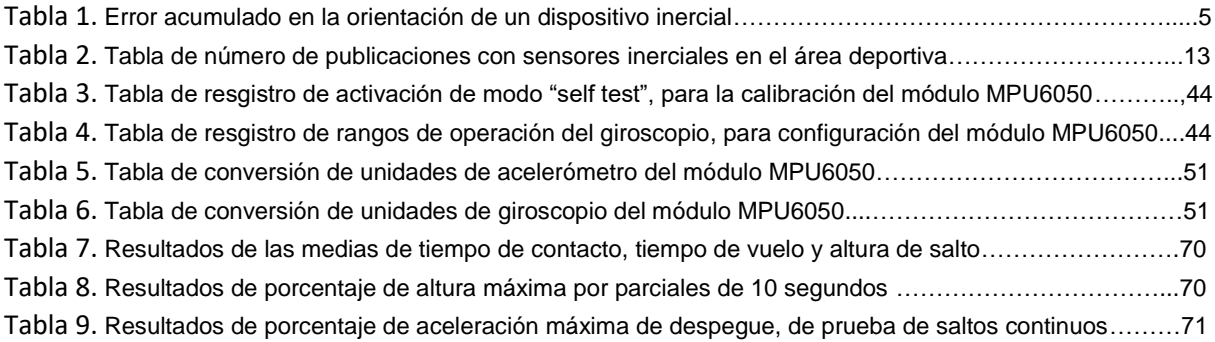

### <span id="page-8-0"></span>*RESUMEN*

Este trabajo muestra el desarrollo de una herramienta de medición inercial aplicada al análisis biomecánico del movimiento humano en actividad deportiva. Por medio de esta herramienta se busca cuantificar la cinemática de gestos motores humanos, con propósitos de investigación y apoyo al deporte. Este trabajo busca dar un nuevo paso en este tipo de sistemas inerciales, incluyendo un microprocesador de alta velocidad en el dispositivo, llamado DSP (Digital Signal Processor), el cual facilita la etapa de visualización y post-procesamiento de datos. Aunado a la transmisión inalámbrica por bluetooth y la interfaz de usuario, para monitoreo de variables en tiempo real.

El desarrollo del sistema se llevó a cabo de manera exitosa, validando su funcionamiento con un sistema inercial comercial, reconocido internacionalmente (Metamotion R, MbientLab). Obteniendo una correlación significativa entre ambos, tanto en aceleración (r = 0.9389; p < 0.0001), como en velocidad angular ( $r = 0.932$ ;  $p < 0.0001$ ). Del mismo modo se presentó un ejemplo de implementación del sistema, utilizando el protocolo de Bosco para saltos verticales, en una prueba de resistencia de saltos continuos. Logrando obtener todos los resultados cinemáticos de la prueba.

# <span id="page-8-1"></span>Capítulo 1

## <span id="page-8-2"></span>*1.1 INTRODUCCIÓN*

Los sistemas de navegación por medio de dispositivos de medición inercial, es una tecnología que ha encontrado un gran campo de aplicación desde principios del siglo pasado en la industria aeronáutica, así como en metrología, navegación, realidad virtual y captura de movimiento [1], esto gracias al avance en tecnologías de almacenamiento de energía, MEMs y protocolos de comunicación inalámbrica, de este modo, el método de medición inercial ha podido ser desarrollado en dispositivos portátiles de fácil uso, los cuales han incrementado en gran escala su utilidad en las áreas mencionadas.

Gracias a estos sistemas es posible obtener información precisa de aceleración, orientación, vibración e impacto principalmente. La principal ventaja de estos dispositivos es el poder manipular objetos virtuales dentro de espacios inmersivos o durante una captura, sin la necesidad de contar con un laboratorio equipado con un gran número cámaras o grandes procesadores.

En contraste con los sistemas de captura de movimiento ópticos, los sensores IMU (unidad de medición inercial) permiten trabajar en volúmenes amplios sin un gran número de restricciones ambientales, sacrificando la precisión en los datos de posición espacial que te puede dar un sistema óptico. Si bien, estos sistemas (IMU) no constan de cantidades gigantescas de datos a procesar como lo pueden llegar a ser las imágenes, sin embargo, requieren de un largo y complejo proceso matemático para lograr convertir la información digital de voltaje que entregan los sensores, a un dato calibrado de posición u orientación espacial [2]. La correcta combinación y procesamiento de información de aceleración lineal, velocidad angular y campos magnéticos terrestres para conocer la posición o trayectoria de un objeto ha sido un gran reto ingenieril desde mediados del siglo pasado, el cual ya ha sido correctamente resuelto por medio de filtros digitales o métodos de control lógico digital como lo es el Filtro Kalman [3], logrando tener sistemas de captura de movimiento que no dependen de ciertas condiciones ambientales como sucede con los sistemas ópticos, aunque aún sin obtener un alto nivel de precisión en sus datos, debido a un error acumulado como se puede observar en la Tabla 1. Debido a esto, la tecnología óptica continúa dominando en las industrias más influyentes a nivel mundial en el área de captura de movimiento. La industria cinematográfica, de videojuegos, deportiva y el campo de la investigación, utiliza cámaras y marcadores referenciales en su gran mayoría para resolver el reto de registrar una trayectoria o determinar una posición.

| Error de<br>ángulo<br>(grados) | Error de<br>Aceleración<br>(m/s2) | <b>Error</b> de<br><b>Velocidad</b><br>$(m/s)$ a los<br>10<br>segundos | Error de<br>Posición<br>$(m)$ a los 10<br>segundos | Error de<br>Posición<br>$(m)$ a 1<br>minuto | Error de<br><b>Posición</b><br>$(m)$ a los 10<br>minutos | Error de<br><b>Posición</b><br>$(m)$ a 1 hora |
|--------------------------------|-----------------------------------|------------------------------------------------------------------------|----------------------------------------------------|---------------------------------------------|----------------------------------------------------------|-----------------------------------------------|
| 0.1                            | 0.017                             | 0.17                                                                   | 1.7                                                | 61.2                                        | 6120                                                     | 2.20E+05                                      |
| 0.5                            | 0.086                             | 0.86                                                                   | 8.6                                                | 309.6                                       | 30960                                                    | 1.10E+06                                      |
| $\mathbf{1}$                   | 0.17                              | 1.7                                                                    | 17                                                 | 612                                         | 61200                                                    | 2.20E+06                                      |
| 1.5                            | 0.256                             | 2.56                                                                   | 25.6                                               | 921.6                                       | 92160                                                    | 3.30E+06                                      |
| $\overline{2}$                 | 0.342                             | 3.42                                                                   | 34.2                                               | 1231.2                                      | 123120                                                   | 4.40E+06                                      |
| 3                              | 0.513                             | 5.13                                                                   | 51.3                                               | 1846.8                                      | 184680                                                   | 6.60E+06                                      |
| 5                              | 0.854                             | 8.54                                                                   | 85.4                                               | 3074.4                                      | 307440                                                   | 1.10E+07                                      |

Tabla 1.- Error acumulado en la orientación de un dispositivo inercial, traducido al cálculo de la velocidad y la posición. Según la hoja de soporte de CHRobotics [39].

La importancia de la biomecánica en el análisis de pacientes con disfuncionalidades motrices o para evaluación de deportistas radica en la comparación de datos cuantitativos del movimiento. Existen distintos tipos de protocolos biomecánicos para obtener información específica del desempeño de alguna zona del cuerpo (Davis, Hellen Hayes, Oxford, Rizzoli, etc) [4,5]. En la búsqueda de lograr medir la mecánica corporal de forma cuantitativa en su modo más natural sin interferir de manera significativa con el movimiento, la biomecánica ha trabajado en describir ciertos movimientos o gestos deportivos en base a la información de los sensores inerciales, esto implica no contar con la trayectoria espacial en coordenadas, sino únicamente con la aceleración lineal y la velocidad angular de un segmento corporal, y así contar con las facilidades que un sistema inercial te proporciona en el proceso de medición [6].

## <span id="page-9-0"></span>*1.2 ANTECEDENTES*

El método de utilización de sensores inerciales en biomecánica por las empresas líderes en el sector se puede dividir en varios rubros, algunas de ellas como *Xsens* [7] y *Shadow*, optan por utilizar datos de posición espacial a partir de filtros Kalman y entornos virtuales, para competir comercialmente con sistemas de captura de movimiento ópticos como lo son *Vicon* [8] y *BTS (Bioengineering Tracking Systems)* quienes utilizan cámaras infrarrojas para rastrear marcadores reflectivos y así obtener la trayectoria de estos. Por otro lado, las marcas de dispositivos inerciales *Sabel Sense* [6], *I Measure U*, *MbientLab*, entre otras, elijen concentrarse en valores de aceleración lineal y rotaciones espaciales por ángulos de Euler y quaterniones para realizar sus respectivos análisis. Mismo método que utilizan actualmente las marcas de relojes y bandas inteligentes como lo son *Apple, Samsung, Huawei* y otros, los cuales, únicamente utilizando valores de aceleración y velocidad angular de la muñeca del atleta, han desarrollado protocolos de análisis de más de 100 actividades deportivas en sus dispositivos.

De igual manera, distintas empresas han añadido como medición complementaria a la tecnología inercial, sistemas ópticos y de GPS, como mediciones de apoyo dentro de los sistemas. Por ejemplo, las empresas *Vald* y *Biomexanik* utilizan tecnología óptica por medio de cámaras Kinect junto con sensores inerciales para complementar la captura de los datos de movimiento. Del mismo modo *Adidas* incluye IMUs en su sistema "*miCoach*", el cual se basa en la obtención de datos por medio de GPS para monitorear el rendimiento de deportistas, mismo método que utilizan las empresas *Catapult* y *WIMU* [9] en sus dispositivos.

El aporte de México en el desarrollo de sistemas de captura de movimiento es prácticamente nulo, incluso como usuario de este tipo de tecnología México no es un considerable adquisidor. Únicamente ciertos clubes deportivos, principalmente de futbol, como C.F.Pachuca y C.D.Guadalajara, institutos como la Federación Mexicana de Fútbol (FEMEXFUT), la Comisión Nacional de Cultura Física y el Deporte (CONADE), el Centro de Innovación Aplicada en Tecnologías Competitivas (CIATEC) y las universidades; Anáhuac, Universidad Cuauhtémoc, Instituto Tecnológico y de Estudios Superiores de Monterrey (ITESM) y la Universidad Nacional Autónoma de México (UNAM), son las entidades que cuentan con sistemas de análisis dedicados a la captura de movimiento, la gran mayoría de ellos con sistemas ópticos. La principal causa de la escasez de esta tecnología en el país es el costo que implica desarrollarla y/o adquirirla, aunado a la baja inversión e interés que las instituciones competentes tienen hacia esta área.

## <span id="page-10-0"></span>*1.3 JUSTIFICACIÓN*

En las últimas décadas, el área de la biomecánica se ha encargado de analizar la mecánica del cuerpo humano desde un punto de vista cuantitativo, con el fin de fungir como diagnostico auxiliar en áreas médicas y deportivas [2]. Gracias a instrumentos como el presentado en este proyecto, el análisis físico de pacientes y deportistas pasó de ser un estudio cualitativo del movimiento, a un estudio mecánico de segmentos corporales en eventos determinados. Lo cual apoya a un mejor entendimiento del movimiento para poder atenderlo de manera más puntual ante

Los beneficios de poder medir el comportamiento corporal durante un evento es poder encontrar disfuncionalidades motrices, determinar rangos óptimos del movimiento, cuantificar procesos de rehabilitación, mejorar gestos técnicos en deportes, determinar magnitudes de impacto en el cuerpo, entre muchas otras aplicaciones. Estas ventajas hoy en día no son accesibles para la gran mayoría de entidades médicas y deportivas, por lo que este proyecto busca crear una alternativa mexicana accesible para mediciones inerciales que apoyen al campo de la biomecánica en todos sus rubros.

#### <span id="page-10-1"></span>*1.4 PLANTEAMIENTO DEL PROBLEMA*

El estudio del comportamiento motriz del cuerpo humano ha contado con tres grandes limitantes en la realización de análisis funcionales principalmente en el área fisioterapéutica. Las dos primeras de estas limitantes dependen principalmente de recursos en infraestructura y tecnológicos, la tercera se debe más a una cuestión social.

La primera de estas tres limitantes son los análisis cualitativos del movimiento, los cuales son los mayormente utilizados en áreas de terapia física para el desarrollo de tratamientos, ejercicios, plantillas, etc. ya comúnmente conocido como "ojo clínico". Este tipo de resultados limita el poder realizar bases de datos con la información del paciente en un proceso de rehabilitación o entrenamiento, realizar comparaciones con otros pacientes o atletas de modo estadístico, o de igual manera limita poder encontrar compensaciones físicas que la persona pueda estar generando durante el movimiento, lo cual generalmente es muy complejo de identificar sin la ayuda de un instrumento de apoyo.

Posteriormente, se encuentra la búsqueda de análisis motrices en su modo más natural, con la menor interferencia posible sobre el movimiento. La información disponible acerca de datos estructurales del cuerpo humano es interminable, siendo la gran mayoría de esta información, del cuerpo en su modo estático. No es hasta que la biomecánica comienza a crecer en el campo de la investigación, cuando se comienza a obtener información cinética del cuerpo. El objetivo de la instrumentación desarrollada para distintas mediciones corporales ha sido contar con mayor precisión en los datos y buscar interferir en el menor grado posible al movimiento, cuestión que este proyecto también busca abarcar.

La solución a las dos limitantes mencionadas anteriormente siempre implica recursos, lo cual ha generado que estas tecnologías sean poco usadas en países de medianos y bajos recursos, donde la prioridad en su uso se dirige hacia personas ya lesionadas o con daños motrices notorios. Esto lleva a la tercera limitante a atacar, la cual radica en el hábito de prevención. Si los equipos de medición implican un alto desembolso monetario tanto para el usuario como para el adquisidor, es aún más complicado generar un hábito donde el paciente o deportista conozca su estatus físico constantemente, y no necesariamente esperar hasta una lesión o recaída para su utilización. La posibilidad de incluir esta herramienta a procesos de rehabilitación y/o entrenamientos deportivos, desarrollándola con un menor costo, tendría como principal objetivo generar una visión de prevención en terapia física, y llevar a cabo un control y seguimiento de variables en el desempeño deportivo.

## <span id="page-11-0"></span>*1.5 OBJETIVO GENERAL*

Desarrollar un sistema de medición, alta capacidad de procesamiento y registro de variables de aceleración y velocidad angular, durante pruebas de actividad física y deporte.

## <span id="page-11-1"></span>*1.6 OBJETIVOS ESPECÍFICOS*

- Diseñar y construir el sistema de medición, procesamiento e interfaz de usuario.
- Realizar pruebas en gestos motores deportivos con el sistema desarrollado *in situ*.
- Validar los datos adquiridos por medición inercial con los obtenidos con un sistema comercial estandarizado.

## <span id="page-11-2"></span>*1.7 HIPÓTESIS*

Por medio de un sistema de medición inercial, es posible realizar mediciones de la cinemática en gestos motores humanos y deportivos, así como una detección de ciclos del movimiento, obteniendo resultados con una alta correlación a los adquiridos con sistemas validados.

# <span id="page-12-1"></span><span id="page-12-0"></span>Capítulo 2 *2 MARCO TEÓRICO*

## <span id="page-12-3"></span><span id="page-12-2"></span>*2.1 Biomecánica*

#### 2.1.1 Definiciones

Una de las definiciones más generales de biomecánica es la de Nordin (2012) [10] "La biomecánica se ocupa de las aplicaciones de la mecánica clásica al análisis de los sistemas biológicos y fisiológicos", también Zdero (2017) [11] la define como "Campo de estudio que usa herramientas de la ingeniería estática, dinámica y de fuerza de materiales para analizar la cinética y la cinemática experimentada por el sistema músculo-esquelético". Con base en estas dos definiciones anteriores, se puede concluir que la biomecánica es la disciplina encargada de cuantificar procesos corporales por medio de las leyes de la mecánica clásica, esto para cualquier sistema biológico y fisiológico, siendo los más estudiados los procesos motrices, tanto en movimiento como en equilibrio, del sistema músculo esquelético.

Las funciones del sistema músculo esquelético se pueden dividir en dos etapas, la primera de ellas hace referencia al origen del movimiento. La comunicación neuro-muscular da pie a contracciones musculares, ya sean para funciones excéntricas, concéntricas o isométricas, las cuales se traducen en movimiento o evitar un movimiento, del mismo modo, fuerzas externas al cuerpo, como el impulso con una superficie o corrientes de agua, pueden generar desplazamientos en secciones del cuerpo. A estas causas del movimiento corporal se les conoce como cinética.

Una vez que una contracción o una fuerza externa generó un cambio en la posición corporal, entra el estudio de la cinemática, la cual se encarga de describir el movimiento efectuado en función del espacio y tiempo. La cinemática se describe con base en ángulos, tiempos y distancias principalmente, con sus respectivas derivadas en función del tiempo. A estas variables utilizadas para evaluar la cinemática se les conoce como variables espacio-temporales.

#### 2.1.2 Historia

<span id="page-12-4"></span>Indirectamente, la biomecánica es una rama de la ciencia estudiada desde tiempos de Aristóteles, siendo el pionero en esta disciplina, obteniendo las primeras observaciones analíticas de la marcha humana, así como describir el hecho de que la cabeza humana no sigue una línea recta durante la marcha, sino una trayectoria senoidal. A partir de ahí, la biomecánica avanzó lentamente generando algunos métodos de medición motriz, a medida del avance tecnológico de la época, destacando trabajos de Giovani Alfonso Borelli (1608-1679) estudiando la mecánica de los músculos con base en diagramas, en su trabajo "*De Motu Animalium" (El movimiento de los animales)* [12], o Wilhelm Eduard Weber (1804–1891) y Eduard Friedrich Weber (1806-1871) [13] realizando estudios de la marcha con cronómetros y cintas métricas.

No fue hasta mediados del siglo XIX, con la invención de la cámara fotográfica, que la biomecánica encontró una herramienta, que hasta, la fecha sigue siendo el método de medición más utilizado. En 1879 Leland Standford (1824-1893) y Eadweard Muybridge (1830–1904) desarrollan el zoopraxiscopio (Figura 1), herramienta mediante la cual demuestran que el trote de los caballos cuenta con una fase de vuelo, donde ninguna de sus pesuñas está en contacto con el suelo [14].

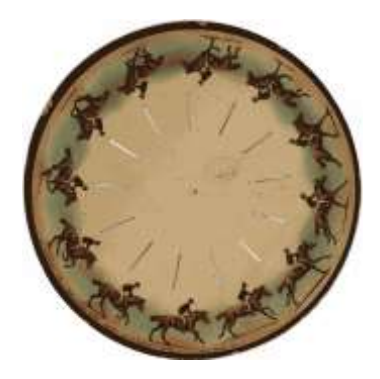

Figura 1.- Imagen de un Zoopraxiscopio (1879), utilizado para ver la secuencia de imágenes de un evento de manera detenida.

La investigación en biomecánica creció de manera notable durante el siglo XX gracias al desarrollo tecnológico de la época, principalmente en cámaras, temporizadores, plataformas de fuerza, encoders lineales etc. Lo cual permitió contar con una mayor gama de instrumentos de medición y por ende una ampliación en los campos de investigación del área, dividiéndose en cuatro principales áreas de enfoque, las cuales son: medicina, ergonomía, deporte e ingeniería [15].

A partir del siglo XXI, la tecnología óptica e inercial comenzaron a tomar gran partido dentro del análisis deportivo, acompañado de la ciencia de datos y el conocido "internet de las cosas". Ya con estos instrumentos y herramientas de tecnología de la información, la divulgación de estos análisis se ha podido expandir en gran medida. Un ejemplo de ello, es el sistema Triton Wear 2, el cual es un dispositivo inercial que monitorea un amplio número de variables en actividad acuática, como lo son, tiempos de vuelta, número de brazadas, número de respiraciones, etc. los cuales son detectados de manera automática. Este sistema cuenta con una plataforma que contiene información de atletas del más alto nivel internacionalmente, incluyendo campeones mundiales en todas las modalidades, tanto femenil como masculino. La información de esta plataforma puede ser utilizada para comparar directamente a tus atletas, en cada una de las variables. Este es un gran ejemplo de a lo que ha llegado la tecnología en el campo deportivo y de biomecánica, y de cómo se puede utilizar actualmente.

#### <span id="page-13-0"></span>2.1.3 Actualidad

Actualmente la biomecánica depende del trabajo interdisciplinario y de áreas de especialidad. En el caso del área de investigación médica, la biomecánica se dirige hacia la investigación del comportamiento de fluidos y tejidos corporales en función de variables de viscosidad, presión, elasticidad, plasticidad etc. [16]. Por otro lado, se encuentra la biomecánica funcional, la cual se dirige completamente hacia el estudio del comportamiento mecánico del sistema músculo esquelético, en esta rama existen dos subáreas de la mecánica bajo las cuales se rige el objeto de estudio, estas son la cinemática y cinética. En la cinemática se obtiene el valor resultante de algún movimiento o el desarrollo del mismo, como la trayectoria del pie en un evento de marcha, la velocidad del brazo de un tenista, el ángulo de flexión de rodilla en un salto, etc. La cinética se encarga de analizar el origen del movimiento, ya sea desde el interior del cuerpo, estudiando las contracciones y la actividad neuromuscular por medio de electromiografía (EMG), así como las causas y fuerzas externas que lo provocan como el impulso con superficies o el funcionamiento de una garrocha en un salto con garrocha.

Otra área de enfoque en la biomecánica es la ingenieril, donde los datos de cinética y cinemática del movimiento son utilizados para el desarrollo de simulaciones mecatrónicas o de software. Esta área está enfocada al desarrollo, ya sea de órtesis y prótesis, o de productos ortopédicos, deportivos, de vestimenta, así como de equipos e implementos de análisis deportivo

#### 2.1.4 Biomecánica Deportiva

<span id="page-14-0"></span>El deporte de alto rendimiento es la actividad que pone al cuerpo humano en sus límites físicos, es el campo que permite estudiar hasta qué punto fisiológico puede llegar el cuerpo humano en distintas disciplinas, antes de ceder. La competencia en el deporte ha generado una constante búsqueda de eficiencia y capacidad física que te permita ser cada vez mejor en la disciplina que desarrolles. Este esfuerzo por llevar tu desempeño a lo más alto, ha llegado a un nivel de exigencia para el cuerpo humano donde constantemente cruza con un límite fisiológico individual, el cual genera desde pequeñas lesiones, hasta atentar contra la vida del atleta. La manera de atender todo esto, conlleva muchos factores a considerar, como lo son las condiciones, fisiológicas, ambientales (temperatura, altura, calidad del aire, etc.), las características del deporte y la técnica de gestos motores específicos, las cuales puede incluir impactos o esfuerzos que pueden dañar físicamente al atleta, entre otros factores.

La disciplina de llevar a cabo un control cuantitativo de los factores físicos y fisiológicos que puedan tanto mejorar la capacidad física y técnica de un atleta, como para prevenir lesiones, se le llama biomecánica deportiva.

#### <span id="page-14-1"></span>*2.2 Equipos De Captura De Movimiento (Principios De Funcionamiento)*

El objetivo principal en los equipos de captura de movimiento es otorgar valores precisos de dos tipos de desplazamientos, lineales y angulares. Estos desplazamientos se le atribuyen a un segmento corporal en tres dimensiones, el cual puede ser determinado de distintas formas dependiendo el principio de funcionamiento del sistema.

#### 2.2.1 Ópticos

<span id="page-14-2"></span>Los sistemas de captura de movimiento ópticos, hacen un seguimiento de pequeños marcadores esféricos dentro de un volumen de captura, dicho volumen es delimitado por un grupo de cámaras infrarrojas (IR) que a su vez son emisoras de luz infrarroja. Estos marcadores son colocados en regiones específicas del cuerpo, dependiendo del modelo que se esté utilizando para el análisis, son las zonas donde van a estar posicionados. Todos los modelos dividen el cuerpo en segmentos anatómicos, estos segmentos son considerados como sólidos rígidos. Los segmentos corporales están divididos por una articulación, por lo que las rotaciones entre dos segmentos adyacentes corresponden a las realizadas por articulación que los une. Para un correcto seguimiento y análisis, cada segmento debe contar con al menos tres marcadores, para de este modo, generar una base local por cada uno y así medir rotaciones y desplazamientos entre segmentos por medio de operaciones matriciales [17].

El principio de funcionamiento de estos sistemas se basa en emitir y/o reflejar luz infrarroja hacia las cámaras por medio de marcadores, para que estas triangulen la posición de cada marcador por medio de procesamiento de imágenes y una previa calibración del volumen de trabajo. En este tipo de sistema existen dos tipos de marcadores, los marcadores pasivos y los activos, la diferencia entre estos dos es que los marcadores pasivos únicamente reflejan la luz IR que las mismas cámaras emiten, y los marcadores activos emiten IR hacia las cámaras en momentos determinados.

Los sistemas de captura de movimiento ópticos son ampliamente utilizados actualmente en la industria cinematográfica y en biomecánica. Esto se debe a 2 principales factores, el primero y más importante es que estos sistemas otorgan resultados de posición en coordenadas por cada marcador, esto facilita el proceso de trasladar los datos a cualquier otra variable física sin ningún proceso matemático extenso, o directamente a un objeto en un espacio virtual de tres dimensiones para realizar alguna animación. El segundo factor es la precisión de los datos, estos sistemas pueden coordinar desde cuatro hasta más de 50 cámaras para calibrar un volumen de trabajo, donde puedes conseguir una resolución espacial de 1 mm trabajando a una frecuencia de muestreo de 500 Hz [18]. La gran problemática de estos sistemas es su elevado costo, es por eso que estos equipos se encuentran en su gran mayoría en países de mediano y alto desarrollo.

#### 2.2.2 Inerciales

<span id="page-15-0"></span>Utilizados anteriormente como sistemas de navegación, los sensores inerciales comenzaron a adentrarse en los sistemas de captura de movimiento a partir de su utilización con protocolos de comunicación inalámbricos y el uso de baterías. Gracias a lo mencionado anteriormente, estos sensores pasaron de describir la orientación de grandes cuerpos, como lo es un barco o una aeronave, a describir la orientación de un cuerpo humano o actualmente, únicamente la de un dedo. Al combinar datos de un giroscopio, un acelerómetro y un magnetómetro, cada uno con tres ejes, se puede conocer de manera precisa la orientación espacial del cuerpo que se esté estudiando, así como su velocidad angular y aceleración lineal en todo momento. Por medio del magnetómetro se conoce en todo momento la orientación del norte magnético terrestre, y por medio del acelerómetro, la dirección de la aceleración de la gravedad, estos dos sensores dan una referencia global del sistema, la cual se complementa con el ángulo de rotación integrado del giroscopio.

Mediante el uso de filtros Kalman y los valores de aceleración lineal y altitud, ya es posible medir el desplazamiento de estos sensores y por ende su posición, la cual es otorgada por medio de un entorno virtual de tres dimensiones. Mediante este método, empresas como Xsens y Shadow, han desarrollado sistemas de captura de movimiento inerciales. Así como los sistemas ópticos utilizan segmentos para el análisis corporal, de igual manera los sistemas inerciales colocan un sensor por segmento de su modelo de análisis, buscando la posición más cercana al centro de masa del mismo. En este caso, es necesario únicamente un sensor por segmento ya que este trabaja en tres ejes tanto en rotación como en desplazamiento. La razón por la que estos sistemas comenzaron a ganar terreno dentro del mercado fue por la ventaja de que su utilización no depende de volúmenes delimitados o calibrados, ni de condiciones de luz o temperaturas ambientales altas, factores que si hay que considerar en los sistemas ópticos.

Antes de ser utilizados como sistemas de captura de movimiento, los acelerómetros desarrollan la función de herramienta de medición de impactos, oscilaciones, detección de movimiento y nivelación. Si bien por medio de un largo proceso matemático y de procesamiento digital, se ha logrado obtener valores de posición y desplazamiento, estos valores siguen sin ser del todo precisos, debido al nivel de ruido que existe durante toda la etapa adquisición y procesamiento.

En el campo de la investigación de las ciencias del deporte y la biomecánica deportiva, la utilización de sensores inerciales cada vez se vuelve más común. En la Figura 2, se observa la gama de revistas científicas de alto impacto en inglés, que publican al respecto a nivel internacional, son principalmente 14, mostradas en la Figura 2. Dentro de esta área de investigación, según el trabajo realizado por la Universidad de Roma en 2017 [19], de 2002 a 2017 se registraron alrededor de 286 artículos relacionados con el deporte y sensores inerciales, en un total de 88 revistas. Esto indica que tanto el uso de los sensores inerciales en el área de la investigación deportiva, ha estado creciendo en los últimos años. Encontrando picos de mayor número de publicaciones alrededor de los años correspondientes a los juegos olímpicos.

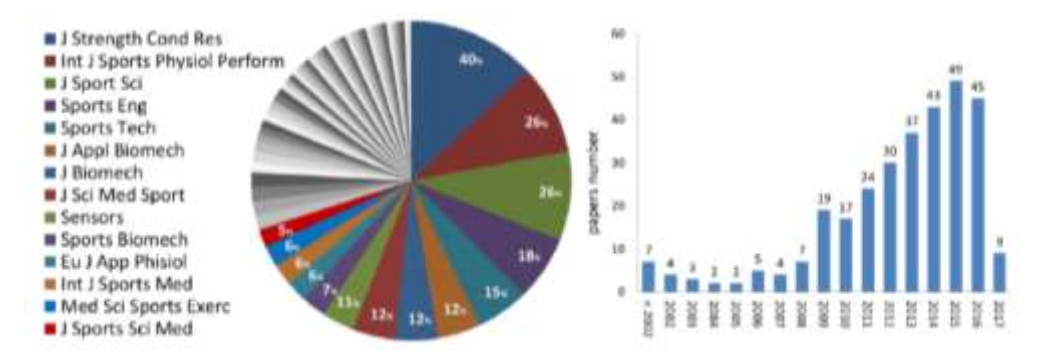

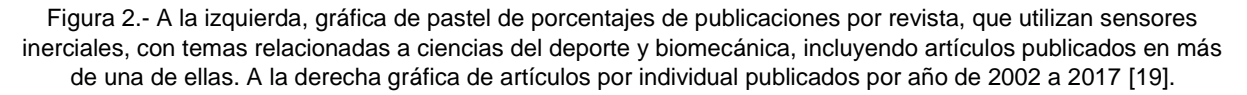

Dentro de estas publicaciones, se encuentra una amplia gama de deportes analizados, tanto en ramas femeniles como varoniles. Así mismo, se cuenta con análisis enfocados a la evaluación de control motor en sujetos que no precisamente son atletas de alto rendimiento, o practicantes de un deporte en específico. Esta área es conocida como "fitness" o únicamente entrenamiento, donde se miden capacidades físicas del sujeto, sin buscar algún objetivo específico enfocado hacia una disciplina. Este tipo de análisis más bien van enfocados hacia evaluaciones de rehabilitación, prevención de lesiones, medición de capacidades máximas, curvas de potencia, polimetría, entre otros, las cuales son realizadas a un grupo de población más amplio que las de las disciplinas específicas, ya que son sujetos que únicamente cuentan con actividad física presente en su rutina diaria. Por medio de estas publicaciones se tiene evidencia de que la tecnología inercial es capaz de contar con protocolos orientados a todas las áreas de control motor mencionadas. Esto abre una ventana de oportunidad a esta tecnología para aplicaciones seguras y validadas en áreas de salud y entrenamiento deportivo para empresas tanto del sector público como privado.

Como se puede ver en la Tabla 2, el área de control motor representa un 17.8% de las publicaciones de sensores inerciales en el deporte, entre los años 2002 y 20017 [19]. Donde se observa que los deportes de conjunto y principalmente los de gestos cíclicos, cuentan con el mayor número de publicaciones de manera notoria.

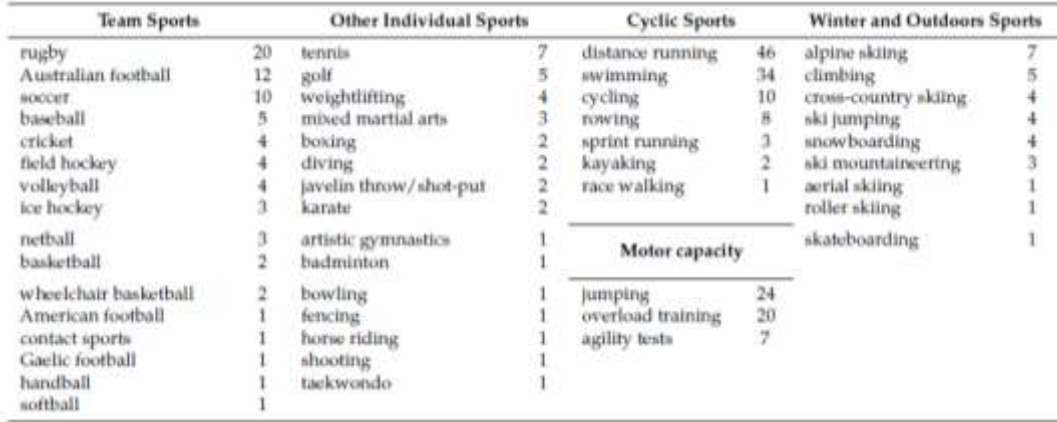

Tabla 2.- Número de publicaciones con sensores inerciales en el área deportiva, dividido por deportes y tipos de disciplina.

#### <span id="page-17-0"></span>*2.3 Unidad de Medición Inercial (IMU)*

La tecnología desarrollada por medio de sensores de efecto inercial, comenzó teniendo una gran aplicación como sistemas de navegación inercial (INS) para el área aeronáutica, aunque posteriormente perdería gran parte de su mercado con la aparición de los sistemas de posicionamiento global (GPS), los cuales dieron una mejor solución al tema de posicionamiento espacial. Esto dirigió a esta tecnología hacia distintas áreas de aplicación, las cuales se centraban en niveladores, dispositivos de medición de impacto, vibración, y más actualmente en videojuegos, realidad virtual, celulares y captura de movimiento. Todas las aplicaciones mencionadas anteriormente, desde los sistemas de navegación, hasta el posicionamiento de pantalla en un celular, han sido desarrolladas bajo el manejo del mismo fenómeno físico, únicamente modificando el acoplamiento electrónico y la manera de detectar dicho fenómeno.

#### 2.3.1 MEMs

<span id="page-17-1"></span>Los sistemas micro-electro-mecánicos (MEMS), son dispositivos construidos con componentes de dimensiones desde 1 a 1000 micrómetros. Estos sistemas cuentan con un sistema central de control y están desarrollados principalmente de silicio, por medio de tecnología de micro-fabricación. A través del desarrollo en investigación de semiconductores, el área de microelectrónica comenzó a emplearse desde mediados del siglo XX, por medio de los conocidos circuitos integrados. Fue hasta 1989 cuando el profesor R. Howe (mems accelerometers) utilizó el término MEMs para su desarrollo en microelectrónica, el cual estaba complementado con componentes mecánicos, como membranas móviles, dentro del empaquetado.

Este campo ha tenido un amplio desarrollo y una alta influencia en la industria. Actualmente los sistemas microelectrónicos continúan volviéndose aún más compactos, dando paso a los dispositivos NEMs (nano-electro-mechanical systems), o del mismo modo, sustituyendo los componentes mecánicos por componentes ópticos (MOEMs), antenas (RF MEMS), biochips (bioMEMs), etc. El mercado y desarrollo de este campo es enorme y exponencial respectivamente.

Dentro de las clasificaciones mencionadas anteriormente para los dispositivos MEMs, se encuentra el área de sensores inerciales, los cuales utilizan sistemas mecánicos de resortes, masas y/o membranas móviles, para cuantificar el fenómeno de inercia dentro del dispositivo. Los sensores más conocidos dentro de esta categoría son los acelerómetros y giroscopios.

#### 2.3.2 Acelerómetros

<span id="page-17-2"></span>El método para medir aceleración en dispositivos MEMs más utilizado, es por medio de capacitancia, a pesar de existir otros métodos, como de manera óptica, con sensores piezoeléctricos o por resonancia, el método capacitivo permite una mejor relación entre dimensiones, precisión y costo para el desarrollo de estos sensores.

El principio de funcionamiento de un acelerómetro capacitivo se basa en la definición geométrica de un capacitor, la cual dice que la capacitancia de un capacitor está dada en función del área de las placas y la distancia de separación entre ellas, tomando en cuenta la constante dieléctrica y la permeabilidad eléctrica del medio entre las placas [20]:

$$
C_0 = \varepsilon_0 \varepsilon_r \frac{A}{d} = \varepsilon_A \frac{A}{d} \tag{1}
$$

Donde  $\varepsilon_0$  es la permitividad del vacío (8.85 x10<sup>-12</sup> C/m),  $\varepsilon_r$  la permitividad relativa o permitividad del material, también conocida como constante dieléctrica **k**, las cuales se pueden resumir a una sola constante  $\varepsilon_A$ . La variable A, corresponde al área transversal de las placas, Siendo d (la distancia entre las placas) la única variable de la cual dependerá el cambio en la capacitancia.

El mecanismo funciona de tal modo que una membrana móvil se desplaza en medio de dos placas fijas, teniendo de este modo dos capacitancias **C1** y **C2**, una por cada cara de la membrana móvil. Si se nombra el desplazamiento de la placa como *x*, se tiene que:

$$
C_1 = \varepsilon_A \frac{A}{d+x} = C - \Delta C \tag{2}
$$

$$
C_2 = \varepsilon_A \frac{A}{d-x} = C + \Delta C \tag{3}
$$

Si el sistema no se desplaza,

 $x = 0$ 

$$
C_1 = C_2 \tag{4}
$$

Si el sistema se desplaza,

 $x \neq 0$ 

$$
C_2 - C_1 = 2\Delta C \tag{5}
$$

$$
C_2 - C_1 = \varepsilon_A \left( \frac{1}{d - x} - \frac{1}{d + x} \right) = \varepsilon_A \left( \frac{(d + x) - (d - x)}{d^2 - x^2} \right) = 2\varepsilon_A \frac{x}{d^2 - x^2}
$$
(6)

$$
2\Delta C = 2\varepsilon_A \frac{x}{d^2 - x^2} \tag{7}
$$

De este modo se puede conocer el desplazamiento de **x**, resolviendo la ecuación:

$$
\Delta C x^2 + \varepsilon_A x - \Delta C d^2 = 0 \tag{8}
$$

Debido a la magnitud de los valores de capacitancia y desplazamiento, el valor  $\Delta C x^2$  se puede considerar despreciable, por ende;

$$
x \approx \frac{\Delta C d^2}{\epsilon_A} \tag{9}
$$

De (1),

$$
x = \frac{\Delta C d}{C_0} \tag{10}
$$

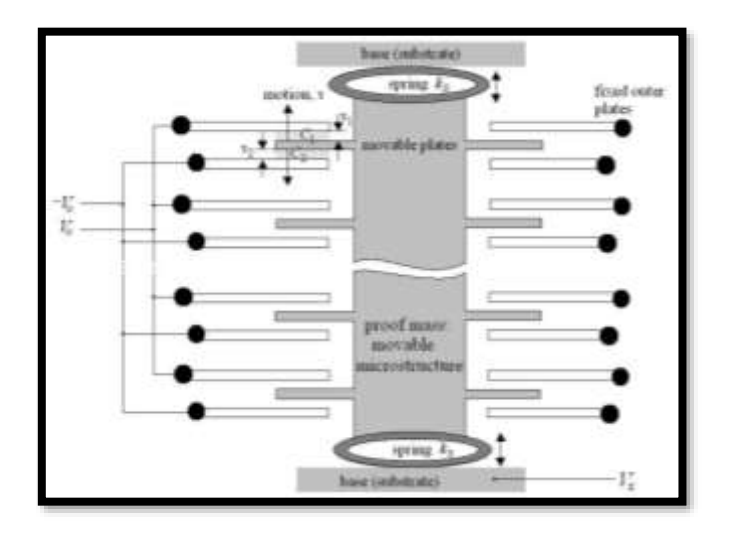

Figura 3. - Estructura de placas fijas de capacitores y membrana móvil sujeta a dos resortes que únicamente permiten desplazamientos verticales [20].

Ahora, como se puede ver en la Figura 3, la estructura del acelerómetro no consta únicamente de un capacitor en funcionamiento, sino una serie de capacitores en paralelo. En el caso de acelerómetros como el ADXL05, se cuenta con un total de 46 pares de placas. Por lo que las ecuaciones anteriores no hacen referencia a un solo capacitor, sino a toda la serie de capacitores del sistema.

Como se muestra en la Figura 4, el circuito consta de un oscilador a 1MHz, el cual envía dos señales cuadradas ( $V_0$  y − $V_0$ ), una a cada terminal fija. Estas dos señales tienen un desfase de 180° y una amplitud  $V_0$ , las cuales entran a los capacitores de medición, dando como resultado un voltaje  $V_x$ , el cual posteriormente pasa por un seguidor y, por último, por un demodulador junto con la señal inicial  $V_0$ .

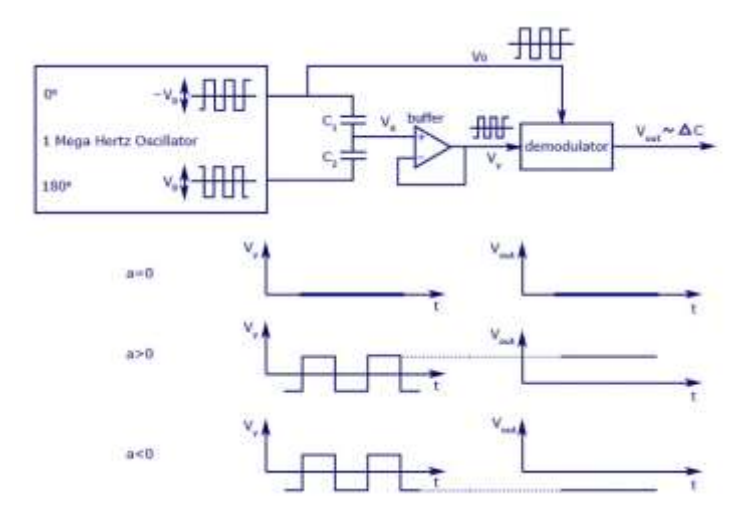

Figura 4.- Esquema del circuito de un acelerómetro capacitivo y ejemplos de señales de aceleración.

Ahora para calcular  $\boldsymbol{V}_x$ , se da por hecho que:

$$
C_1(V_x - (-V_0) = -C_2(V_x - V_0)
$$
\n(11)

$$
C_1(V_x + V_0) + C_2(V_x - V_0) = 0
$$
\n(12)

$$
V_x = V_0 \frac{c_2 - c_1}{c_2 + c_1} \tag{13}
$$

De la ecuación 5,

$$
V_x = V_0 \frac{x}{d} \tag{14}
$$

Pasando al tema mecánico, la sección móvil del dispositivo, es un sistema masa-resorte (masa inercial), el cual, idealmente siguiendo las leyes de Hooke, cumple que la fuerza  $F_s$  aplicada sobre este, será proporcional al desplazamiento *x* que presente.

$$
F_s = K_s x \tag{15}
$$

Utilizando la segunda ley de Newton, la cual dice que la fuerza es igual a una masa por su aceleración**,**   $\bm{F} = \bm{m}\bm{a}$ , se obtiene que,

$$
ma = K_s x \tag{16}
$$

$$
a = \frac{K_s x}{m} \tag{17}
$$

Utilizando la ecuación 14,

$$
a = \frac{K_s d}{m V_0} V_x \tag{18}
$$

Donde *a* corresponde a la aceleración, **Ks** la constante del resorte, **d** la distancia entre placas, **m** la masa inercial,  $V_x$  es el voltaje resultante entre los capacitores, y  $V_0$  el voltaje proporcionado por el oscilador (Figura 6).

La aceleración obtenida hasta este punto pertenece a la masa inercial del sistema. Para obtener la aceleración total del sistema, se tiene que tomar en cuenta la definición de una masa inercial, donde se tienen dos masas, la general y la inercial, afectadas por una misma fuerza,

$$
F1 = F2 \tag{19}
$$

$$
m_1 = m_2 * \frac{a_2}{a_1} \tag{20}
$$

Dado que  $m_1$  y  $m_2$  son constantes, por lo tanto,

$$
\frac{a_2}{a_1} = cte \tag{21}
$$

Por medio del procedimiento mostrado anteriormente se obtiene  $a_2$ , siendo esta aceleración la presente en la masa inercial, no en el sistema global  $(a<sub>1</sub>)$ . Ahora, debido a que las dos masas del sistema son conocidas, se puede conocer de igual manera el valor constante del cociente de las dos aceleraciones, por ende,

$$
a_1 = \frac{az}{cte} \tag{22}
$$

De este modo es como un acelerómetro cuantifica la aceleración a partir de un cambio de capacitancia y la definición de masa inercial. La masa inercial de la sección móvil es de aproximadamente  $0.1 \mu g$  y la resolución del cambio de capacitancia de  $\approx 20aF$ . La distancia aproximada entre placas del capacitor es de  $1.3 \mu m$ . Cada acelerómetro cuenta con tres sistemas perpendiculares como el mencionado anteriormente, para de este modo obtener la aceleración en los tres ejes. La calibración de estos sensores suele realizarse alineando los ejes con la aceleración de la gravedad, es por eso que las unidades que otorga están en  $g_s$  de aceleración.

Algunas de las características físicas de los acelerómetros cambiarán dependiendo de sus capacidades, ya que existen acelerómetros con rangos desde  $\pm 1g$ , hasta acelerómetros de alto impacto de  $\pm 24g$ . La resolución del sensor varia para acelerómetros de 8 o 16 bits, etc. Una característica importante en este tipo de sensores es que el ruido va a estar presente en este sistema, de modo que es indispensable la utilización de filtros para de estos dispositivos.

#### 2.3.3 Giroscopios

<span id="page-22-0"></span>Los sensores de velocidad rotacional, o giroscopios, son dispositivos MEMs que de igual manera utilizan el fenómeno de inercia como principio de funcionamiento. Así como sucede con los acelerómetros, el proceso para cuantificar este fenómeno se puede lograr por distintos métodos, siendo el más utilizado el método capacitivo con estructura de vibración.

Inicialmente, para comprender el mecanismo de funcionamiento del giroscopio, se tiene que entender el concepto de fuerza de Coriolis [21], es una componente de la aceleración rotacional de un cuerpo. Este método utiliza una masa sostenida por dos pares de resortes, la cual a su vez se encuentra dentro de una cápsula sostenida por otros dos pares de resortes, colocados perpendicularmente como se muestra en la Figura 5.

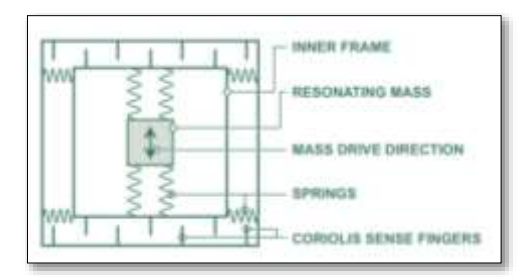

Figura 5.- Esquema de sistema de medición de velocidad angular por medio del efecto de Coriolis [21].

Este sistema es colocado fuera del eje de rotación del sensor, orientada de tal manera que la masa tenga un desplazamiento lineal acercándose y alejándose del eje de rotación del sistema global. Lo que este desplazamiento genera, es un cambio en la velocidad tangencial de la masa de pendiendo de su distancia con el centro ("*r*"), entre más cerca este el cuerpo del eje de rotación (>*r*), menor será su velocidad tangencial, debido que recorre menor distancia en su rotación, pero su velocidad angular será la misma sin depender de lo alejado que esté del centro, esto se explica visualmente en las Figuras 6 y 7.

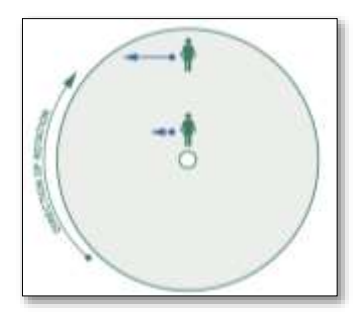

Figura 6.- Magnitudes de desplazamiento lateral ante una rotación, dependiendo de la distancia a la que se encuentre la masa del eje de rotación [21].

A la tasa de cambio de la velocidad tangencial del cuerpo dependiendo de *r*, se le llama aceleración de Coriolis, la cual es una componente de la aceleración angular de un cuerpo. Haciendo uso de este fenómeno, los giroscopios pueden medir la velocidad angular del sistema ya que ambas variables son directamente proporcionales.

Si el sistema tiene una velocidad angular **ω**, la velocidad tangencial se define en función de ωr, por el desplazamiento vertical de la masa. Tomando en cuenta que r está en constante movimiento, lo que se obtiene es una aceleración tangencial expresada como **ωv.** Si se desarrolla la aceleración angular de  $re^{i\theta}$ , se obtiene que la resultante correspondiente a aceleración tangencial, en verdad cuenta con un doble producto, por lo que se tiene que la aceleración tangencial está dada como, **At = 2ωv**.

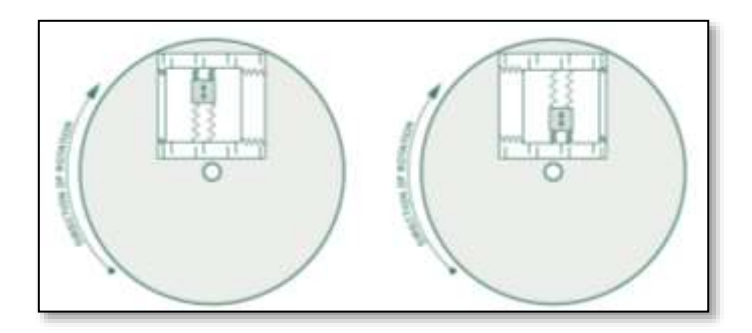

Figura 7.- Sistema de medición de velocidad angular, por medio del efecto de Coriolis, con ejemplo de desplazamientos de la masa ante rotaciones [21].

Si se toma en cuenta la masa del sistema, se cuenta con una fuerza, Fc = 2mωv, la cual representa a la fuerza de Coriollis, esta fuerza es controlada por el coeficiente K de los resortes, obteniendo un desplazamiento, d = 2mων/K. El desplazamiento lateral es calculado por medio de las placas superiores del sistema, si se cuenta con una capacitancia *C* y una distancia entre placas *s*, se obtiene una capacitancia diferencial ΔC = 2mωvC/Ks. Teniendo como variables finalmente, m la masa inercial, ω la velocidad angular, v la velocidad tangencial dada por r, C la capacitancia en reposo del sistema, K la constante del resorte y s la distancia entre placas.

Resumiendo, se parte de la definición de fuerza de Corliolis, Fc = 2mωv, ya que este fenómeno describe el comportamiento rotatorio de este sistema. A partir de ahí, lo que se busca es despejar la velocidad angular de la ecuación, tomando en cuenta que el desplazamiento del sistema está modulado por un resorte, y este desplazamiento es medido a través de una diferencia en capacitancia.

#### 2.3.4 IMUs en el deporte

<span id="page-24-0"></span>A la unión de estos dos sensores micro-electro-mecánicos, se les conoce como sensores inerciales o IMU por sus siglas en inglés. Estos dispositivos han crecido en aplicación gracias a su disminución de dimensiones, eficiencia de consumo de energía y desarrollo en el procesamiento de estas señales. Además de traer beneficios a vehículos como automóviles o drones, los sensores inerciales encuentran un provechoso uso en la descripción del movimiento humano. Desde realizar el seguimiento de un solo segmento corporal, hasta llenar el cuerpo de sensores para hacer un seguimiento completo, la biomecánica basa gran parte de su investigación en estos dispositivos.

Dentro del área de la cinestesia, el rango más amplio de investigación sobre el cuerpo humano se encuentra en el área deportiva, ya que aquí es donde el cuerpo se lleva a un límite tanto mecánico como funcional, y se llevan a cabo movimientos no convencionales para el cuerpo, que requieren de su estudio para saber realizarlos de manera repetitiva sin exponerse a lesiones o lograr hacerlos con una mayor eficiencia. La tarea de la instrumentación deportiva con IMUs, es llevar a cabo un control cuantitativo del movimiento, determinando valores óptimos y umbrales de aceleración lineal y rotación según el segmento corporal y el tipo de movimiento a analizar.

Así mismo, este tipo de sensores funcionan como sistemas de captura de movimiento, estos sistemas realizan un seguimiento de todos los segmentos principales del cuerpo humano, para hacer una reconstrucción del completa del movimiento del sistema músculo-esquelético del cuerpo. Estos sistemas carecen de un alto grado de precisión, pero permiten hacer análisis morfo-funcionales profundos.

Por último, los sensores inerciales también son utilizados en el área deportiva realizando seguimientos de instrumentos deportivos, como raquetas, bates, barras de pesas o balones [22]. Por medio de este tipo de herramientas se conoce el resultado final del desempeño realizado por el atleta, como lo puede ser la magnitud de impacto generado en un remate de tenis o en un bateo de béisbol.

#### <span id="page-24-2"></span><span id="page-24-1"></span>*2.4 Instrumentación Electrónica*

#### 2.4.1 Microcontroladores y Microprocesadores

Para construir cualquier tipo de dispositivo portátil de adquisición y/o procesamiento, es necesario contar con un controlador central, por medio del cual se codifique todo el funcionamiento del sistema y se almacenen las variables necesarias para el procesamiento. Estos microcontroladores son principalmente circuitos integrados programables, encargados de gestionar entradas y salidas de señales análogas o digitales, para realizar una tarea determinada.

Existen distintos tipos de microcontroladores dependiendo de su capacidad, del número de pines o de las funciones específicas con las que este cuente. Los microcontroladores son diferenciados según la empresa que los desarrolle, y dentro de cada empresa se subdividen por "familias" de microcontroladores que comparten un mismo objetivo de funcionamiento, pero distintas capacidades. Por ejemplo, la empresa Microchip nombra a sus microcontroladores inicialmente con las siglas "PIC" y posteriormente coloca los numero de la familia a la que pertenece ese microcontrolador, por último, son enumerarlos según su capacidad. Esta misma empresa, Microchip, cuenta con la familia "dsPIC", la cual se diferencia principalmente del resto por contar con un "motor de procesamiento", como se puede ver en la Figura 8, el cual consta de una unidad de lógica aritmética (ALU) capaz de realizar operaciones de 16 bits en un ciclo de instrucción, lo que refiere al doble de la velocidad que un controlador normal puede desempeñar.

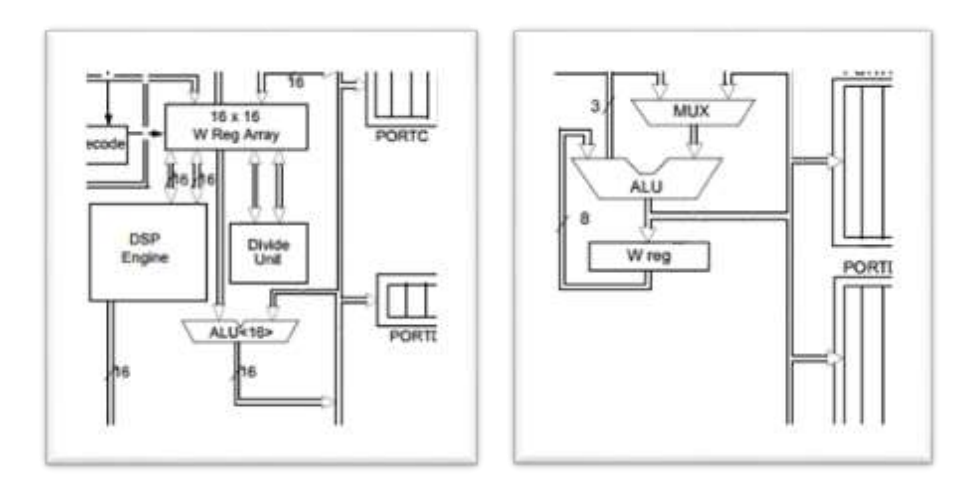

Figura 8.- Sección de procesamiento del dsPIC20f3010 (izquierda) con motor de procesamiento y ALU con registros de 16x16 bits. Y sección de procesamiento del PIC16f877a con ALU de 8 bits [23].

La capacidad de un microcontrolador se puede definir por varios factores, algunos de ellos son: la memoria con la que cuenta, los protocolos de comunicación que se pueden emplear, la velocidad por instrucción que pueda emplear ya sea con un oscilador interno o externo, la cantidad de bits que puede operar la ALU por cada ciclo de instrucción, tipos de interrupciones, temporizadores, número de pines, niveles de voltaje, etc. Es por esto que un diseño previo del sistema es necesario para poder determinar qué microcontrolador es el óptimo para utilizar o qué función va a tener prioridad en la elección.

#### 2.4.2 Frecuencia de Muestreo

<span id="page-25-0"></span>Generalmente, las señales adquiridas por un microcontrolador provienen de algún tipo de sensor, el cual puede otorgar sus señales de medición de manera analógica o digital. Cuando se cuenta con una señal análoga, esta tiene que pasar por un conversor análogo-digital, el cual modula la señal entrante en un valor dentro de un rango de 0 a 255, si el microcontrolador cuenta con un conversor de 8 bits, por ejemplo, este conversor requiere de un determinado tiempo para realizar la operación, tiempo que limita la velocidad con la que este conversor puede leer las señales entrantes. A la cantidad de lecturas realizadas por unidad de tiempo, se le nombra frecuencia de muestreo.

En el caso de los sensores inerciales, la comunicación entre los sensores y el microcontrolador suele ser por medio de protocolos de comunicación digitales como I2C, SPI o serial. La velocidad de comunicación de estos protocolos se define por el número de pulsos o bits por segundo a los cuales se transmitirá la información.

La frecuencia de muestreo óptima de un sistema va a depender de los cambios de la variable con respecto al tiempo y del mesurando. Siguiendo el teorema de Nyquist, es necesario muestrear mínimo al doble de la frecuencia natural que presenta el objeto (Fs ≥ 2Fn). Un movimiento humano no registra valores mayores a los 10 Hz [24], por lo que la frecuencia mínima de muestreo para un sistema inercial utilizado para movimiento humano, debe ser de 20 Hz.

#### 2.4.3 Rango y Resolución

<span id="page-25-1"></span>El valor utilizado para calibrar los acelerómetros es la magnitud de la aceleración gravitacional de la tierra, es por esto que la unidad principal de medida en un acelerómetro es una G de aceleración, que corresponde a 9.81 m/s<sup>2</sup>. Siguiendo el mismo principio de funcionamiento mecánico, distintos sensores modifican la estructura del sensor para lograr medir magnitudes de aceleración más altas, principalmente para la cuantificación de impactos.

El intervalo de variación va desde +-1G hasta +-100G, existen distintos rangos para los acelerómetros capacitivos [24]. Para el caso del movimiento humano, las G de aceleración cotidianas a las que está sometido el cuerpo, llegan a un límite aproximado de 8 G [25], poniendo un umbral del doble de aceleración, un rango óptimo para un acelerómetro utilizado en movimiento deportivo es de a partir de +-16G. El rango total de estos sensores seria de 32G, teniendo una magnitud máxima de 16G en sentido positivo y negativo respectivamente. Si se pretende analizar impactos con instrumentos deportivos o deportes de alto impacto, se debe considerar un rango de aceleración más alto, u otro tipo de acelerómetros empleados específicamente para impactos, como lo son los resistivos, los cuales pueden llegar a tener rangos de +-1000G.

Una vez que se tiene un rango determinado para el sensor, la siguiente cuestión a analizar es la resolución con la que se va a contar. Los sensores inerciales arrojan los datos de aceleración y velocidad angular en buses de 1 o 2 bytes (8 o 16 bits) respectivamente, esto quiere decir que se cuenta con 256 o 65536 registros para dividir todos los datos dentro del rango. Lo que la resolución delimita, es el cambio mínimo de magnitud que se va a poder medir entre dos registros consecutivos de los datos, por ejemplo, si el rango es de +-16G y cada dato es enviado en buses de 1 byte, la resolución será,

$$
Resolución = \frac{Range\,Total}{Número\,de\,Regression}
$$
\n(23)

Tomando como ejemplo el rango de +-16G y la capacidad de registros de 1 byte, o de 0 a 255:

$$
\frac{range}{registros} \frac{32G}{256} = 0.123G = 1.23m/s^2
$$
 (24)

Lo que este valor indica, es la magnitud mínima de aceleración que podrá medir ese sensor, y cada valor otorgado será múltiplo de este mismo.

#### 2.4.4 Calibración

<span id="page-26-0"></span>La calibración de un sistema de medición digital, es un procedimiento fundamental e indispensable para su correcto funcionamiento, ya que en esta se basa gran parte de la fidelidad de los datos obtenidos. Todos los sistemas de medición digitales van a contar con la presencia de ruido e interferencias magnéticas o eléctricas en el circuito, las cuales van a producir un error en la medición que crecerá y se mantendrá presente entre más mediciones se realicen. Es por ello que un error de medición puede ser causa de un error actual de procesamiento o de una acumulación de errores en mediciones anteriores.

En el caso de este sistema, el módulo MPU6050 realiza un alto número de adquisiciones en cada medición, sometido a un ligero campo magnético. Este campo magnético polariza elementos ferromagnéticos del material, los cuales se *reorientan* debido a la presencia y no presencia del mismo. Esta reorientación de elementos que guardan carga, da paso a contar con magnetismo remanente en el circuito, el cual pasa a ser un nivel bajo de inducción magnética. La inducción magnética altera la corriente del circuito, generando lo que se conoce como corriente de polarización o *bias*, esta corriente

adicional provoca errores en los niveles de voltaje en cada ciclo de medición, lo cual se traduce en error en los resultados.

Este error se ve evidenciado en los resultados cuando el sistema se encuentra en un estado de reposo, donde se esperarían resultados conocidos, como "0" generalmente, pero se encontró que el sistema otorga otros resultados, debido a que en cada medición el sistema regresaba a un estado de reposo alterado por el bias. Es ahí donde se requiere un procedimiento de calibración para volver a ajustar el valor esperado del sistema en estado de reposo. Para resolver esto, el MPU6050 cuenta con un registro específico de "self test" o autocalibración. Este registro permite realizar adquisiciones en estado de reposo, las cuales evalúan la salida de los sensores con un impulso preconfigurado del módulo correspondiente a la salida esperada en estado de reposo. Al realizar un número considerable de mediciones con esta configuración, el sensor ajusta la salida hasta pasar con éxito el "self test", lo cual quiere decir que la salida en estado de reposo y el impulso preconfigurado son prácticamente iguales.

#### <span id="page-27-0"></span>*2.5 Procesamiento Digital de Señales*

Los procesadores de señales digitales tienen como función operar con series de datos, o bien señales digitales correspondientes a un protocolo de comunicación, una medición de un sensor, información de cámaras, etc. y por medio de esta operación, generar una salida que cumpla con el procesamiento buscado sobre la señal de entrada, todo esto en datos cuantificables, a diferencia de los filtros analógicos, los cuales trabajan con las señales continuas buscando el mismo propósito. Esta área abarca un amplio campo de disciplinas dentro de la ingeniería, hablando específicamente de procesamiento digital, esta área estará presente siempre que existan adquisiciones de datos de cualquier tipo, donde haya que aplicar operaciones lógicas y aritméticas sobre los datos, y así, permitir tener un mayor control sobre ellas, debido a que son medidas e intensidades cuantificables, con las que se puede operar de manera discreta y crear procedimientos matemáticos específicos, tanto de análisis como de procesamiento.

El objetivo de un procesador digital de señales proviene inicialmente de los problemas existentes al transmitirlas a distancia. El principal problema al que se enfrentan los métodos de transmisión tanto alámbricos como inalámbricos, siempre va a ser el ruido. Dependiendo de la fuente de la que provenga el ruido, este será clasificado. La principal fuente de ruido es por un lado el ruido electrónico por calentamiento de los dispositivos electrónicos y emisión de interferencia electromagnética (EMI) que cruza las líneas que llevan información digital. A parte de la interferencia se pueden encontrar múltiples fuentes de ruido, como lo son la temperatura, que modifica el valor de los resistores en un circuito, impedancias, amplificadores, campos magnéticos, etc. Entonces, un procesador digital va a tener como reto principal la eliminación del ruido presente una señal, mediante filtros digitales.

Además del objetivo mencionado anteriormente, el área de procesamiento digital se dedica a realizar muchas otras tareas con las señales digitales adquiridas en un sistema, las cuales pueden ser un análisis de frecuencias presentes, para separarlas y diferenciarlas por medio de transformadas de Fourier.

#### 2.5.1 Filtros Digitales

<span id="page-27-1"></span>Un filtro digital parte de un sistema lineal invariable en el tiempo conocidos como LTI, por sus siglas en ingles. Estos sistemas, como su nombre lo dice, son básicamente funciones lineales, de coeficientes constantes, que operan con una entrada y otorgan una salida correspondiente al diseño del sistema.

#### 2.5.2 Función de Transferencia

<span id="page-28-0"></span>Para desarrollar un filtro digital por medio de un sistema LTI se utiliza una función de transferencia, la cual es una expresión matemática que relaciona la salida del sistema con la entrada del mismo, como un cociente entre ellos. Para poder operar con las indeterminaciones del cociente, los términos de la expresión matemática deben estar en función de una variable compleja, conocida como "s", la cual es obtenida por medio de una transformada de Laplace (Figura 9).

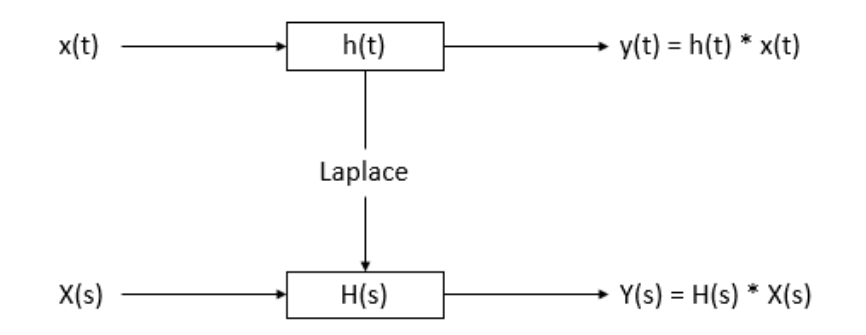

Figura 9.- Esquema de un sistema lineal invariable en el tiempo (LTI), con transformada de Laplace.

Por lo tanto, a función de transferencia del sistema LTI se expresa de la siguiente manera [26]:

$$
H(s) = \frac{Y(s)}{X(s)}\tag{25}
$$

Donde Y(s) corresponde a la salida, X(s) a la entrada y H(s) la función de transferencia.

Para diseñar un filtro digital, se requiere tener claro qué tipo de respuesta se busca tener en términos de la frecuencia, para el objetivo de la aplicación. Esto quiere decir, que es necesario definir cuál será la frecuencia de corte y la pendiente de atenuación del filtro en dB/década. Del mismo modo es necesario determinar el tipo de filtro que se va a utilizar, dependiendo de las características de todos los tipos de filtros que existen y las consideraciones del filtrado.

Filtros tipo Chebyshev, Butterworth, Eliptico, entre otros, son filtros bastante estudiados que ya cuentan con funciones de transferencia determinadas según el orden y especificaciones de estos. Para el caso de estos filtros únicamente se requiere obtener el valor de las constantes de la función por medio de los parámetros;

- Tipo de respuesta (Pasa-bajas, pasa-bandas, pasa-altas, etc.)
- Método de diseño (Respuesta finita FIR, respuesta infinita IIR)
- Orden
- Frecuencia de muestreo
- Frecuencia(s) de corte

Las constantes pueden ser obtenidas manualmente utilizando procedimientos matemáticos en el espacio complejo en el dominio de la frecuencia, y haciendo uso de los polinomios normalizados con los que ya cuentan estos filtros. O más comúnmente en el área de aplicación, por medio de softwares como Matlab y su herramienta "fdatool" (ahora "FilterDesigner"), donde el diseño de filtros consta del llenado de los parámetros mencionados anteriormente, en una interfaz, la cual otorga el diseño matemático de la función de transferencia resultante, con las constantes y los esquemas de respuestas a impulso, magnitud y fase de filtro.

Recordando que la función de transferencia se encuentra en función de "s" (variable compleja), y en dominio de la frecuencia. Lo que prosigue ahora es transformar esa función en dominio del tiempo discreto para poder construir la ecuación de diferencias final del filtro.

#### 2.5.2.1 Transformada Z

<span id="page-29-0"></span>La transformada Z es una herramienta matemática que se encarga de transformar funciones en el dominio del tiempo discreto, a funciones en un espacio complejo en el dominio de la frecuencia. Al igual que la transformada de Laplace, ésta es una transformada integral que busca unir el cálculo integral y diferencial, con el cálculo de diferencias finitas, por medio de series numéricas y el uso del espacio complejo [26]. Estas transformadas tienen la propiedad de ser bidireccionales, lo que quiere decir que utilizando la transformada Z o de Laplace de manera inversa, se puede pasar del espacio complejo al campo discreto o viceversa. Matemáticamente, la transformada Z está definida como:

$$
X(z) = Z\{x(n)\} = \sum_{n=-\infty}^{\infty} x(n)z^{-n}
$$
 (26)

La transformada Z cumple con las propiedades de linealidad, desplazamiento temporal, convolución, entre otras. Así mismo, dado que el objetivo de esta transformada es actuar conforme a una entrada determinada, existen tablas prestablecidas, de entradas comunes para este tipo de funciones, como lo son, la entrada impulso o entrada escalón.

En conclusión, esta transformada permite trasladar una función de variable compleja, a una función de tiempo discreta, capaz de ser factorizada en una ecuación de diferencias que pueda trabajar con señales discretas y modularlas según los parámetros de una función diseñada en un dominio de la frecuencia. Una ecuación resultante de esta transformada cumple con las tres características principales de un filtro digital, las cuales son: invariancia en el tiempo, causalidad y linealidad.

#### 2.5.2.2 Butterworth

<span id="page-29-1"></span>Cuando en procesamiento digital de señales su busca trabajar con un filtro que genere una respuesta lo más plana posible hasta su frecuencia de corte, generalmente se emplea el filtro Butterworth. Este filtro se caracteriza por mantener una respuesta muy estable dentro de la banda de frecuencias que se desea trabajar, y contar con una pendiente pronunciada a partir de las frecuencias de corte, además de ser un filtro básico y viable de implementar digitalmente [25].

El filtro Butterworth parte de la familia de filtros digitales "biquad" (bi-cuadráticos), lo que quiere decir que parten de una función de transferencia con dos polos y dos ceros presentes. Esto genera que la solución de la función pueda ser llevada a cabo de dos maneras, la primera es haciendo una descomposición de fracciones simples a toda la función, y contar con una única ecuación de diferencias de coeficientes lineales constantes en su solución. El segundo método consiste en separar la función de transferencia en dos, por medio de una variable interna, que divide ambos términos. Para comprender mejor estos métodos, es preciso apoyarse de los esquemas gráficos de ambos, juntos con sus expresiones algebraicas.

Los dos métodos de solución de la función de transferencia son llamados Direct Form 1 y 2 [27]. Primero se muestra el ejemplo de un filtro tipo Direct Form 1 (Figura 10) de segundo orden, teniendo inicialmente la sección de dos ceros de la función (entrada), en serie con los dos polos (salida):

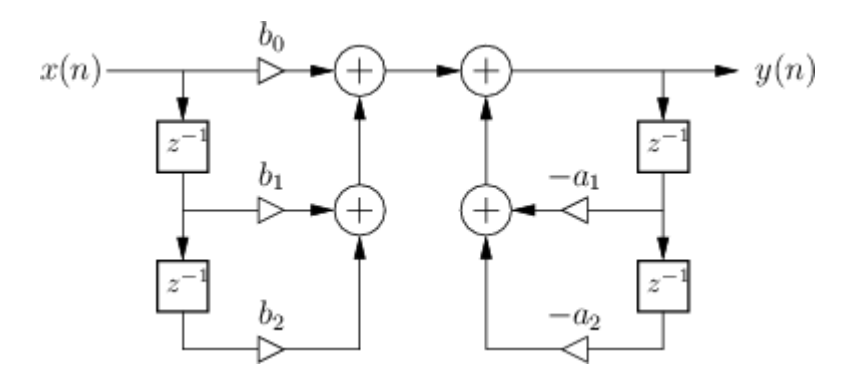

Figura 10.- Esquema de filtro digital de segundo orden por Direct Form 1 [27].

En la primera sección de este esquema (Figura 10), correspondiente a los ceros de la función, se observa que el filtro opera con la entrada actual y las dos anteriores, haciendo producto con las constantes  $b_0, b_1$  y  $b_2$  respectivamente. Estos productos generan tres coeficientes que el filtro almacena en cada ciclo. Cada uno de los coeficientes terminan siendo un sumando de la única ecuación final de la salida "Y". Lo mismo ocurre con la segunda sección del filtro (los polos), solamente que en esta se opera con 2 salidas previas y las constantes  $a_1$  y  $a_2.$  De manera algebraica se ve de la siguiente manera.

Forma general de una función de transferencia resultante para dos secciones de segundo orden:

$$
H(Z) = k \frac{1 + 2 Z^{-1} + Z^{-2}}{1 + a1 Z^{-1} + a2 Z^{-2}}
$$
 (27)

$$
\frac{Y(Z)}{X(Z)} = \frac{b0 + b1 Z^{-1} + b2 Z^{-2}}{1 + a1 Z^{-1} + a2 Z^{-2}}
$$
\n(28)

Se aplica transformada Z inversa para obtener la ecuación de diferencias final  $Z^{-1}$ 

$$
y(n) = b0 x(n) + b1 x(n-1) + b2 x(n-2) - a1 y(n-1) - a2 y(n-2)
$$
 (29)

Por medio de esta ecuación de diferencias se puede obtener la salida referente al filtro diseñado. Se observa que se utilizaron tres entradas y dos salidas durante cada ciclo del filtro, las cuales requieren ser almacenadas en todo momento.

Ahora en el deseño del filtro Butterworth tipo Direct Form 2 (Figura 11) de segundo orden, se tiene inicialmente la sección de los dos polos de la función, seguido de los dos ceros:

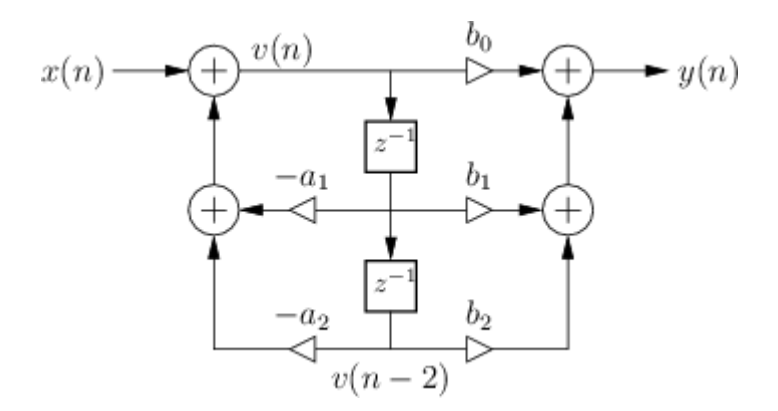

Figura 11.- Esquema de filtro digital de segundo orden por Direct Form 2 [27].

Ahora con el segundo método de solución, se observa en la Figura 11, que existe una nueva variable interna v(n), la cual funge como salida de ambas secciones. Los términos de esta variable terminan siendo los únicos valores que se quedan almacenados entre ciclos del filtro, disminuyendo así la capacidad necesaria de almacenamiento en su implementación.

Esta variable interna divide la función de transferencia en dos funciones, por lo que se puede decir que se está filtrando dos veces con filtros de segundo orden para crear uno de cuarto.

Partiendo de la forma general:

$$
\frac{Y(Z)}{X(Z)} = \frac{b0 + b1 Z^{-1} + b2 Z^{-2}}{1 + a1 Z^{-1} + a2 Z^{-2}}
$$
(30)

La función de transferencia se divide en dos por medio de una variable interna:

$$
\frac{Y(Z)}{X(Z)} = \frac{Y(Z)}{V(Z)} / \frac{X(Z)}{V(Z)} \tag{31}
$$

Donde,

$$
\frac{Y(Z)}{V(Z)} = b0 + b1 Z^{-1} + b2 Z^{-2}
$$
 (32)

$$
\frac{X(Z)}{V(Z)} = 1 + a1 Z^{-1} + a2 Z^{-2}
$$
 (33)

Aplicando transformada inversa Z en ambas funciones y se obtiene que:

$$
v(n) = x(n) - a1 v(n-1) - a2 v(n-2)
$$
\n(34)

30

$$
y(n) = b0v(n) + b1v(n-1) + b2v(n-2)
$$
 (35)

El hecho de tener un filtro que opera dos veces, utilizando una variable interna, permite la respuesta del filtro sea más atenuada a partir de la frecuencia de corte y permite tener menos variables de almacenamiento para su implementación.

#### <span id="page-32-0"></span>2.6 Obtención de Unidades

Una vez que se filtró la señal discreta de los sensores, se tiene que convertir el valor del registro a su magnitud correspondiente en la unidad de medida. Esto se logra por medio del valor de resolución que se obtuvo previamente y considerando el primer bit como la referencia del signo. Este bit de referencia no resta resolución en los registros, simplemente determina si el valor recibido es positivo (1) o negativo (0). En la mayoría de los lenguajes de programación basta con definir una variable de recepción como un entero o flotante con signo, para resolver este factor. A partir de ahí se requiere multiplicar el valor de la resolución por el valor del registro con signo para conocer la magnitud del dato.

#### 2.6.1 Aceleración

<span id="page-32-1"></span>Un sensor inercial de tres ejes cuenta con tres acelerómetros orientados de manera ortogonal, los cuales miden de manera independiente la aceleración presente en cada uno de ellos. Cuando se realiza una medición de aceleración sobre un sistema que presente movimientos lineales regidos sobre cada eje, los datos de aceleración se utilizan de manera aislada por cada uno de los ejes. En el caso del movimiento humano, la manera más viable de utilizar datos de aceleración es desarrollando protocolos donde se emplee la norma de la aceleración en los tres ejes para el resultado, ya que por muy buena que sea la colocación del sensor en el cuerpo, éste contará con componentes de más de un eje en su medición.

Al medir aceleración en un cuerpo con un acelerómetro, siempre existirá la presencia del componente de la gravedad, el cual modificará la magnitud final de la aceleración, a pesar de medir movimientos meramente laterales. Para eliminar el componente gravitacional de aceleración en tres ejes, se utiliza la orientación del sensor para conocer de manera inversa hacia donde se dirige la gravedad durante toda la trayectoria, a esta aceleración resultante, sin la componente gravitacional, se le conoce como aceleración lineal.

El sistema micro-electro-mecánico (MEM) del sensor, consta de 3 acelerómetros lineales, cada uno colocado con la orientación de un sistema de coordenadas, es por eso que si se quiere conocer el valor total de la aceleración medida es necesario calcular la magnitud de los tres componentes, y no simplemente sumarlos. Es aquí donde se encuentra un error común de medición en este tipo de dispositivos, el cual es restar el valor de aceleración de la gravedad al registro de los ejes y no al de magnitud, error que modifica completamente el resultado final.

Ahora, si lo que se busca es obtener la aceleración lineal por cada eje de medición y substraer la aceleración de la gravedad por eje, se tiene que contar con una medición del sensor en completo reposo, para tener únicamente valores correspondientes a la gravedad guardados en un vector. Lo que se realiza con este vector durante toda la medición es rotarlo a la par con la orientación real medida del sensor, si el sensor simplemente rotó y se mantuvo en reposo sin desplazamientos lineales, el vector rotado y la orientación real del sensor serán iguales, y al ser restados se obtiene una aceleración igual a cero. Con este método, se resta por componente un valor con la misma orientación a la del sensor, con la seguridad de que se está restando únicamente lo correspondiente a la gravedad, y en cuanto exista una aceleración lineal en el sensor, esta aparecerá como residuo de esta resta y podrá ser medida por eje.

Este método únicamente se va a poder llevarlo a cabo si se cuenta con las tres rotaciones espaciales de manera precisa en cada medición del sensor, de no ser así, se acumulará un error en cada medición correspondiente a la rotación que modificará proporcionalmente el valor de la aceleración. La única manera de contar con las tres rotaciones de manera precisa es incluyendo un magnetómetro que otorgue otro plano de referencia, el cual no es el caso de este proyecto, por lo que la manera directa para obtener la aceleración lineal del sistema, será únicamente substrayendo la gravedad directamente de la magnitud.

#### 2.6.2 Velocidad Angular

<span id="page-33-0"></span>De igual manera la velocidad angular se mide en los tres ejes ortogonales X, Y y Z, y la manera más óptima de conocer la velocidad angular del cuerpo en medición es por medio de la norma de los tres ejes, ya que difícilmente este estará completamente alineado con la orientación del sensor. La principal diferencia de medición entre un acelerómetro y un giroscopio es que en el caso del giroscopio no se cuenta con un valor que esté presente en la medición a pesar de que el sensor se encuentre en reposo, situación que si sucede en los acelerómetros por la aceleración de la gravedad. Esto quiere decir que, si el sensor se encuentra en total reposo, los tres valores de velocidad angular se deben encontrar en cero. Gracias a esto, resulta más sencillo calibrar la medición de un giroscopio ya que lo único que se requiere es mantener el sensor en total reposo y declarar los valores en cero, así, se ajusta la curva de histéresis y se disminuye la probabilidad de error de medición conocida como *bias*. Este tipo de errores es más complicado corregirlos en un acelerómetro, ya que, a pesar de conocer el valor de aceleración de la gravedad, no se puede saber de manera precisa en qué magnitud se encuentra sobre cada eje. Para calibrar la medición, usualmente se le asigna el valor de aceleración de la gravedad al eje en el que se presenta completamente dicha aceleración, esto siempre va a generar un ligero error que depende de la alineación de dicho eje con el vector real de la gravedad. Por otro lado, si no se calibra este valor durante un periodo largo de medición, la curva de histéresis incrementará gradualmente el rango de error durante cada ciclo, y se terminan realizando mediciones con magnitudes de error considerables.

Debido a todo lo anterior, el giroscopio funge como el sensor principal a considerar durante un proceso de calibración y de disminución del error bias. Esto se realiza por medio de la conjunción de los datos de ambos sensores para conocer su orientación con referencia y así, determinar la magnitud de aceleración correspondiente en cada eje para poder calibrarla. Otra manera de disminuir este error durante la utilización de los sensores inerciales es únicamente realizar mediciones de corta duración que no permitan que el error crezca y se reinicien los valores de voltaje en el sensor antes de cada medición.

Los primeros usos que se le daban a los giroscopios en la industria incluían sistemas de rotación con motores que presentan tasas de rotación muy altas comparadas a las que pueden presentarse en el cuerpo humano. Debido a esto, los giroscopios cuentan con opciones de rangos de velocidad angular muy altos, los cuales difícilmente se alcanzarán en movimiento humano, o incluso en instrumentos deportivos, durante eventos como un swing de golf, béisbol, tenis o durante los giros de un patinador artístico. Además de que, si se cuenta con un rango muy alto de velocidad angular, los valores de resolución serán más grandes y, por ende, la precisión en la orientación disminuirá.

#### 2.6.3 Orientación

<span id="page-34-0"></span>El uso más práctico y preciso de utilizar un giroscopio, es directamente con protocolos que utilicen la velocidad angular como variable de interpretación final, sin la necesidad de convertir los datos a otra variable, lo cual cause una pérdida de precisión y aumente el grado de error en cada integración. A pesar de esto, los valores angulares integrados de un giroscopio en conjunto con los del acelerómetro, han sido de gran interés en el área biomecánica para el desarrollo de análisis posturales y rotaciones articulares.

Los valores de velocidad angular son integrados y procesados junto con los datos de aceleración para obtener ángulos que permitan conocer la orientación del sensor, esta orientación se da por medio de tres ángulos que corresponden a la rotación sobre cada eje del sensor, a los cuales se les conoce como Ángulos de Euler. Los ángulos están en referencia al plano tangente al vector de gravedad detectado por el acelerómetro, la rotación sobre este mismo eje carece de precisión debido a la ausencia de una referencia (magnetómetro), es aquí donde algunos dispositivos utilizan magnetómetros que detecten el campo magnético de la tierra, y así cuenten con una referencia transversal que apoye a la medición de la rotación sobre el vertical (magnetómetro).

Otro método de mayor robustez y precisión es el uso de quaterniones [28]. Este método trabaja en el espacio de los numeros imaginarios, donde por medio de vectores de cuatro elementos cuantifica rotaciones en tres ejes sin limitaciones angulares como las presentes en los Ángulos de Euler, conocido como gimbal lock [29]. Este bloqueo es causado debido a que los ángulos de Euler se calculan en un orden determinado, donde las rotaciones subsecuentes dependen de la rotación en el eje anterior en el orden, esto provoca un "bloqueo" matemático de ejes cuando estos empatan sobre un eje realizando rotaciones de 90°.

Se puede expresar una rotación en tres ejes por medio de la multiplicación de las tres matrices de rotación correspondientes a cada eje,

$$
R = \begin{bmatrix} 1 & 0 & 0 \\ 0 & \cos\alpha & -\sin\alpha \\ 0 & \sin\alpha & \cos\alpha \end{bmatrix} * \begin{bmatrix} \cos\beta & 0 & -\sin\beta \\ 0 & 1 & 0 \\ \sin\beta & 0 & \cos\beta \end{bmatrix} * \begin{bmatrix} \cos\varphi & -\sin\varphi & 0 \\ \sin\varphi & \cos\varphi & 0 \\ 0 & 0 & 1 \end{bmatrix}
$$
(36)

Si el orden de medición comienza por la rotación en Y ( $\beta$ ), y se cuenta con un ángulo de 90° ( $\frac{\pi}{2}$  $\frac{\pi}{2}$ ), se obtiene,

$$
R = \begin{bmatrix} 1 & 0 & 0 \\ 0 & \cos\alpha & -\sin\alpha \\ 0 & \sin\alpha & \cos\alpha \end{bmatrix} * \begin{bmatrix} 0 & 0 & 1 \\ 0 & 1 & 0 \\ -1 & 0 & 0 \end{bmatrix} * \begin{bmatrix} \cos\varphi & -\sin\varphi & 0 \\ \sin\varphi & \cos\varphi & 0 \\ 0 & 0 & 1 \end{bmatrix}
$$
(37)

Desarrollando el primer y segundo producto,

$$
R = \begin{bmatrix} 0 & 0 & 1 \\ \sin\alpha & \cos\alpha & 0 \\ -\cos\alpha & \sin\alpha & 0 \end{bmatrix} * \begin{bmatrix} \cos\varphi & -\sin\varphi & 0 \\ \sin\varphi & \cos\varphi & 0 \\ 0 & 0 & 1 \end{bmatrix}
$$
(38)

$$
R = \begin{bmatrix} 0 & 0 & 1 \\ \sin\alpha\cos\varphi + \cos\alpha\sin\varphi & -\sin\alpha\sin\varphi + \cos\alpha\cos\varphi & 0 \\ -\cos\alpha\cos\varphi + \sin\varphi\sin\alpha & \cos\alpha\sin\varphi + \sin\alpha\cos\varphi & 0 \end{bmatrix}
$$
(39)

Simplificando por identidades trigonométricas,

$$
R = \begin{bmatrix} 0 & 0 & 1 \\ \sin(\alpha + \varphi) & \cos(\alpha + \varphi) & 0 \\ -\cos(\alpha + \varphi) & \sin(\alpha + \varphi) & 0 \end{bmatrix}
$$
(40)

En la matriz de rotación resultante para ingresar la siguiente rotación, se puede ver que  $\alpha$  y  $\varphi$  producen rotaciones sobre el mismo eje, ya que esta tiene la forma de una matriz de rotación sobre un eje, la cuales tienen un renglón y una columna que no cambian, como se puede ver en la ecuación 39. Aquí es donde se presenta el "bloqueo" de ejes gimbal lock, ya que la única manera de poder obtener el valor de las rotaciones sobre los otros dos ejes es modificando la rotación previa en Y.

Para evitar este tipo de bloqueos se requiere determinar un orden para los ángulos de Euler donde las primeras rotaciones correspondan a los ángulos más cortos que se desarrollen durante el protocolo. Por ejemplo, un sensor colocado en la zona de espalda baja (sacro) durante un salto vertical debería utilizar primero los ángulos de rotación interna/externa y aducción/abducción, ya que son los que menor rotación presentarán y por último el ángulo de flexión/extensión, ya que en este se pueden encontrar valores más altos.

#### 2.6.3 Filtro Complementario

<span id="page-35-0"></span>Tomando provecho de que el ángulo principal en biomecánica es la flexión/extensión, seguido de la abducción/adicción, se pueden obtener ambos ángulos por medio de las rotaciones del plano tangente al vector de gravedad (plano mostrado en la Figura 12), dejando de lado las rotaciones internas ya que no se cuenta con un magnetómetro que otorgue una referencia fija tangente a la gravedad. Para obtener las dos rotaciones del plano tangente a la gravedad se utilizan ambos sensores, tanto el giroscopio como el acelerómetro.

Primero se hablará del ángulo que se puede obtener a partir del giroscopio, este procedimiento es el más directo ya que se trata de una simple integración numérica, tomando en cuenta que el dato que se obtiene es la tasa de cambio angular por segundo, lo único que se debe realizar es multiplicar el valor de velocidad angular por el tiempo de muestreo. En la teoría, si el sensor indica que en el lapso de un segundo midió una velocidad angular de 2 %, se puede inferir que durante ese segundo el sensor recorrió 2º, lo cual teniendo una buena frecuencia de muestreo no va a estar alejado de la realidad. Cada dato integrado va siendo sumado al resultado acumulado anterior, esto lo vuelve un método acumulativo.
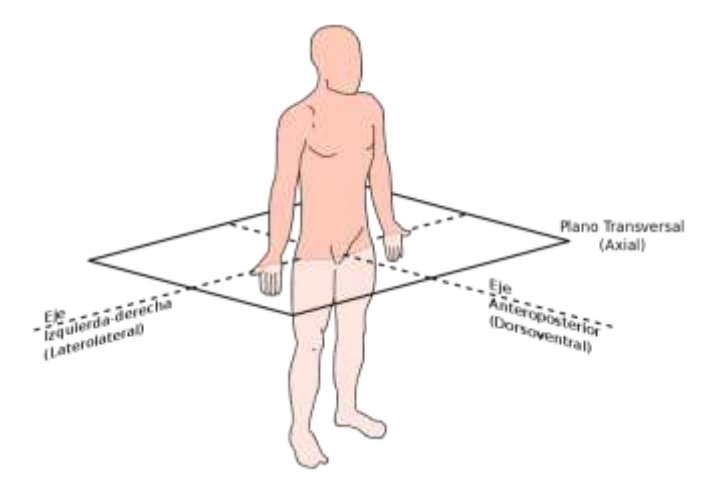

Figura 12.- Plano transversal con referencia humana. Donde el eje lateral, corresponde a X y su rotación a la flexión/extensión, el eje anterior-posterior corresponde al eje Y, y su rotación a la aducción/abducción ("Plano Horizontal" – Wikipedia).

$$
AngGx = VelAngGx * 1/Fs
$$
\n(41)

$$
AngGy = VelAngGy * 1/Fs
$$
\n(42)

Donde AngGx corresponde al ángulo rotado alrededor del eje X, AngGy al ángulo rotado alrededor del eje Y, VelAngGx es la velocidad angular del eje X y VelAngGy del eje Y. Por último, Fs corresponde a la frecuencia de muestreo.

Pero en la práctica esto no funciona de manera tan directa, lo que realmente ocurre es que durante cada iteración de este procedimiento se acumula un error, que matemáticamente se puede ver como una constante de integración no contemplada y electrónicamente conocido como "drifting", mostrado en la Figura 13. Este error genera que la línea base de los datos se desplace hacia un valor mayor o menor, en una pendiente proporcional al tiempo de muestreo entre el error acumulado en cada ciclo.

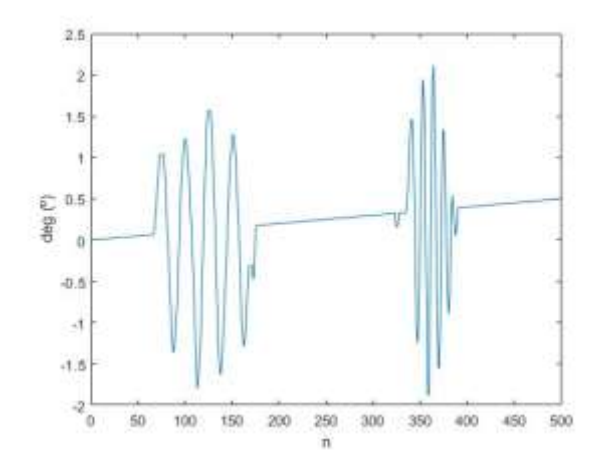

Figura 13.- Ejemplo de gráfico de datos angulares desde giroscopio con "drifting". Se puede observar como la línea media de la gráfica crece de manera proporcional en cada ciclo.

Lo que se puede concluir de este método es que cuenta con precisión en los datos mas no con exactitud, esto quiere decir que se sabe que los datos que se obtienen del giroscopio son confiables y el método de integración dará una buena repetibilidad, sin embargo, mientras más transcurra el tiempo, más se alejará del dato real.

Ahora se pasa a la obtención de los ángulos de flexión/extensión y aducción/abducción por medio del acelerómetro. Al reservarse a estas dos rotaciones es necesario contar con un eje de medición generalmente en la dirección de la gravedad, el cual en esta ocasión será Z. Esto provocará que el sensor siempre tenga que contar con una orientación predeterminada en su colocación para la correcta medición de estos dos ángulos.

El procedimiento para medir las rotaciones es utilizar las mediciones de aceleración como componentes de un vector en un sistema de referencia fijo, donde constantemente se medirá el vector de gravedad utilizando los 3 ejes. Como se mencionó anteriormente, el vector de gravedad deberá contar con una orientación cercana a la del eje Z para que el método funcione de manera correcta. Para obtener las rotaciones sobre los ejes X y Y durante el movimiento de este vector es necesario crear dos proyecciones, una en el plano ZY para la rotación en X y otro en el plano ZX para la rotación en Y.

Posicionándose sobre el eje X se observa el plano ZY de frente, y el vector de gravedad creará un triángulo rectángulo sobre este plano. Conociendo los valores de Z y Y, las cuales son las medidas de aceleración en cada uno de ellos, se puede obtener el valor del ángulo interno entre Z y el vector de gravedad por medio del método de la tangente.

Recordando el circulo unitario de las leyes trigonométricas, tenemos que la tangente del ángulo interno de un triángulo rectángulo es igual a la división del cateto opuesto entre el cateto adyacente, por lo tanto,

$$
AngAx = \text{atan}(\frac{Ay}{Az})\tag{43}
$$

Donde AngAx, hace referencia al ángulo rotado alrededor del eje X, utilizando el acelerómetro. Ay y Az, corresponden a los valores de aceleración en Y y en Z respectivamente.

Realizando el mismo procedimiento con la proyección del plano ZX, se tiene que,

$$
AngAy = \operatorname{atan}(\frac{Ax}{Az})\tag{44}
$$

Siguiendo la lógica de la ecuación 43, AngAy es el ángulo rotado en Y. Ax y Az son los valores de aceleración en X y en Z respectivamente.

Se debe de tomar en cuenta que este procedimiento otorgará los datos en radianes, por lo que habrá que convertirlos a grados.

En la teoría, todo pareciera ser correcto pero este método a pesar de no contar con integraciones que acumulen errores en cada medición y no contar con la necesidad de datos anteriores para poder calcular el actual, cuenta con el gran problema de que en las mediciones del acelerómetro siempre se encontraran valores correspondientes al desplazamiento. Entonces se puede decir que los datos de rotación calculados no tienen un alto nivel de confianza, pero tienen la ventaja de contar con la referencia global de gravedad por lo que, aunque pase un periodo largo de tiempo, las mediciones no

se alejarán de manera considerable del valor real. Es por ello que estos valores de rotación serán operados posteriormente con los valores de rotación del giroscopio, los cuales no dependen del desplazamiento lineal del sensor, sino únicamente de sus rotaciones.

En conclusión, este método, usando acelerómetro, tiende a ser exacto y no preciso, sus mediciones varían entre ellas, pero no se alejan del valor real a la larga. Caso contrario a lo que sucedía con el método del giroscopio donde se contaba con repetibilidad, pero se aleja del objetivo conforme avanzaba el tiempo. Es aquí donde nace el método del filtro complementario, donde se utilizan ambas mediciones para estimar una rotación más precisa y exacta. Las diferencias entre precisión y exactitud son explicadas visualmente en la Figura 14.

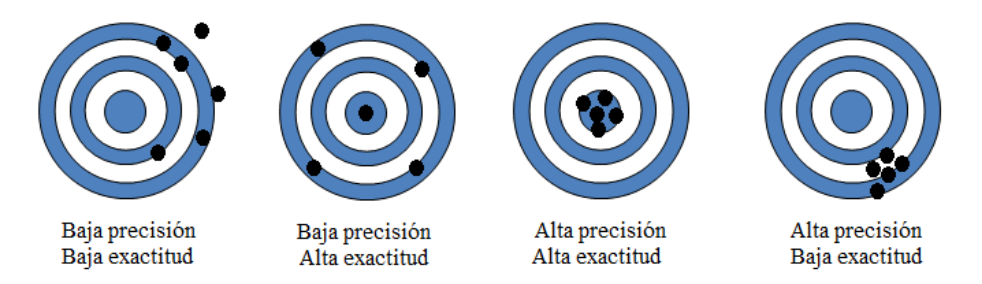

Figura 14.- Imagen de ejemplos de casos de precisión y exactitud sobre una diana.

Al ser el giroscopio una herramienta dedicada específicamente para la medición de rotaciones será el método al que se le tomar mayor peso dentro del filtro complementario, teniendo un peso recomendado del 98% según la literatura [30] y un 2% al valor obtenido por medio del acelerómetro, funcionando únicamente como ajustador del error constante acumulado en las integraciones del giroscopio.

Se puede ver el esquema de funcionamiento del filtro complementario en la siguiente Figura,

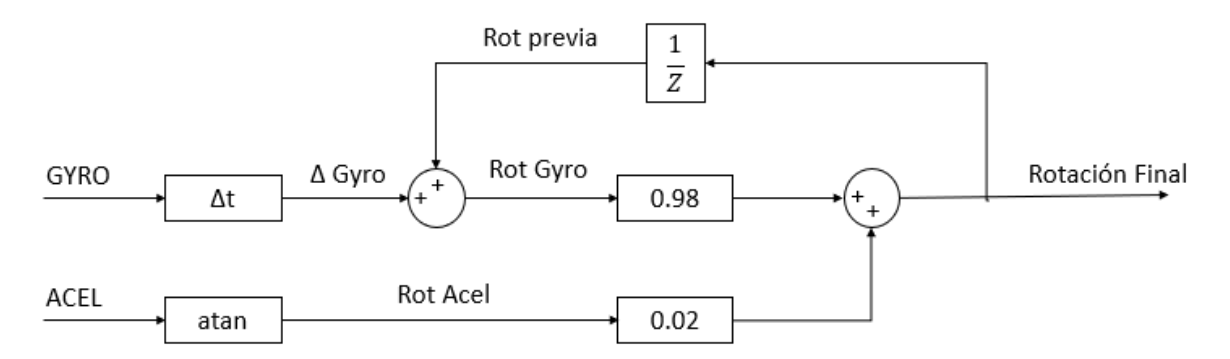

Figura 15.- Proceso del filtro complementario, fusionando datos de aceleración y velocidad angular para obtener ángulos de rotación por eje.

Dentro del filtro se calculan las rotaciones por ambos métodos, dándoles el peso específico a cada uno de ellos y dirigiendo la retroalimentación directamente al método del giroscopio ya que este es el método acumulativo.

Matemáticamente el desarrollo se ve de la siguiente manera,

$$
AngRx_n = (0.98 * (AngGx + AngRx_{n-1})) + (0.02 * AngAx) \tag{45}
$$

$$
AngRy_n = (0.98 * (AngGy + AngRy_{n-1})) + (0.02 * AngAy)
$$
 (46)

De este modo se puede contar con una aproximación de dos rotaciones dentro de la medición que aporta información importante para un gran número de protocolos biomecánicos, como lo son carrera, polimetría, marcha, resistencia, etc., en la cuales no se toma en cuanta de manera considerable la rotación interna en alguna articulación o del centro de masas corporal [5], a menos que sea una evaluación específica de dicho valor.

#### *2.7 Programación*

#### 2.7.1 Programación Microcontroladores y Microprocesadores

El circuito interior del microcontrolador trabaja con transistores y compuertas lógicas por medio de lógica booleana, estados altos de voltaje y estados bajos, también descritos como ceros y unos (bits). A partir de esta lógica se construyen secuencias de estados consecutivos generalmente en paquetes de 8 (bytes), que pueden representar procesos y/o valores. A partir de esta lógica, se diseña y construye un proceso para realizar una determinada tarea por medio de un código.

El desarrollo de códigos para microcontroladores y microprocesadores se hace por medio de distintos lenguajes de programación y plataformas. Estos lenguajes cambian según el nivel de programación con el que se esté trabajando, siendo los más bajos los lenguajes que se asemejan más a instrucciones directas del microcontrolador. Los lenguajes de programación de nivel alto son aquellos que utilizan funciones prediseñadas. El lenguaje más común en esta área de programación es el lenguaje C, el cual es un lenguaje orientado a la implementación de sistemas operativos, siendo un lenguaje de nivel medio. Una de las plataformas accesibles para desarrollo de códigos en C para microcontroladores, es C Compiler de la compañía CCS. Los códigos compilados en esta plataforma son compatibles con los microcontroladores de Microchip PIC y dsPIC.

Un código para microcontroladores requiere seguir un estricto orden que permita inicialmente configurar los fusibles el dispositivo, declarar las variables y constantes a utilizar, definir parámetros de inicialización, ya sea de las funciones del microcontrolador y/o las del sensor que se utilice, y por último escribir el flujo de la tarea a realizar. En la sección de fusibles se configuran condiciones como los niveles de voltaje de operación, el tipo de oscilador a utilizar, timers presentes, etc. En esta misma sección se define la velocidad de los protocolos de comunicación serial en baudios o bytes/seg.

En la siguiente sección de declaración de variables, es necesario conocer qué tipo de variables se van a utilizar en adquisición, procesamiento y transmisión de datos, generalmente la complicación se encuentra en las constantes de algunos filtros digitales, las cuales son de tipo punto flotante y estas se operan con variables de entero con o sin signo, por ello hay que considerar que variables se van a operar con cuales y en qué momentos convertirlas al tipo de variable óptimo para su envío por comunicación serial. La parte del código de inicialización de parámetros de las funciones del microcontrolador consta de habilitar los puertos del microcontrolador que se van a utilizar y de qué manera se van a utilizar, así como asignar los valores de ciclos del timer antes de activar una interrupción, inicializar contadores, si se utiliza un sensor este generalmente requiere de calibraciones o comandos de selección de rangos y variables a recibir.

#### 2.7.2 Máquina de estados finitos

Dentro de la sección de flujo, se establece la comunicación con los distintos dispositivos del sistema, incluye la etapa de adquisición, procesamiento y envío de datos. A diferencia de otros métodos de programación, en microcontroladores lo que se busca es estar permanentemente ciclado en un "estado" del cual no se pueda salir hasta cumplir un determinado condicional que te haga pasar al siguiente. Las señales utilizadas parar cumplir los condicionales pueden ser proporcionadas por el usuario, o pueden ser señales internas del sistema que únicamente siguen una secuencia. A este método se le conoce como máquina de estados finitos, y es utilizado principalmente en la configuración de sistemas embebidos. Estos estados en los que se cicla al sistema permiten darle un orden al proceso que se esté creando y así establecer las condiciones óptimas en el microcontrolador o procesador durante cada etapa.

Para un sistema de adquisición siempre es necesaria una señal de inicio para la medición, así como una de término. Previo a iniciar una medición, el sistema requiere estar en un estado de espera, donde tenga inicializados los valores, pero aún no inicie la comunicación con el sensor, la condicional para salir de este estado es por medio de una señal proporcionada por el usuario a través de un pin del microcontrolador, a partir de ahí se inicia una comunicación con el sensor en modo de activación, una vez que el sensor indique que puede comenzar, se pasa al estado de adquisición donde se cicla hasta recibir una señal de alto. De este modo continúan los estados a avanzar consecuentemente mediante sus condicionales.

Antes de comenzar a desarrollar el código para un flujo por medio de máquina de estados finitos, se requiere realizar el diseño del proceso general y procesos específicos del sistema, en el caso del sistema presentado se ejemplifican un diseño general y específico de manera simplificada en la Figura 16.

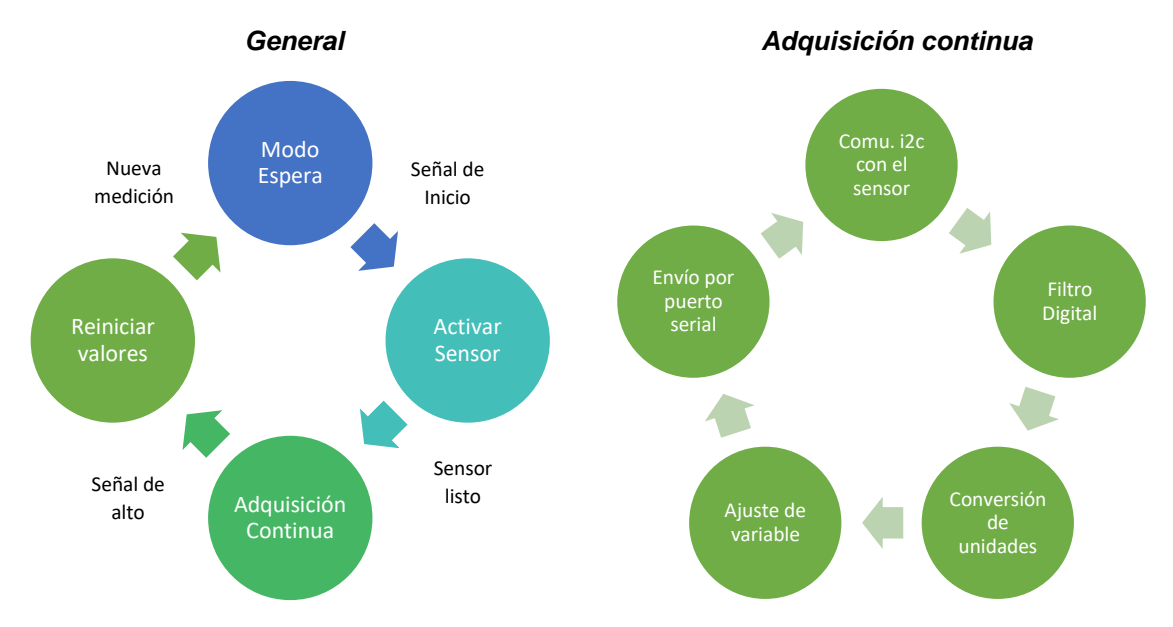

Figura 16.- Diagramas de flujo de máquinas de estados finitas, para el procedimiento general (izquierda), y el proceso de adquisición (derecha).

## 2.7.3 Protocolos de comunicación

## 2.7.3.1 Serial/Bluetooth

La comunicación serial es el método de envío de datos bit por bit de manera serial en una sola dirección sobre una línea de comunicación entre los sistemas, otra línea adicional realiza el mismo proceso en sentido inverso para completar el ciclo de comunicación entre ambos. Los bits son enviados por medio de buses y obedecen un orden determinado, en forma síncrona o asíncrona, dependiendo el tipo de codificación que se vaya a realizar por el receptor, siendo el más común en informática, el código ASCII (American Standard Code for Information Interchange).

Siguiendo esta misma lógica, muchos otros métodos de comunicación, han utilizado este método para lograr una comunicación entre dos sistemas, pero de manera inalámbrica, en los cuales utilizan ondas de alta frecuencia, como ondas de radio, las cuales son capaces de mantener estados altos y bajos a velocidades semejantes a las alcanzadas en un cable. Dentro de estas ondas de radio se encuentran los dispositivos bluetooth, la cual trabaja dentro de una banda de frecuencia libre (2.4GHz). Este medio de comunicación se ha convertido en uno de los más habituales para dispositivos de uso personal, ya que permite una buena comunicación de corto alcance con dispositivos de bajo consumo y transmisores de bajo costo. Una de las ventajas y requisitos del sistema propuesto, es que la adquisición de datos debe ser a distancia para que el deportista tengo movimiento libre, sin ataduras de cables.

## 2.7.3.2 I2C

El protocolo de comunicación IIC o I2C (Inter Integrated Circuit), se caracteriza por contar con un sistema "maestro", el cual es capaz de establecer comunicación con hasta 127 dispositivos "esclavos" de manera sincronizada. Usualmente este protocolo se utiliza para la adquisición de datos de un determinado número de sensores por medio de un controlador y/o procesador central.

Este protocolo se compone por dos líneas de comunicación SCL (System Clock) y SDA (System Data) (Figura 17), donde SCL se encarga de conservar una oscilación constante entre todos los sistemas para lograr una sintonización entre todos, tipo full duplex. Mientras que la línea SDA es la que se encarga de los datos, teniendo como característica sumamente importante que es una línea de comunicación bilateral, esto quiere decir que, sobre la misma línea, el sensor puede responder una instrucción enviada desde el controlador de manera inmediata, o viceversa. Este es un factor que favorece mucho su uso en sistemas de medición y adquisición a frecuencias determinadas, ya que, de este modo el dispositivo central puede tener un mayor control de las mediciones solicitadas a los sensores.

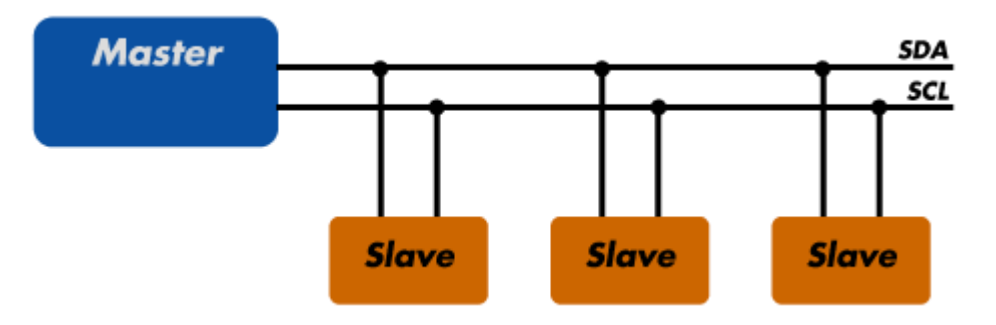

Figura 17.- Esquema de sistema maestro-esclavo, con líneas de comunicación de protocolo I2C.

#### 2.7.4 Interfaz de Usuario

Por definición, una interfaz de usuario es el medio por el cual, los humanos pueden interactuar con un sistema o dispositivo electrónico, a partir del cual se realiza una determinada tarea. Una interfaz requiere ser un espacio entendible y de fácil manejo para el usuario. Las interfaces, en su mayoría, cuentan con elementos gráficos y mecanismos de interacción como botones o cursores que permitan controlar la plataforma. Gran parte del éxito de un buen sistema depende del desarrollo de una buena interfaz. Esto debido a que, incluso contando con una medición de calidad y un buen procesamiento, si el usuario no es capaz de manejar el sistema de manera adecuada, o visualizar los resultados de manera correcta, el sistema probablemente no prosperará. Es por ello que el diseño de la interfaz de usuario es fundamental en un proyecto de desarrollo instrumental.

Existen diversas maneras de desarrollar plataformas para usuarios, siendo las más comunes las apps de teléfonos móviles u otros dispositivos, las cuales hacen uso de los sensores del mismo dispositivo o de sensores externos para desarrollar sus tareas. En el ámbito de la investigación, la plataforma de Matlab cuenta con un apartado específico para el diseño de interfaces llamado App Designer. Por medio de esta plataforma se puede hacer uso de todas las herramientas gráficas y de procesamiento de las que dispone Matlab, para desarrollar una interfaz que logre adquirir, procesar y mostrar información proveniente de algún sensor interno o externo. Una vez desarrollada una interfaz, esta se exporta como un archivo ejecutable, que contiene las bibliotecas necesarias para instalar y utilizar la plataforma en otros dispositivos u ordenadores compatibles, y capaces de soportar la tarea que realice dicha interfaz. Esto facilita la posibilidad de la utilización de un sistema, sin depender de una interfaz física, sino únicamente de un software capaz de ser difundido y utilizado en otros dispositivos.

## *2.8 Tipos de Resultados en Biomecánica*

El objetivo de la biomecánica se basa en hacer mediciones, capturas e implementaciones, esto es lo que diferencia principalmente a un biomecánico de un entrenador o preparador físico, el biomecánico requiere trabajar con datos o capturas de protocolos, sobre las cuales se construyan análisis cinemáticos cualitativos o cuantitativos.

#### 2.8.1 Variables espacio-temporales

Al tratarse de movimiento humano, los análisis en biomecánica incluyen generalmente datos espaciales, principalmente en estudios de marcha, donde es común obtener longitudes y ancho de paso, rotaciones articulares y por ende compensaciones posturales. Cuando estos datos se obtienen en función del tiempo, son llamadas variables espacio-temporales, donde entran variables como cadencia (pasos por segundo), tiempos de vuelo y contacto, fases de apoyo y más importante, permite derivar y operar con las series de tiempo de estos datos, donde el rango de variables se amplía significativamente.

#### 2.8.2 Eventos

Un concepto muy importante que atender en biomecánica es el de los ciclos, una gran cantidad de movimientos naturales del cuerpo humano, tienen un proceso cíclico en su desarrollo. Estos procesos cíclicos pueden ser repetitivos continuamente, como sucede durante la marcha o natación, o ciclos que no necesariamente se desarrollan uno detrás de otro a lo largo de toda la sesión, sino que estos están separados por un intervalo de tiempo considerable, como las series de golpes durante una pelea de box. A este tipo de movimientos repetitivos se les llama eventos, un evento tiene la ventaja de poder ser comparado con él mismo y crear normas con un *n* considerable del mismo sujeto. Incluso los eventos pueden ser normalizados no solo sobre un sujeto, sino sobre un grupo de población, para contar con un estándar empleado por grupos control y ser comparado en casos.

La manera más común de representar gráficamente un evento, es sobreponiendo los ciclos desarrollados por un sujeto durante toda una sesión en su disciplina. De esta manera, se puede visualizar la forma general y en promedio como se llevó a cabo dicho movimiento, también observando cómo cambia a lo largo del tiempo por la presencia de fatiga u otros factores. Así mismo, del lado numérico se evalúan valores máximos y mínimos del evento, datos temporales o análisis estadísticos.

## 2.8.3 Protocolos

El principal objetivo en el diseño de un protocolo, son la identificación de los eventos a analizar, ya sea sobre eventos previamente estudiados para una comparativa, o para buscar la manera de capturar una variable en eventos singulares. Un protocolo contempla desde el instrumento de medición a utilizar, el posicionamiento y la manera de utilizar dicho instrumento, el procedimiento a realizar del paciente, el cual requiere tener repetitividad, el proceso de análisis de datos capturados y la interpretación de resultados.

Un protocolo validado requiere de complejos instrumentos de medición, así como un número de pruebas considerablemente grande y un largo proceso de estudio sobre el mismo protocolo, de especialistas en el área. Este es el caso de diversos protocolos de marcha de equipos de captura de movimiento, como Helen Hayes, Davis y Rizzioli, los cuales fueron elaborados por grupos de investigación en hospitales durante varios años, validando las mediciones con otros métodos como resonancia magnética y tomografías [5]. Estos protocolos son los más complejos en el área de biomecánica ya que utilizan sistemas de captura de movimiento ópticos, mediciones antropométricas y análisis de hasta 12 segmentos corporales durante un mismo evento, su análisis utiliza ubicación de centros de masa por segmento anatómico, creación de bases locales y ángulos de Euler en segmentos adyacentes por articulación. Por lo que su implementación es costosa en recursos, tiempo y procesamiento, pero la calidad de sus resultados funciona a nivel de publicación científica.

Por otro lado, existen protocolos más específicos, sin requerir de evaluar todo el cuerpo, de equipos de medición más sencillos, como por ejemplo el protocolo de Bosco, que es una prueba de saltos verticales para evaluar potencia en miembros inferiores, o el protocolo de salto en una pierna (Hop test) para procesos de rehabilitación de ligamento cruzado de rodilla. Estos protocolos tienen como resultados únicamente valores que corresponden a máximos, mínimos o medias, que son comparados con referencias o almacenados para producir bases de datos con las cuales se pueda realizar estadística.

#### 2.8.4 Método de uso (banda, prenda, stickers)

Los dispositivos portables requieren ser colocados lo más cerca posible del centro de masas de segmento corporal a seguir o del centro de masas general del cuerpo entero. La colocación del mismo también debe evitar la mayor vibración posible, ya que esta es una fuente de ruido bastante común en dispositivos que emplean acelerómetros, y a pesar de poder ser filtrada, una vibración de baja frecuencia puede introducir falsos dentro de la adquisición.

Un método muy común de portar un dispositivo de monitoreo en el cuerpo es por medio de una banda elástica en la muñeca, dentro de un reloj o banda inteligente. Esta sección del cuerpo ha sido bastante analizada en base a los ciclos que desarrolla la muñeca en movimientos humanos convencionales, estos ciclos han sido interpretados de tal modo de poder aproximar variables externas a la muñeca en base al movimiento de la misma, como la cadencia de la marcha, longitudes de zancadas, índices de actividad e inactividad cotidiana, etc. Sin embargo, al ser una extremidad, cuando a seguimiento del centro de masa corporal se refiere, no resulta ser el mejor método de monitoreo, es ahí donde aparecen las prendas deportivas con bolsos elásticos diseñadas para contener un dispositivo a la altura de las cervicales lo más pegado al cuerpo posible. Una de las empresas pioneras en el uso de estas prendas es WIMU, la cual, con estos cortos chalecos elásticos, elaborados de tal modo de no obstruir las

rotaciones naturales del hombro y la cadera, colocan sensores inerciales, integrados con GPS para monitorear el desempeño de cargas o variables externas e internas de los deportistas. Este método es avalado por la FIFA para su uso en competencias oficiales, el cual es actualmente utilizado en todas las divisiones de la liga de futbol mexicano (Figura 18), lo cual lo vuelve un método de confiable uso.

El uso de bandas elásticas llega a ser utilizado tanto en extremidades como en cadera, buscando el centro de masas corporal, para estudios específicos, y a pesar de no ser un método funcional para competencia, es un método útil para investigación y distintas evaluaciones, así como bandas elásticas en distintos segmentos corporales (Figura 18). Otros sistemas llegan a utilizar calcomanías adheribles para colocar dispositivos en zonas específicas, con la desventaja de ser un método de riesgo a vibraciones y factores externos de la piel.

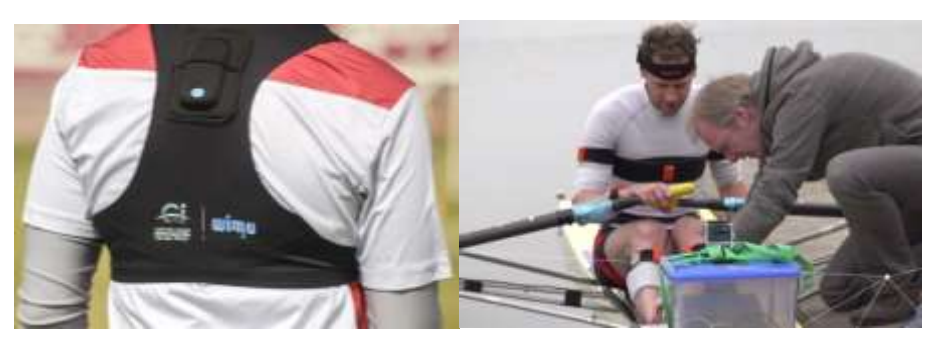

Figura 18.- Ejemplos de métodos de portar dispositivos inerciales.

# Capítulo 3 *3 MATERIALES Y MÉTODOS*

## *3.1 Hardware*

## 3.1.1 MPU6050

Este circuito integrado (Figura 19) se compone de un acelerómetro de tres ejes con rangos de aceleración de +- 2g, 4g, 8g y 16g, y un giroscopio igualmente de tres ejes, con rangos de +- 200º/seg, 500º/seg, 1000º/seg y 2000º/seg. Contiene un conversor AD con 16 bits de salida y la interfaz de comunicación es por medio de I2C. Con un voltaje de operación de 3V - 5V en corriente directa (DC) y cuenta con un regulador de voltaje incluido. Sus dimensiones son 2.0cm x 1.6cm [31].

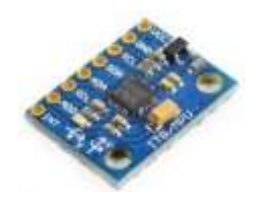

Figura 19.- CI MPU6050

Este es el sensor principal del sistema, a partir del cual se obtendrán los datos de aceleración y velocidad angular de las pruebas, para posteriormente ser enviados vía I2C al microcontrolador.

## 3.1.2 dsPIC30f2010

El dsPIC30f2010 es un microcontrolador desarrollado por la empresa Microchip, el cual es perteneciente a la familia dsPIC. Estos son microcontroladores de 16 bits que cuentan con una sección de procesamiento digital adicional, en comparación al resto de familias de microcontroladores de la empresa. Esta sección por medio de su ALU de 16 bits, es capaz de realizar operaciones de 16 x 16

bits por ciclo de instrucción, lo cual duplica la velocidad de procesamiento convencional de microcontroladores de 8 bits [23].

El dsPIC30f2010, es capaz de trabajar con relojes externos de hasta 40 MHz, por lo que pueden realizar hasta 1,000,000 instrucciones por segundo, o 500,000 conversiones A/D por segundo en cada uno de sus 6 canales de conversión disponibles. Para este sistema, el microcontrolador (dsPIC) se encarga de recibir los datos provenientes del sensor a una frecuencia de muestreo de 50 Hz, para posteriormente filtrarlos digitalmente con un filtro Butterworth pasa bajas, de cuarto orden, calibrar unidades y enviarlos vía serial al módulo bluetooth. Cabe resaltar que el sensor utilizado en este sistema, envía series de 15 bytes por cada muestreo al microcontrolador, de los cuales 12 son procesados al instante de ser recibidos, llevando a cabo las operaciones del filtro digital en cada uno de ellos por cada ciclo. De esta manera los datos enviados por el dsPIC30f2010 al módulo bluetooth, ya no requieren de un procesamiento para poder ser utilizados.

#### 3.1.3 HC-05

El módulo HC-05 es un módulo bluetooth v2.0, capaz de operar como transmisor o receptor, según la configuración que se le dé. Trabaja por medio de comunicación serial con el microcontrolador, y transmite inalámbricamente en una banda de 2.4 GHz (ISM). La velocidad de transmisión de datos es programable desde 4800 baudios, hasta 1382400 baudios, siendo 9600 la más comúnmente usada. La comunicación inalámbrica de este módulo tiene un alcance de hasta 5 o 10 metros, dependiendo de la alimentación que se le proporcione (3.6 - 6V / 50mA).

Este módulo se utilizará para crear la comunicación entre el sistema de adquisición y la interfaz de usuario, a una velocidad de 9600 baudios, trabajando en la banda libre ISM, consiguiendo las impedancias correspondientes en sus conexiones para cumplir con la compatibilidad electromagnética. El rango de alcance se delimitará a 5 metros debido a la alimentación de 3.7V con la que contará.

#### 3.1.4 Li 3.7v

Las baterías de litio han abierto las puertas al desarrollo de dispositivos portátiles recargables, con las mismas capacidades de funcionamiento a las de una fuente convencional. Estas baterías son de dimensiones compactas (3.0 cm x 2.0 cm x 0.5 cm aprox.) y acopladas con un módulo de carga, pueden ser recargadas por medio de distintas entradas como tipo mini-usb, micro-usb, usb tipo-c, etc.

#### 3.1.5 TP4056

El módulo TP4056 es un circuito integrado encargado de recargar baterías de litio por medio del método de voltaje constante. Este mismo cuenta con un chip de protección a sobrecarga (DWO1A), el cual por medio de un led informa en qué momento se encuentra la batería cargándose de manera adecuada, y en qué momento la batería está totalmente cargada. El voltaje de entrada para este módulo es de 4V – 8V.

#### 3.1.6 Laptop/Computadora

El paso final del sistema es la visualización y post-procesamiento de datos en la interfaz de usuario, dicha interfaz debe ser utilizada por medio de un ordenador que cuente por lo menos, con módulo de recepción y emisión bluetooth que permita establecer la comunicación con el sistema. Los ordenadores más comunes utilizados para este tipo de interfaces son las laptops, o en algunos casos las tabletas.

Esto debido a que se requiere un dispositivo que sea capaz de ser desplazado para posicionarlo cerca de la prueba donde se está utilizando el sensor. Del mismo modo requiere de una capacidad de memoria suficiente para instalar un archivo ejecutable de Matlab y tarjeta para graficar al menos 50 datos por segundo. Dichos requerimientos son parámetros que prácticamente cualquier laptop del mercado puede ejecutar sin mayor dificultad. Uno de los propósitos de este sistema, es disminuir el trabajo de procesamiento de la interfaz realizando un filtrado y procesamiento in situ en el dispositivo, y así no depender de la capacidad de procesamiento de esta sección para que el sistema funcione correctamente.

## *3.2 Software*

## 3.2.1 CCS Compiler

CCS Compiler es un compilador optimizado del lenguaje de programación C. Esta plataforma cuenta con cientos de funciones pre registradas para el desarrollo óptimo de códigos para microcontroladores, del mismo modo existen distintas bibliotecas para tareas o dispositivos específicos. Es una de las herramientas más utilizadas por su directo vínculo a componentes físicos, por medio de simples comandos, los cuales configuran automáticamente el determinado componente en el código del microcontrolador.

Esta plataforma es la utilizada para programar el código del dsPIC, el cual es básicamente el cerebro del sistema. Aquí se determina la frecuencia de muestreo con la que medirá el sensor, se implementa el filtro digital con sus constantes, ajusta las unidades de medición y envía los datos por un puerto serial. Este código es la base del sistema, a partir del cual todos los demás componentes funcionan.

#### 3.2.2 Pickit 3

Esta es la plataforma que Microchip ofrece para trasladar el código generado en C, en este caso en el software de CCS Compiler, a su funcionamiento físico en el microcontrolador. Por medio de este dispositivo, se puede verificar el funcionamiento del código, directamente en el sistema en desarrollo, pocos segundos después de haberlo compilado, el cual a su vez sirve como fuente de alimentación para el mismo sistema, a distintos niveles de voltaje. Este tipo de dispositivos son conocidos como programadores.

#### 3.2.3 Matlab

Matlab una plataforma de desarrollo y programación, la cual cuenta con su propio lenguaje de programación y un enorme número de funciones pre registradas, para cientos de procesos matemáticos. La versatilidad con la que hoy cuenta esta plataforma, en el campo de las ciencias aplicadas y la ingeniería, hace casi imposible encontrar una tarea que no se pueda realizar en ella. Matlab cuenta con bibliotecas desde áreas como procesamiento de señales, biología computacional, visión por computadora, comunicaciones inalámbricas, sistemas de control, aeroespacial, robótica, entre muchas otras. Del mismo modo es una plataforma que funciona como interfaz de usuario para monitoreo de un gran número de sensores externos, los cuales pueden ser controlados por programación basada en diagramas de bloques o programación escrita convencional. Ciertos programas desarrollados para monitoreo de sensores externos pueden ser exportados como archivos ejecutables y ser utilizados como aplicaciones en otros ordenadores, el archivo ejecutable guarda las funciones necesarias para su funcionamiento e instalación, y lo hace capaz de ser compartido para su utilización.

Matlab fue la plataforma elegida para desarrollar la interfaz de usuario, ya que se cuenta con herramientas de programación para comunicación inalámbrica, procesamiento de señales y un buen motor de gráficos para la visualización de la adquisición, del mismo modo va a permitir compartir la interfaz a otros ordenadores para un uso más amplio del sistema.

## *3.4 Desarrollo*

## 3.4.1 Adquisición de Datos del Sensor

El procedimiento de adquisición de datos del MPU6050 comienza por configurar el protocolo de comunicación I2C, el cual en este caso contó con una velocidad de 400kbps. El sensor fue configurado como "esclavo" del protocolo, y el dsPIC cumplió la función de "master", utilizando el puerto B como pines de entrada y salida.

## 3.4.2 Registros MPU6050

Inicialmente desde el código del dsPIC, se indica la señal de comenzar comunicación I2C para habilitar pines, posteriormente se envía la dirección del sensor con el ultimo bit en bajo para indicar que se va a "escribir" sobre el "esclavo".

Dirección definida para el sensor MPU6050,

## 1101000X

Primer bit determina lectura o escritura,

 $X = 0 \rightarrow E$ scribir (D0 hex)

 $X = 1 \rightarrow Leer(D1 hex)$ 

Inmediatamente después de indicar que se escribe sobre el esclavo, se envía la dirección de activación del sensor (0x6B), después de la cual se tiene que enviar el valor "0" para completar la activación (0x00). Cada configuración de registros requiere ser independiente por lo que aquí se debe indicar el término de comunicación I2C.

El siguiente paso es realizar la calibración del sensor de aceleración y velocidad angular del módulo MPU6050. Se comienza activando la comunicación I2C y se manda el registro correspondiente a "escribir", después se envía el registro de configuración de rango del giroscopio (0x1B). Este registro corresponde a la selección del rango del sensor y a la activación del modo "self test" para calibrar el sensor [32]. Para que el sensor calibre de manera correcta, este debe estar configurado en el rango más alto (Tabla 3), ya que el impulso preconfigurado del módulo está diseñado para coincidir con esa resolución. Los bits apartados para el modo "self test" requieren estar en alto para ser activados.

Viendo la Tabla 3 del registro,

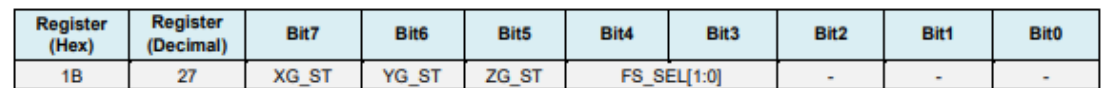

Tabla 3.- Tabla de resgistro de activación de modo "self test", para la calibración del módulo MPU6050 [32].

Tabla 4.- Tabla de resgistro de rangos de operación del giroscopio, para la configuración del módulo MPU6050 [32].

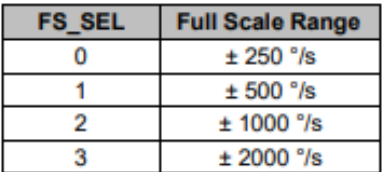

Se observa que para contar con el modo "self test" activado y el rango más alto, se requiere contar con los bits del 3 al 7 en alto, y debido a que los bits 0, 1 y 2 son indiferentes, se coloca todo el registro en alto (0xFF) y se envia al módulo, terminando con la comunicación I2C. Una vez configurado de manera correcta el giroscopio, se realiza el mismo procedimiento con el acelerómetro, únicamente ahora escribiendo el registro de configuración del acelerómetro (0x1C).

Con el modo "self test" activado se procede a realizar 100 mediciones de cada eje de los dos sensores. Para iniciar la comunicación se envía la dirección del MPU6050 en modo escritura (0xD0), seguido de la dirección de adquisición del byte más significativo (MSB) del eje x del acelerómetro (0x3B), el cual es el primero de todos los registros de adquisición de este módulo (14). Se inicia comunicación otra vez y se envía la dirección del MPU6050 pero ahora en modo lectura (0xD1). A partir de ahí se requiere guardar en variables de 8 bits de las 14 adquisiciones que envía el módulo, señalando en cada adquisición el último bit en alto, conocido como bit "acknowledge", el cual indica que la comunicación continúe y las adquisiciones se sigan enviando, hasta llegar a la última adquisición, correspondiente al byte menos significativo del eje z del giroscopio, en donde se configura el último bit en bajo como "no acknowledge", para indicar que el envío de adquisiciones termina. Dentro de un ciclo "for" se realiza 100 veces este procedimiento para ajustar la salida de todos los ejes tanto del giroscopio como del acelerómetro en reposo.

Ya realizada la calibración, se vuelven a configurar el giroscopio y el acelerómetro sin el modo "self test" y con el rango deseado (0x18). En este caso el giroscopio se mantiene con el rango más alto, 2000º/seg, correspondiente a un límite de 5 giros y medio de 360º por segundo aproximadamente, valor probable a presentarse en actividad deportiva, como giros sobre eje sagital y transversal en disciplinas de gimnasia y clavados [33]. Para el caso del acelerómetro se configura un rango de ±8g o ±78.5 m/s<sup>2</sup>, rango utilizado en deportes de bajo impacto para contar con una mejor resolución en movimientos más finos [33]. De esta manera el sensor ya se encuentra configurado para comenzar a realizar las mediciones de manera correcta.

## 3.4.3 Ajuste de signo

Los registros de las variables para almacenar los datos del sistema requieren tener el formato específico según su adquisición correspondiente. Esto quiere decir que las variables que adquieran los bytes más significativos requieren ser enteros de 8 bis con signo, y las variables de bytes menos significativos ser enteros de 8 bits sin signo.

Así mismo, la variable de 16 bits que contiene ambos bytes requiere ser un entero con signo. Para la sección de procesamiento se utilizan variables de punto flotante, ya que las constantes de los filtros digitales y los coeficientes de conversión de unidades suelen ser números irracionales. A estas variables de procesamiento que contienen decimales, se les nombró variables internas. Una vez que se obtiene el resultado final, la variable debe volver a ser convertida a entero con signo para poder ser enviada por el puerto serial.

Una variable de punto flotante también puede ser enviada por puerto serial, pero en este caso se utilizarían buses de un mayor número de bits, generando tramas de comunicación que retardarían el proceso de adquisición del ordenador.

## 3.4.4 Configuración dsPIC3f2010

La configuración del microcontrolador comienza por indicar al compilador las bibliotecas de funciones del dispositivo que se van a utilizar, en este caso las correspondientes al dsPIC30f2010. Del mismo modo se incluyen las bibliotecas de operaciones "estándar" del compilador, así como las de funciones de comunicación de entrada y salida de datos.

Posteriormente se activan y desactivan los fusibles del microcontrolador, en este caso se desactiva el "NOWDT" (watchdog timer), el cual reinicia el procesador en caso de un error del sistema. Se activa el modo "HS" (High speed), para osciladores externos mayores a 4MHz.

En el código se indica la frecuencia del oscilador que se está utilizando, en este caso se ocupa un cristal externo de 24 MHz. También se señalan los puertos del dsPIC que se van a utilizar para la comunicación con el sensor y con el transmisor bluetooth. Para la comunicación I2C con el sensor, se ocupó el pin B0 como la línea SDA, por medio de la cual se transmite toda la información. La línea que sincroniza la comunicación entre el sensor y el microcontrolador, la línea SCL, se configuró en el pin B1. La velocidad se configuro con la función "fast" a 400Kbps.

Para la comunicación serial con el módulo bluetooth, se utilizó el protocolo rs232, configurando los pines E0 y E1 como transmisor y receptor respectivamente. La velocidad para este protocolo de comunicación se configuró a 9600 baudios.

## 3.4.4.1 Oscilador

La velocidad de adquisición del sensor requiere ser de por lo menos 20 Hz, dado que en sistemas de monitoreo en deportes se maneja un límite de frecuencia de 10 Hz [24,25]. Siguiendo el teorema de Nyquist-Shannon, se tiene que la frecuencia de muestreo mínima para asegurar que se observa el comportamiento real de la adquisición es de 20 Hz. Para este proyecto se decidió utilizar una frecuencia de muestreo de 50 Hz. Dado que el sistema incluye una sección de procesamiento entre cada adquisición, el oscilador del sistema debe de ser lo suficientemente rápido para lograr completar las operaciones durante cada ciclo de envío de datos, sin generar una acumulación de buses en la salida, lo que se le conoce como un cuello de botella.

Al utilizar una frecuencia de muestreo de 50 Hz, se cuenta con 20 milisegundos para realizar la comunicación con el sensor y adquirir, procesar y enviar los datos. Dados estos requerimientos se utilizó un cristal de 24 MHz, para tener la capacidad de realizar protocolos de comunicación más rápidos

de las velocidades estándar. La comunicación vía I2C con el sensor trabaja a una velocidad de 400kbps. La trama completa consta de 17 bytes, 2 correspondientes a la dirección de "escribir" y el registro del primer dato de aceleración, uno correspondiente a la dirección de "leer", y 14 bytes de lectura de los sensores, los cuales son los datos de los 3 ejes de aceleración y 3 de velocidad angular, al ser un sensor de 16 bits de resolución, cada eje cuenta con un byte más significativo y uno menos significativo, de manera adicional se registran 2 bytes del sensor de temperatura. Dicho esto, cada trama completa tendrá una duración de 0.34 milisegundos (*aproximadamente*, debido al ligero retardo que existe entre cada byte durante la trama de comunicación I2C), teniendo 19.64 milisegundos restantes para procesar y enviar los datos adquiridos.

Utilizando un osciloscopio Tektronix MSO 4034 del Laboratorio de Instrumentación de CFATA (Figura 20), se revisaron las tramas completas de comunicación I2C entre el sensor y el microcontrolador, en cada ciclo de adquisición, para comprobar los tiempos que teóricamente se calcularon y verificar que no exista alguna inconsistencia en las tramas de comunicación. El osciloscopio Tektronix MSO 4034 es capaz de muestrear señales con una de frecuencia de hasta 350MHz, en hasta 16 canales, por lo que es un instrumento con capacidades más que suficientes para analizar los ciclos, fases y amplitudes de las señales del sistema.

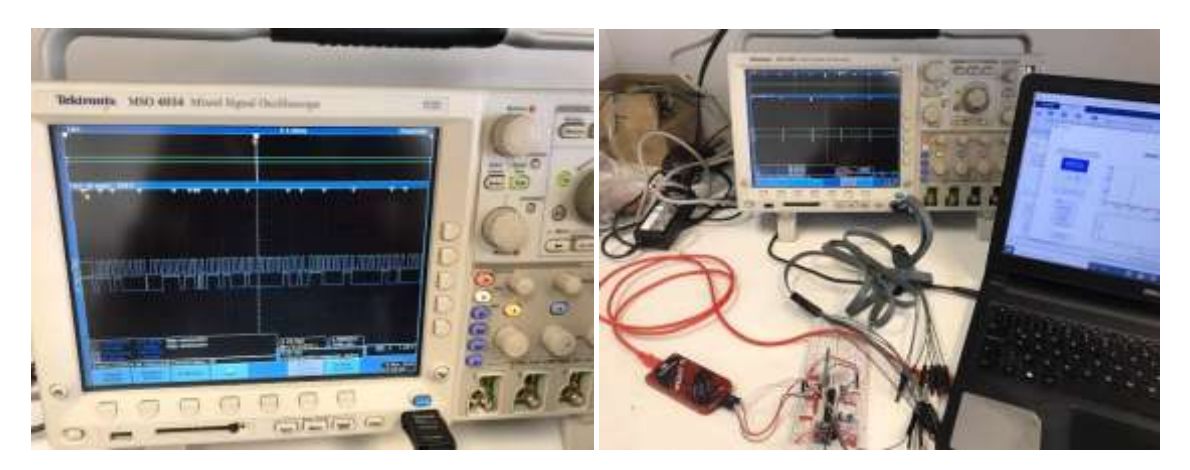

Figura 20.- Imágenes de las pruebas de comunicación I2C entre el módulo MPU6050 y el dsPIC30f2010, revisando las tramas con el osciloscopio, Tektronix MSO 4034.

Por medio de esta validación se comprobó que la trama de I2C se ejecuta de manera continua durante los 17 bytes en cada una de ellas, y del mismo modo se verificó que entre cada inicio de trama transcurren 20 milisegundos, por lo tanto, el sensor si está muestreando a 50 Hz como se previó.

#### 3.4.4.2 Timers

Para asegurarse que el programa del microcontrolador le indique al sensor que haga una medición cada 20 milisegundos, se utiliza un timer configurado para entrar a una "interrupción" cada determinado ciclo de instrucciones. Una interrupción por timer es una función dentro del código principal del microcontrolador que se ejecuta únicamente cada vez que el timer completa una determinada cuenta de instrucciones. En este caso la función dentro de la interrupción del timer es el código de adquisición de datos del sensor, de la cual se habló anteriormente.

Para configurar el timer, se necesita ingresar el número de ciclos de instrucción que el microcontrolador va a desarrollar antes de que el timer entre a la interrupción. El periodo de estos ciclos de instrucción depende de la frecuencia del oscilador al que esté conectado el sistema, el cual en este caso es un cristal de 24 MHz. Esto quiere decir que cada ciclo del oscilador, o ciclo de reloj, tiene un periodo de 416.67 microsegundos. Ahora, un ciclo de instrucción consta de 4 ciclos de reloj, por lo que multiplicándolo por 4 se tiene que, cada periodo del ciclo de instrucción tendrá una duración de 1.667 $x$ 10 $z$ <sup>7</sup> segundos.

El objetivo ahora es conocer cuántos ciclos de instrucción necesito para que el sistema entre a la interrupción cada 20 milisegundos (50 Hz), y así ingresar dicho valor en la configuración del timer. Para esto es necesario realizar una simple división;

$$
\frac{\text{periodo buscado} \rightarrow 0.02}{\text{periodo de intruccio} \rightarrow 1.667e^{-7}} = 120,000 \tag{47}
$$

Ya se sabe que se necesitan 120,000 ciclos de instrucción para tener un periodo de 20 milisegundos en el timer, pero en la configuración del timer solo se pueden ingresar valores de 16 bits, ósea un valor máximo de 65,535. Por lo que se tiene que utilizar un divisor de timer o "prescaler", el cual permite subdividir el ciclo del timer, y de este modo poder configurarlo al periodo deseado.

Cada microcontrolador permite distintos divisores, para el caso del dsPIC30f2010, se pueden utilizar divisores de 8 y 16 ciclos. Utilizando el divisor de 8 ciclos, se indica al timer que realice 8 ciclos del valor de instrucciones ingresado antes de entrar a la interrupción. Ahora solo se necesita dividir el valor entre 8 para obtener el nuevo valor de instrucciones, el cual es 15,000, este valor en 8 ciclos internos del timer, cumplirá con el número de ciclos de instrucción buscados inicialmente. 15,000 es un valor que, si es posible ingresar con 16 bits y que sin la necesidad de redondear o sacrificar algún ligero error, otorga el periodo buscado de manera precisa.

#### 3.4.5 Procesamiento

El procesamiento digital, es un sector indispensable en el desarrollo de estos sistemas, el cual puede ser dividido en dos secciones. La primera sección se le llamará pre-procesamiento, la cual se encarga de eliminar directamente el ruido de la señales, por medio de un filtro digital. De esta manera los datos de la señal tienen una mayor fiabilidad y pueden proceder a la siguiente sección del procesamiento, la cual involucra operaciones algebraicas para la obtención de las unidades buscadas en las variables. Cuando el dispositivo receptor o interfaz, se encarga de realizar ambas secciones del procesamiento, es común encontrar atrasos en las secuencias de datos, o encontrar cuellos de botella durante la comunicación, porque el procesador del receptor, encargado de realizar la tarea de procesamiento, no cuenta con la capacidad de realizar ambas tareas a la velocidad buscada.

El proyecto está diseñado para que el sistema realice un pre - procesamiento de las señales antes de ser enviadas al ordenador, y de este modo no depender del procesador de la computadora o el dispositivo donde se esté corriendo la interfaz durante la medición, y únicamente esta se dedique a graficar y mostrar los datos obtenidos. Como se mencionó anteriormente el sistema cuenta con un lapso de 19 milisegundos aproximadamente para realizar el procesamiento antes de enviar los datos a la interfaz, ya que de lo contrario generaría un cuello de botella en la salida de los datos y el sistema colapsaría eventualmente.

#### 3.4.5.1 Código de Adquisición

El código de adquisición se encuentra dentro de la interrupción del timer y comienza con las líneas de adquisición de datos del sensor, con el protocolo I2C. Posteriormente concatena los bytes más significativos con los menos significativos de cada eje de los dos sensores, obteniendo de esta manera, 6 variables de 16 bits, correspondientes a los ejes X, Y y Z tanto del acelerómetro como del giroscopio. A partir de estas variables es donde se entra a la sección de procesamiento, la cual comienza por el filtro pasa-bajas.

#### 3.4.5.2 Diseño e Implementación del Filtro

El filtro desarrollado en este sistema se eligió en base a la literatura [25] y al filtro comúnmente utilizado en este tipo de sistemas de adquisición utilizados en deportes, el cual es un filtro pasa bajas de tipo Butterworth, de 4to orden, dividido en dos secciones por el modo Direct Form 2.

El diseño de este filtro se realizó por medio de la herramienta de Matlab "FDA tool", o ahora conocida en las últimas versiones como "Filter designer". Esta herramienta presenta una interfaz donde se pueden ingresar las características y el tipo de filtro que se quiere diseñar, y esta interfaz otorga las respuestas del filtro que se diseñó, así como las constantes de la función de transferencia de este. Las variables del filtro introducidas, como la literatura lo menciona, fueron; un filtro pasa-bajas IIR (de respuesta infinita, retroalimentado por su salida), tipo Butterworth de cuarto orden, con una frecuencia de muestreo de 50Hz y una frecuencia de corte de 10Hz [24,25].

A parte de mostrar las respuestas del filtro, la interfaz describe el tipo de diseño matemático del que consta, el cual es del tipo Direct Form 2, y muestra la estructura de la función de transferencia con sus respectivas constantes. La función de transferencia para un filtro tipo Direct Form 2, como se mencionó anteriormente cuenta con dos secciones de segundo orden, por lo que en realidad se contará con dos funciones de transferencia.

En las Figuras 21 y 22, se muestran los datos otorgados por "Filter Design" de Matlab para el filtro diseñado,

> Structure: Direct-Form II, Second-Order Sections Order:  $\overline{4}$ Sections  $\overline{2}$ Stable: Yes Source: Designed

Figura 21.- Diseño y secciones otorgadas por "Filter Design" después de diseñar el filtro pasa bajas para el sistema.

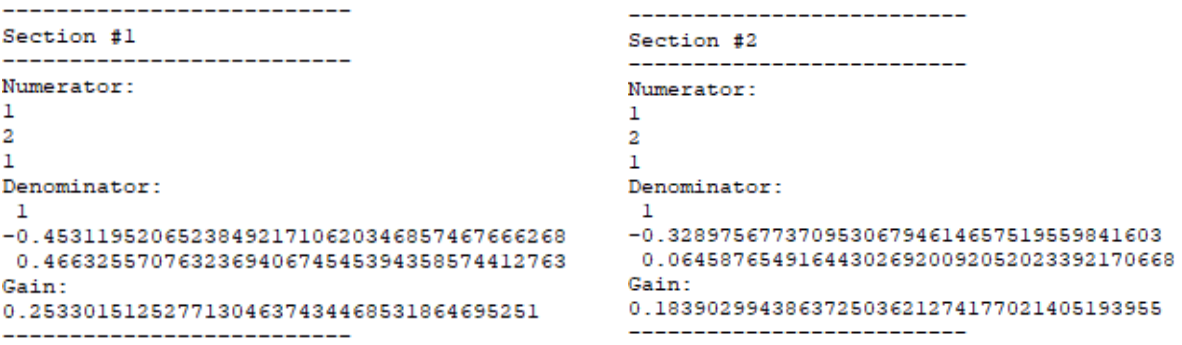

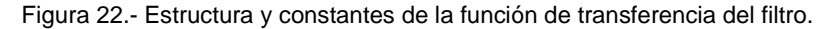

Como se muestra en las ecuaciones 31 y 32, un filtro con diseño tipo Direct Form 2, parte de dos funciones de transferencia en el domino complejo de la frecuencia o bien en "Z". A partir de este dominio es donde se van a introducir las constantes y ganancias otorgadas por la interfaz, para después aplicar una transformada Z inversa y así regresar del dominio de la frecuencia complejo al dominio del tiempo discreto. Como se puede observar en los resultados del diseño del filtro, se requieren hacer dos secciones de segundo orden para completar el filtro de cuarto orden.

A partir de la función de transferencia de segundo orden en dominio de la frecuencia compleja,

$$
H(Z) = k \frac{1 + 2 Z^{-1} + Z^{-2}}{1 + a1 Z^{-1} + a2 Z^{-2}}
$$
\n(48)

Se introducen los valores para las dos secciones del filtro,

Primera sección:

$$
\frac{Y(Z)}{X(Z)} = 0.253 \frac{1 + 2 Z^{-1} + Z^{-2}}{1 - 0.453 Z^{-1} + 0.466 Z^{-2}}
$$
(49)

Se divide la función de transferencia:

$$
\frac{X(Z)}{V(Z)} = 1 - 0.453 Z^{-1} + 0.466 Z^{-2}
$$
\n(50)

$$
\frac{Y(Z)}{V(Z)} = 0.253 + 0.506 Z^{-1} + 0.253 Z^{-2}
$$
 (51)

Se aplica transformada Z inversa para obtener las salidas v(n) y y(n), en las ecuaciones de diferencias en el dominio del tiempo discreto,

$$
v(n) = x(n) + 0.453 v(n-1) - 0.466 v(n-2)
$$
\n(52)

$$
y(n) = 0.253 v(n) + 0.506 v(n-1) + 0.253 v(n-2)
$$
\n(53)

De este modo ya se cuenta con la primera ecuación de diferencias del filtro, lista para implementarse en código y funcionar con las adquisiciones del sensor.

Se realiza el mismo procedimiento con los datos de la segunda sección del sensor.

Segunda sección:

$$
\frac{Y(Z)}{X(Z)} = 0.184 \frac{1 + 2Z^{-1} + Z^{-2}}{1 - 0.329Z^{-1} + 0.0646 Z^{-2}}
$$
(54)

Dividimos la función de transferencia:

$$
\frac{X(Z)}{V(Z)} = 1 - 0.329Z^{-1} + 0.0646 Z^{-2}
$$
\n(55)

$$
\frac{Y(Z)}{V(Z)} = 0.184 + 0.368 Z^{-1} + 0.184 Z^{-2}
$$
\n(56)

Se aplica transformada Z inversa,

$$
v(n) = x(n) + 0.329 v(n-1) - 0.0646 v(n-2)
$$
\n(57)

$$
y(n) = 0.184 v(n) + 0.368 v(n-1) + 0.184v(n-2)
$$
\n(58)

Las ecuaciones 56 y 57, son el filtro que se va a implementar sobre cada eje de los dos sensores, un total de 6 filtros en cada adquisición, lo que corresponde a 24 ecuaciones de diferencias. Teniendo tres variables almacenadas en cada uno de ellos, correspondientes a la variable interna, que funciona como transición entre las secciones del filtro. Estas variables van cambiando o "recorriéndose" en cada adquisición, mientras que las constantes del filtro permanecen igual en todo momento. De igual manera se verifica que la suma de las constantes sea igual a 1 en las ecuaciones finales.

Una vez que cada eje es filtrado, los datos están listos para pasar a la sección de obtención de unidades, ya que, hasta el momento solo se cuenta con valores de voltaje almacenados en 16 bits, para lo cual es necesario conocer su resolución en base al rango configurado en el sensor, y así obtener el valor correcto de aceleración y velocidad angular respectivamente.

#### 3.4.5.3 Obtención de Unidades

El valor recibido desde el sensor es un entero de 16 bits con signo, lo cual quiere decir que es un valor entre 0 y 65,535 ò entre -32,768 a 32,768 si se contempla el signo. Este valor representa niveles de voltaje convertidos por el conversor A/D del módulo MPU6050, proporcionales a la aceleración o velocidad angular medida por el sensor.

La hoja de datos del módulo muestra la escala de cada sensor para todos los rangos disponibles de configuración (Tablas 5 y 6), esta escala indica a que aceleración o velocidad angular le corresponde ese valor de 16 bits obtenido del módulo, o bien, dicho de manera más técnica, indica la precisión por bit del sensor a ese rango, la cual únicamente se tiene que multiplicar por el valor de 16 bits para conocer su magnitud en unidades.

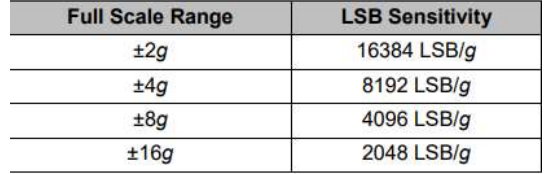

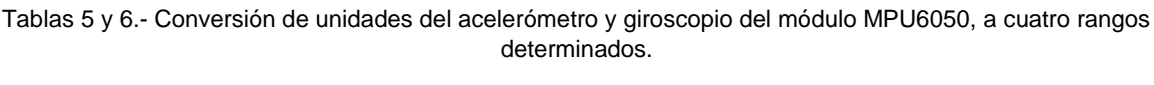

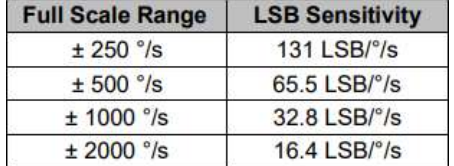

Para el caso de este sistema, se utiliza un rango de +-16 g para el acelerómetro, siguiendo la información de las Tablas 5 y 6 con los respectivos valores de conversión, corresponde dividir los valores de aceleración entre *2048* para obtener su magnitud en g's de aceleración. Para el caso de los valores del giroscopio, corresponde dividirlos entre 16.4, ya que el rango seleccionado fue +-2000 º/s.

Para llevar a cabo el procesamiento de los datos, se podrían utilizar variables del tipo punto flotante, y así poder operar con números decimales y trabajar con toda la precisión de los registros. Este tipo de variables utiliza 32 bits, donde el punto decimal del arreglo se recorrerá a través de los 32 bits dependiendo de la magnitud y precisión de la cifra. Esto significa un problema al momento de establecer la comunicación con el módulo bluetooth vía RS232, ya que se requiere segmentar el arreglo, separando la parte entera de la decimal, por lo que, en lugar de únicamente enviar un arreglo de bits por variable, se tienen enviar por lo menos dos arreglos de 16 bits, si es que esa es la precisión, de lo contrario se tendría que segmentar aún más el valor. Del mismo modo, con este método, la interfaz que recibe la variable seccionada requiere convertir la parte decimal a su valor correcto.

Es por esto que la sección de conversión de unidades se realiza directamente en la interfaz y no en el microcontrolador. La sección de procesamiento opera directamente con el valor de 16 bits entregado por el sensor, y no es convertido a su unidad correspondiente sino hasta el momento de graficarlo.

## 3.4.5.4 Envío por Bluetooth y comandos AT

En el caso del módulo HC-05, su antena tiene un radio máximo de 10 metros para su funcionamiento. Lo cual también depende del voltaje de alimentación que se le proporcione, entre mayor potencia, mayor alcance de funcionamiento.

La sincronización de este módulo se logra por medio de los llamados comandos AT. Este módulo está orientado para su utilización en plataformas de Arduino, por lo que por medio de esta plataforma se puede acceder a su sección de configuración en el monitor serial. Dentro de este modo de configuración se pueden introducir una serie de comandos, conocidos como comandos AT, estos comandos son utilizados para la configuración de dispositivos de comunicación inalámbrica en general, es el método por el cual se conectan a un ordenador antes de comenzar su funcionamiento. Los comandos AT están basados en los comandos Hayes. Por medio de estos comandos se configura la tasa de envió, si el módulo trabajara como emisor, receptor o ambos, del mismo modo otorga su dirección bluetooth del dispositivo, la cual se utilizará en el código de la interfaz para vincularlos.

Utilizando un Arduino Mega 2560, se conecta el módulo HC-05 en los pines de comunicación serial Tx y Rx respectivamente. Se activa el pin "ENABLE" del módulo mientras se le proporcionan 5 volts, de este modo el HC-05 entra en modo configuración. A partir de aquí se puede entrar al monitor serial de la plataforma de Arduino, con los parámetros de 38400 baudios y con iteración y salto de línea activado (NL y CR). Después de esto el módulo informa que está listo para la configuración, y a partir de ahí se comenza a introducir los comandos. Para conocer los comandos, se revisa la documentación del módulo donde especifican cada uno de ellos, de los cuales se configuraron los siguientes:

AT : -> Se verifica conexión con el módulo

AT+NAME : IMUNAM -> Se nombra al módulo para su identificación

AT+ROLE : 1 -> Rol del módulo configurado en "master" para poder transmitir y recibir datos

AT+ADDR : -> Otorga la dirección del módulo, la cual en este caso es "98D351F5BCC3"

AT+BAUD : 9600 -> Configuración de la tasa de envío de datos en 9600 baudios

Una vez introducidos los parámetros, estos se verifican volviendo a ingresar el comando sin ningún valor, a lo que el módulo responde con el valor previamente introducido. Para salir de este modo simplemente se activa nuevamente el pin ENABLE del módulo y así se tiene listo el módulo para vincularlo a la interfaz.

## 3.4.6 Interfaz de Usuario

La interfaz de usuario desarrollada en Matlab, tuvo como objetivo encargarse únicamente de llevar a cabo la sección de post-procesamiento y gráfico de datos. Esto para no depender del rendimiento del procesador de la computadora para la sección de mayor número de operaciones, la cual es el filtrado y calibración de unidades.

## Máquina de estados finitos

De manera general, la interfaz de usuario fue desarrollada siguiendo las bases de configuración en VHDL (Very High Speed Integrated Circuit Hardware Description Language) de los sistemas embebidos, conocido como máquina de estados finitos, las cuales parten de un diseño de distintos estados, como su nombre lo dice, donde el sistema realiza ciertas tareas en cada uno de ellos, la transición entre estados dependerá de una variable que será modificada en base al avance que se desea tener entre ellos.

Como ya se mencionó, se siguió la base de este tipo de configuración mas no la sintaxis, en este caso en lugar de utilizar la función Switch – Case para delimitar los estados, se utilizaron únicamente ciclos While en serie con condicionales e interrupciones de timer. Este diseño se utilizó tanto en la programación del microcontrolador como en el de la interfaz, donde los estados de cada unidad avanzan de manera intercalada, cada unidad da paso a la otra según cumplan sus respectivas tareas, o el usuario determine el inicio o término de las mismas.

La secuencia de máquina de estados finitos entre ambos programas es la siguiente:

- a) Ambos sistemas se mantienen en estado de reposo al ser encendidos, únicamente se inicializan las variables del microcontrolador y las propiedades de la interfaz. Igualmente el microcontrolador realiza 100 mediciones sobre el sensor para calibrarlo. Mientras que el módulo bluetooth HC-05 entra en modo de busqueda de sincronización automaticamente.
- b) Por medio de la interfaz, el usuario indica la conección bluetooth con el módulo. Aquí la interfaz entra en el siguiente estado de sicronización con el módulo por medio de la función "bluetooth" y la dirección del mismo.
- c) Terminando esta etapa se pasa a otro estado de reposo de ambas unidades, tanto la interfaz como el microcontrolador se encuentran a espera de la señal del usuario de comenzar la medición.
- d) Al presionar el boton de comenzar la medición en la interfaz, ambos sistemas cambian de estado. El microcontrolador habilita la interrupción por timer y queda a espera de una señal de la interfaz para comenzar a medir y enviar. La interfaz entra a un ciclo anidado donde previemente envia una señal en alto por bluetooth para indicar al microcontrolador que comience la medición.
- e) Una vez comenzada la medición, el microcontroldor se mantiene en un ciclo infinito unicamente esperando la interrupción del timer para realizar la medición, procesamiento y envío de los datos. La interfaz espera por los datos en el ciclo anidado, donde una vez recibidos sale de este y pasa a graficarlos en una linea de tiempo escalada a la frecuencia de muestreo del sensor.
- f) Previo a cada adquisición en la interfaz, esta manda una señal en alto al microcontrolador para cumplir con un condicional y que la interrupción del timer continue habilitada. Dentro de la interfaz se encuentra el boton "detener", si es presionado no se continua enviando la señal en alto al microcontrolador, por lo tanto la medición se detiene y ambas unidades pasan nuevamente a un estado de reposo.
- g) A partir de aquí, se tiene toda la adquisición almacenada en una variable la cual posteriormente se exporta por medio del botón "exportar". Una vez exportada, se puede post-procesarla para un analisis biomecanico específico, según la prueba realizada.
- h) Para reiniciar el proceso completo del sistema es necesario reiniciar completamente ambas unidades.

#### 3.4.6.1 Recepción de Datos

La sección de adquisición de la interfaz de usuario recibe del sensor 6 enteros de 16 bits con signo y los almacena en una matriz de 6 columnas, que crece en filas durante cada nueva adquisición. La interfaz requiere hacer el ajuste de unidades, ya que el número recibido es un entero, no un valor de punto flotante. Por lo tanto, los dígitos recibidos son multiplicados por la resolución configurada del sensor en la unidad de aceleración "g", correspondiente a 9.81 m/s<sup>2</sup>, para ahora si contar con el valor real medido. Una vez contando con el valor correcto, se pasa a sección de gráfica de datos.

#### 3.4.6.2 Visualización de Datos

Se generan dos gráficas, las cuales se actualizan en cada adquisición con los nuevos valores, así como la escala de los ejes de estas se ajustan de manera automática, dependiendo la magnitud medida.

La primera gráfica es correspondiente a los tres ejes de aceleración, teniendo el eje X en color amarillo, el eje Y en azul y el eje Z en color rojo. Hablando de los ejes del gráfico, en el eje Y se encuentra la magnitud de la aceleración en g's. Y sobre el eje X la línea del tiempo donde cada 0.02 segundos es graficado un nuevo valor. Ambos ejes son auto ajustables dependiendo la magnitud y la duración de la prueba realizada. En el segundo gráfico se cuenta con los valores de velocidad angular, siguiendo el mismo patrón de colores para cada eje de rotación. Únicamente diferenciada a la gráfica anterior por el eje Y de la gráfica, que corresponde a la magnitud de la velocidad angular en º/s. De igual manera auto ajustable en ambos ejes.

#### 3.4.6.3 Post-Procesamiento

Una vez detenida la medición las dos gráficas permanecen en pantalla y se habilita el botón "Guardar Captura", el cual activa la sección del código de post-procesamiento, donde los datos ya filtrados y calibrados, pasan a calcular la magnitud de la aceleración y la orientación por medio del filtro complementario.

Aquí se encontró una observación correspondiente a la magnitud de la aceleración. Al calcular la magnitud de un vector, se convierten todos sus componentes en valores positivos, ya que son elevados al cuadrado durante el procedimiento, factor que limita el proceso de interpretación, es por eso que es necesario regresar el signo a estos valores. Pero ahora, al ser una única línea de datos, no se cuenta con un solo signo en cada medición, sino con tres, uno por cada eje. Por lo que se tiene que elegir un eje principal el cual determine el signo de los valores de la magnitud. En este caso se utiliza el eje Z ya que es colocado en orientación vertical por el funcionamiento del filtro complementario y la mayoría de los protocolos a desarrollar involucran el desplazamiento principal sobre este eje, como lo son la polimetría o protocolo de Bosco y el protocolo de resistencia. Por último, al resultado de magnitud final se le resta el "offset" creado por la constante de gravedad, el cual se substrae automáticamente con el valor del primer dato de la medición, por lo que las adquisiciones siempre requieren comenzar con el sensor en reposo.

Es importante mencionar que la suma de las aceleraciones medidas en cada eje no es igual al valor de la gravedad total, sino la norma de estas tres aceleraciones es lo que otorga el valor de gravedad total. Ya que el sistema electro-mecánico del sensor consta de tres acelerómetros colocados de manera ortogonal, creando un sistema de referencia, donde cada eje de medición funge como componente de un vector final, el cual cuenta con magnitud, orientación y dirección. Esta magnitud representa el total de la aceleración medida, es por eso que la resta de la aceleración de la gravedad debe hacerse directamente a la magnitud y no sobre los ejes de medición.

Una vez que se cuenta con las tres aceleraciones de los ejes y su magnitud, las tres velocidades angulares de los ejes y las rotaciones de X y Y, así como el vector de tiempo, se exportan las variables a un archivo separado por coma (.csv) por medio del comando "writetable". Dicho archivo puede ser abierto en cualquier software de análisis o visualización para su determinado uso. En este caso se abrieron los datos dentro de una variable de Matlab para realizar el análisis e interpretación de los resultados.

#### 3.4.7 Prototipo

El prototipo electrónico del sistema se elaboró en una protoboard, con todos sus componentes mencionados en la metodología, alimentado con una batería de 3.7 volts de salida y 600 mAh de capacidad. Debido al continuo cambio de parámetros en el microcontrolador del sistema, no se optó por elaborar una placa soldada que fijara la configuración del dsPIC.

El paso que hace la diferencia entre un sistema en etapa de prototipo y una etapa final, en especial para un sistema de monitoreo que requiere ser portable, contar con un consumo reducido de energía y soportar ciertas cargas mecánicas, es su elaboración por medio de componentes de montaje, en un esquema configurado en FPGA. Aquí es cuando el sistema contará con una mayor optimización en sus componentes y una alta eficiencia de consumo energético, donde su peso y sus dimensiones se reducirán considerablemente, para poder ser portable. Antes de esto, los prototipos contarán con desempeños similares en cuanto a consumo y dimensiones físicas. Debido a estos factores se decidió utilizar un prototipo que permitiera realizar pruebas de funcionalidad, así como ajustar cuestiones del código del sistema.

## *3.5 Implementación*

Una vez terminado el prototipo (Figura 23) y la interfaz (Figura 24), se procedió a realizar las pruebas de funcionalidad final del sistema. El objetivo de estas pruebas como su nombre lo dice, es únicamente confirmar que el sistema funcione de manera correcta en todas sus secciones, iniciación de unidades (sensor e interfaz), vinculación por bluetooth, adquisición de datos, detener adquisición, procesamiento, almacenamiento de datos (Figura 25) y post-procesamiento.

Esto se realiza sin llevar a cabo ningún protocolo específico, únicamente siguiendo las normas de comenzar la adquisición con el sensor en reposo y mantenerlo generalmente en una orientación vertical respecto a Z. A partir de lo dicho anteriormente, los desplazamientos y rotaciones efectuadas durante la adquisición son arbitrarias, únicamente considerando contar con resultados en todos los ejes tanto del acelerómetro, como del giroscopio, para verificar que todos tengan un desempeño correcto. Dado que esta aún no es una prueba de validación de resultados, no se hace énfasis en la magnitud de los datos todavía.

## 3.5.1 Pruebas Funcionalidad

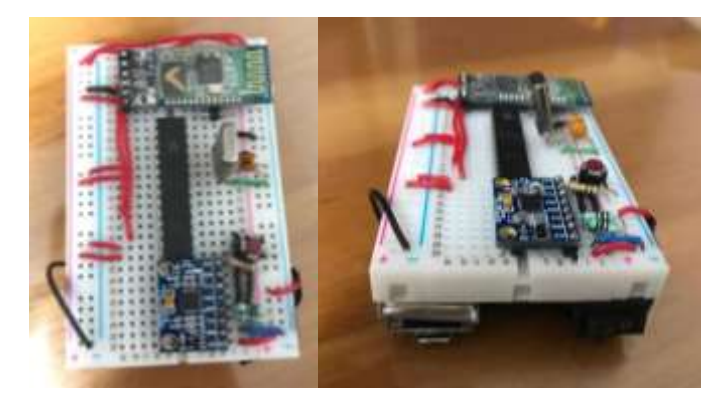

Figura 23.- Sistema electrónico de adquisición, con todos los componentes, incluyendo la batería recargable con entrada micro-usb y switch de encendido.

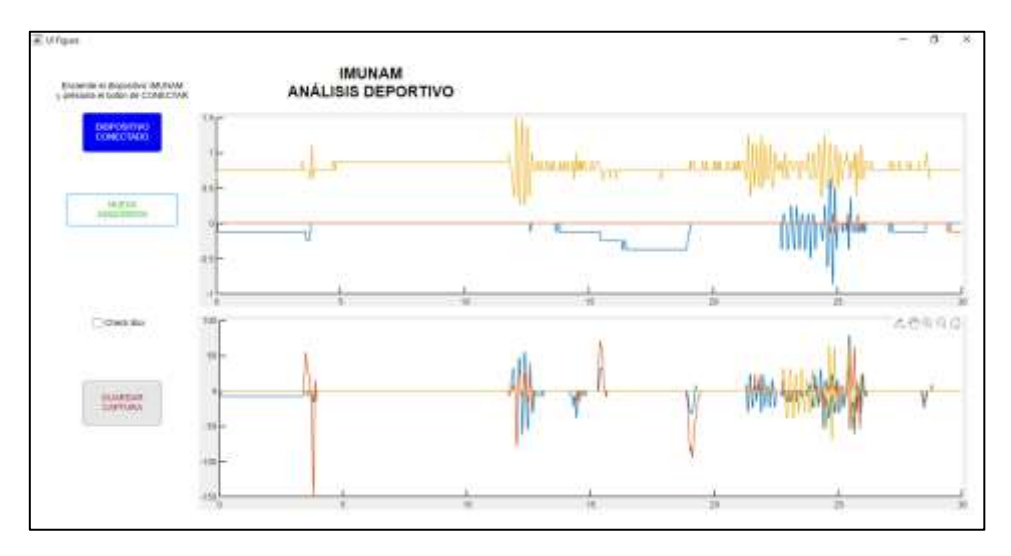

Figura 24.- Interfaz de usuario durante adquisición con gráfica de aceleración en tres ejes (arriba) y velocidad angular en tres ejes (abajo).

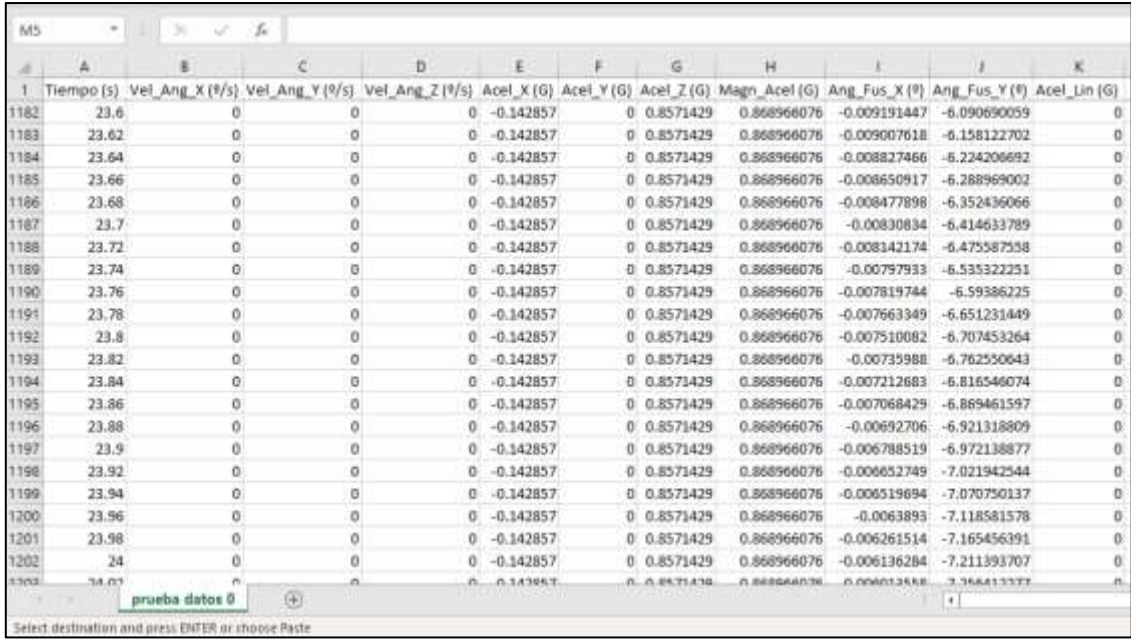

Figura 25.- Hoja de datos de resultados finales de la adquisición, en formato .csv. El orden de los datos arrojados ya con pre y post procesamiento son: Tiempo (seg), Velocidad angular de X, Y y Z (º/seg), Aceleración de X, Y y X (G), Magnitud de la aceleración (G), Ángulos de rotación en X y Y (º) y por último la Aceleración lineal (G).

De igual manera se llevó a cabo una prueba de alcance de la comunicación del sistema, probando su funcionalidad a 1, 3, 5 y 7 metros de distancia, teniendo por entendido que el módulo de bluetooth HC-05, tiene un alcance máximo de 10 metros, esto dependiendo de los niveles de voltaje de alimentación. Al contar con una batería de 3.7 V para la alimentación del sistema, y siendo 6 V el nivel máximo de voltaje soportado por el módulo HC-05, se dedujo que el alcance de funcionamiento del sistema no llegaría a los 10 metros, es por ello que se realizaron pruebas únicamente hasta los 7 metros.

Haciendo pruebas de adquisición de 30 segundos con el sistema, las distancias de 1, 3 y 5 metros tuvieron un correcto funcionamiento, terminando toda la adquisición y no perdiendo la comunicación con la interfaz en el ordenador. Fue a los 7 metros donde el sistema perdió la comunicación a los pocos segundos de iniciada la adquisición en tres intentos realizados. Es por ello que la distancia máxima establecida de operación del sistema se marcó a los 5 metros, teniendo como distancias óptimas entre 1 y 3 metros de distancia con el ordenador. Una vez comprobada la funcionalidad del sistema completo, se procede a realizar la validación de los datos que adquiere el sistema. Posterior a la validación de datos, se realiza una prueba biomecánica de saltos continuos, para elaborar un análisis con los datos y determinar su viabilidad de uso en estas pruebas.

## *3.6 Saltos Verticales - Protocolo Bosco*

Dentro de todo el "catálogo" de pruebas dentro de la biomecánica deportiva, se pueden encontrar las llamadas "de rendimiento", las cuales se encargan de cuantificar capacidades físicas condicionales (fuerza, resistencia, velocidad, flexibilidad) de cualquier tipo de atleta, tratando de regularizarlas para todos los deportes y contar con rangos de rendimiento comparables entre disciplinas. Una de estas pruebas son los conocidos saltos verticales, por medio de los cuales la biomecánica busca encontrar factores de rendimiento relacionados con la sección corporal de tren inferior.

Bosco et al. desde 1983 se encargaron de normalizar la prueba de saltos verticales, por medio de seis tipos de saltos, siendo los 3 más comúnmente utilizados; el salto en sentadilla (SJ), salto de contramovimiento (CMJ) y salto contra-movimiento con brazos libres o Abalakov (ABK). Lo que estos tres saltos buscan cuantificar respectivamente, es la fuerza contráctil explosiva, la fuerza elástica-contráctil explosiva, y la fuerza elástica-contráctil coordinativa o refleja igual en explosividad [34].

El salto en sentadilla (SJ) comienza desde la posición en sentadilla, con rodillas a 90 grados, pies a la altura de los hombros y las manos colocadas sobre la cadera. Partiendo desde esa posición el atleta deberá realizar un salto vertical con un movimiento directamente hacia arriba, sin soltar las manos de la cadera y manteniendo las rodillas estiradas en el aire, hasta el aterrizaje. Es importante resaltar que, en este salto el movimiento no debe incluir ningún impulso hacia abajo después de la posición inicial.

En el caso del salto de contra-movimiento (CMJ por sus siglas en inglés), si se realiza el movimiento hacia abajo para el impulso durante la fase inicial, comenzando desde una posición de pie y bajando hasta los 90 grados en rodillas para el impulso. El resto de factores, manos en la cadera y rodillas estiradas en el aire, se mantiene de la misma manera al salto SJ. Por último, el salto de contramovimiento con brazos libres o Abalakov (ABK), lleva la misma dinámica que el salto CMJ, con la única diferencia de que ahora los brazos si realizan un movimiento de impulso durante la fase inicial y la fase de vuelo del salto.

Por medio de estos tres saltos, Bosco separa tres factores fundamentales de la motricidad del sistema músculo esquelético humano (fuerza contráctil, fuerza elástica y coordinación), para cuantificar individualmente dichas capacidades en tren inferior, así como determinar el nivel de explosividad máximo en ellas por medio de la potencia. Para el análisis de este protocolo se obtienen distintos tipos de variables, dependiendo del objetivo de este, o del instrumento a utilizar. El instrumento más común utilizado para este protocolo, son las plataformas de fuerza, ya que en ellas se puede medir la fuerza y potencia de manera directa, así como el momento de despegue y de aterrizaje del salto. Como ejemplo, en la Figura 26, se muestra una prueba de saltos verticales simples, llevada a cabo en el Laboratorio de Biomecánica del Centro Nacional de Alto Rendimiento (CNAR) de CONADE.

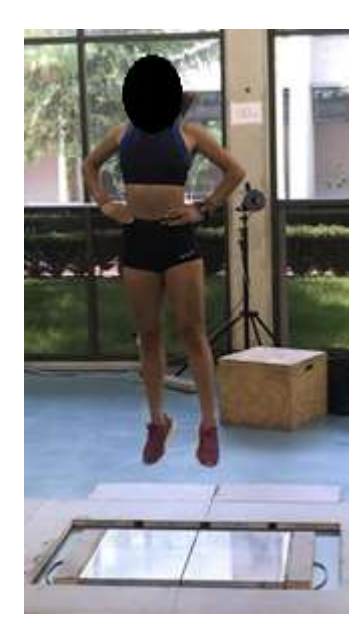

Figura 26.- Fase de vuelo en prueba de saltos simples, con protocolo de Bosco.

Debido al gran uso de este protocolo para evaluaciones de fuerza, resistencia, potencia, etc. dentro del ámbito deportivo, se han implementado más instrumentos para su medición, como barras infrarrojas,

dinamómetros, acelerómetros o cámaras de video. Utilizando estos instrumentos se dejan de medir ciertas variables de manera directa, aunque pueden ser inferidas por medio de ciertos métodos. Para el caso de los acelerómetros, es común colocarlos en la zona de la espalda baja a la altura del sacro durante estos protocolos, ya que hace un seguimiento de la aceleración del centro de masas del cuerpo, lo cual es lo más cercano al comportamiento del movimiento del cuerpo en general.

## 3.6.1 Análisis de salto vertical

Para realizar un análisis de saltos verticales con el protocolo de Bosco con acelerómetro, se debe trabajar inicialmente con la magnitud de los ejes, ya que el centro de masas no presenta únicamente movimientos verticales durante el salto, y más importante aún, el acelerómetro nunca tendrá un eje alineado a la línea de un salto perfectamente vertical. Es por eso que todos los ejes contarán con información y es preciso utilizarla de manera conjunta.

Al momento de obtener la magnitud de un vector de tres componentes, lo que sucede es que se rectifica toda la señal de datos, lo que provoca que, en este caso, los picos de aceleración no tengan sentido, ni negativo ni positivo. Como se puede ver en el ejemplo de la Figura 27 los análisis biomecánicos se realizan con este tipo de señales rectificadas.

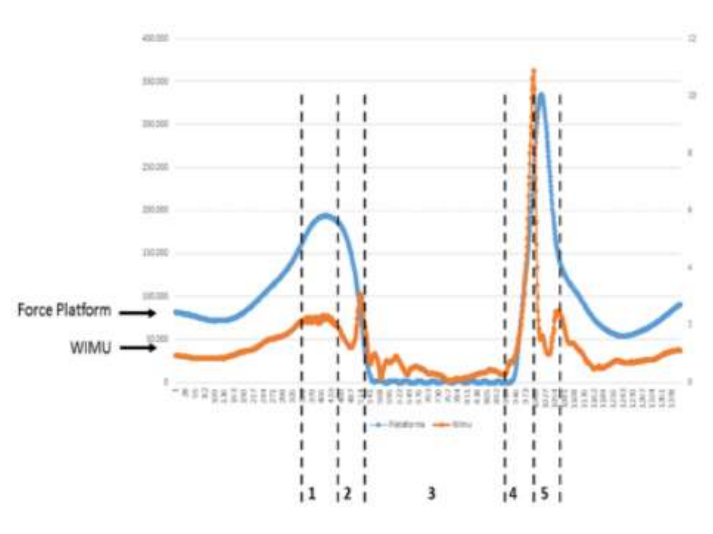

Figura 27.- Ejemplo de validación de sensor inercial (WIMU) con plataforma de fuerza, para uso en saltos verticales. Señalando las fases del salto, siendo, 1) Flexión de rodilla; 2) Fase de subida; 3) Despegue y aterrizaje (fase de vuelo); 4) Apoyo de pie completo; 5) Flexión de rodilla [35].

Para el caso de identificación de fases, los datos de magnitud pueden resultar suficientes. Pero hablando de procesamiento de señales e identificación de ciclos por medio de picos, esta no es la manera más conveniente de usar los datos. Lo que se lleva a cabo para este caso es contar con un sentido para la serie de datos, saber la dirección a la que están yendo y realizar una identificación más segura. El signo se obtiene por medio del eje más representativo en la prueba, que en este caso es el vertical. El eje representativo no requiere contar con todos los datos verticales del movimiento, pero si debe referir un signo respecto a la dirección del movimiento principal, en este caso, si el atleta va hacia arriba se entiende que los datos de ese eje deben ser positivos y hacia abajo negativos, o viceversa.

Una vez sabiendo esto, lo que se hace es dividir los valores del eje representativo entre los valores absolutos del mismo, para contar con una serie de datos de 1 y -1, la cual, al multiplicarla por la señal de magnitud rectificada, otorga la serie de datos de magnitud, pero siguiendo el sentido de los signos del eje representativo (vertical). Un ejemplo de ello es la Figura 28, donde se muestran el caso en donde la magnitud de aceleración es absoluta (izquierda), y el caso en donde los valores positivos y negativos tienen un sentido en el análisis del movimiento.

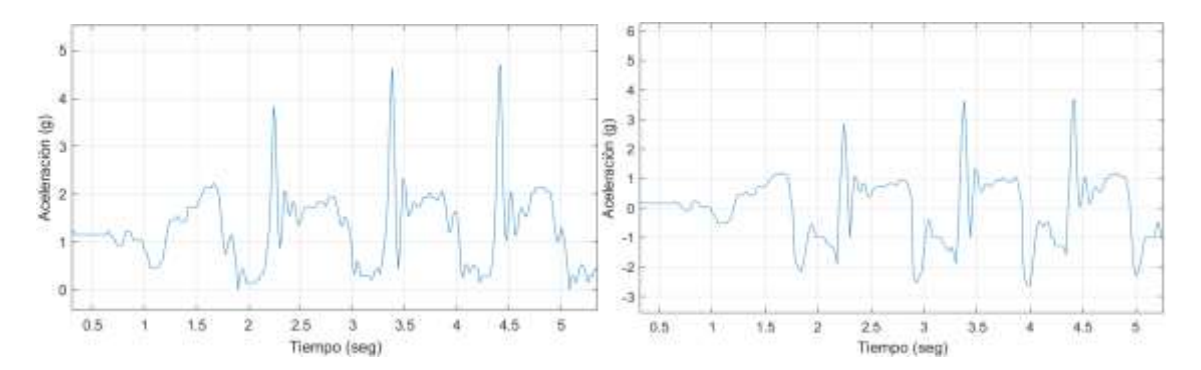

Figura 28.- Gráficas de magnitud de aceleración de tres saltos verticales, con señal rectificada (izquierda), y señal con signo respecto al eje vertical (derecha).

Además de orientar los picos de la señal, se ajustó el "offset" de la constante de gravedad para alinearlos a 0, únicamente restándoles 1 g a todos los datos. A esta señal de aceleración orientada y ajustada a cero, se le conoce como aceleración lineal. Se observa que de esta manera se puede conocer la altura real de los picos con respecto a su origen. Haciendo esto, se abren nuevas opciones de variables de medición, que no se puede llevar a cabo de manera correcta con la señal rectificada. Estas variables serían con respecto a medir la aceleración de despegue y de aterrizaje del salto, utilizando las bases y los picos de cada salto. Así mismo, un cálculo de velocidad es más viable de calcular con la "rampa" de los picos corregida.

Las variables fundamentales que se miden en una evaluación de saltos verticales, cuando se usan instrumentos distintos a una plataforma de fuerza, es el tiempo de vuelo y el tiempo de contacto, es por ello que es importante saber identificar el momento del despegue y el de aterrizaje en la señal de aceleración del salto. Para ello fue que se realizó la operación de orientar los datos al eje representativo, ya que así, de manera visual, se puede identificar el pico máximo de impulso, que se produce al momento exacto del despegue, y la base del pico de aterrizaje que se genera al momento del contacto con el suelo (Figura 29).

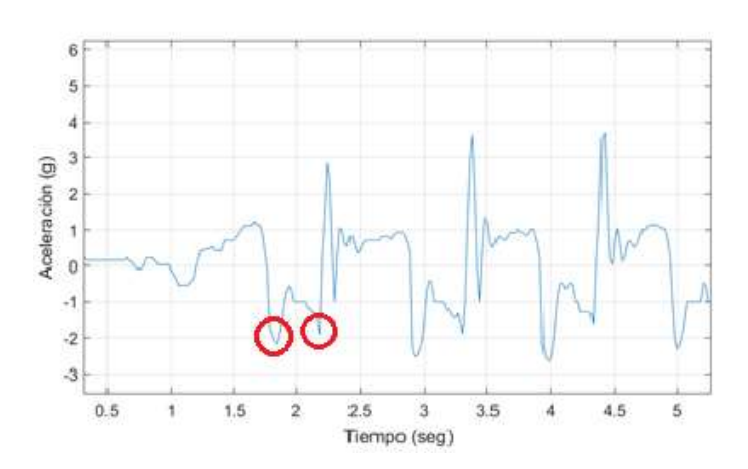

Figura 29.- Gráfica de aceleración de saltos verticales con señalización de pico de despegue y pico de aterrizaje.

El tiempo transcurrido entre estos dos picos será el correspondiente al tiempo de vuelo, y el tiempo transcurrido entre un aterrizaje y el siguiente despegue, corresponde al tiempo de contacto.

Para fines prácticos de programación, la serie de datos requiere ser "volteada", invirtiendo el valor de todos los datos para que estos dos picos de interés queden con valores positivos en la parte superior de la gráfica (Figura 30), y así poder utilizar funciones de identificación de picos para conocer su magnitud y posición temporal. Además de agilizar el proceso de identificación de picos, el invertir los datos otorga una gráfica más intuitiva para su interpretación, ya que los picos positivos corresponden a subidas y los negativos a bajadas.

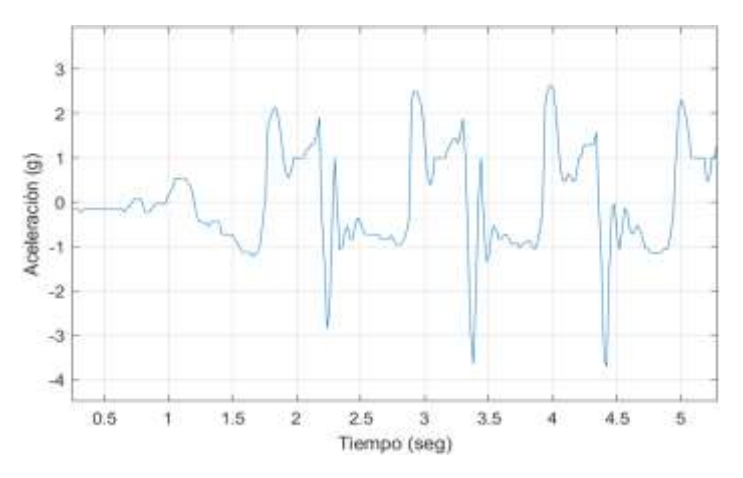

Figura 30.- Gráfica invertida de aceleración para interpretación del protocolo de Bosco de saltos verticales.

## Capítulo 4 *4 RESULTADOS 4.1 Validación*

La validación del sistema presentado se realizó por medio del sensor MetaMotion R de la empresa MbientLab, el cual es un sistema utilizado para fines deportivos y ergonómicos, con publicaciones validadas en dichas áreas [36,37,38]. La diferencia entre estos sistemas es que el MetaMotion R no realiza un pre-procesamiento *in situ* de los datos, sino que la app de adquisición, llamada MetaBase, es la encargada de realizar el procesamiento, por lo que su desempeño dependerá de la capacidad de procesamiento de dispositivo móvil utilizado.

La adquisición fue tomada con el sistema presentado a 50 Hz, y a 100 Hz en el caso del sensor MetaMotion R. Los dos sistemas fueron sujetados a un mismo objeto para contar con la adquisición más similar posible (Figura 31), tanto en aceleración como en velocidad angular. Se realizaron dos pruebas separadas para la validación, una para verificar los datos del acelerómetro, y la segunda para los datos del giroscopio. Para validar el acelerómetro se realizó una prueba de 5 saltos verticales, colocando los sensores en la espalda baja a la altura del sacro, sujetados con una banda elástica ajustada al cuerpo.

Para la validación del giroscopio, se realizó una prueba de rotación interna y externa de hombro, y una flexión y extensión de codo con el brazo a 90º. Los sensores se colocaron en la sección posterior del antebrazo, sujetado con una banda elástica. Ambas pruebas fueron seleccionadas para contar con valores en aceleración y velocidad angular respectivamente, y con magnitudes de aceleración y velocidad angular cercanas a las que se planean manejar en su uso.

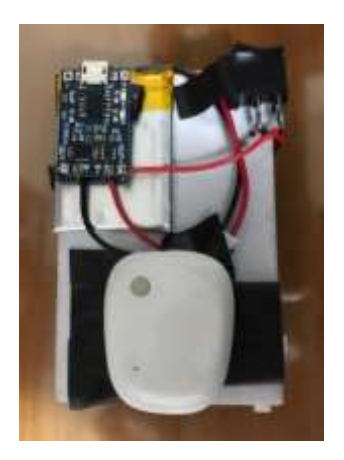

Figura 31.- Sensor MetaMotion R de MbientLab sujetado a la parte posterior del sistema presentado.

## *4.2 Aceleración*

Para realizar una correcta validación del sensor, los datos utilizados en el análisis estadístico corresponden a la magnitud de los tres ejes (ecuación 59), ya que de esta manera se asegura que las magnitudes sean las mismas en cada sensor. Si se analizan los valores eje por eje, se debería contar con una perfecta orientación y colocación física de los sensores sobre el objeto, de lo contrario, una ligera rotación en la colocación de un sensor modificaría los resultados sobre todos los ejes.

$$
Magnitude = \sqrt{x^2 + y^2 + z^2}
$$
 (58)

La prueba de 5 saltos verticales consiste en comenzar en estado de reposo de pie, colocar las manos sobre la cadera y realizar 5 saltos verticales con flexión de rodilla a 90º, evitando realizar los saltos de manera continua en puntas, sino realizando el movimiento completo en cada uno de ellos. El sistema se encuentra sujeto con una banda elástica a la altura de la espalda baja, como se aprecia en la Figura 32.

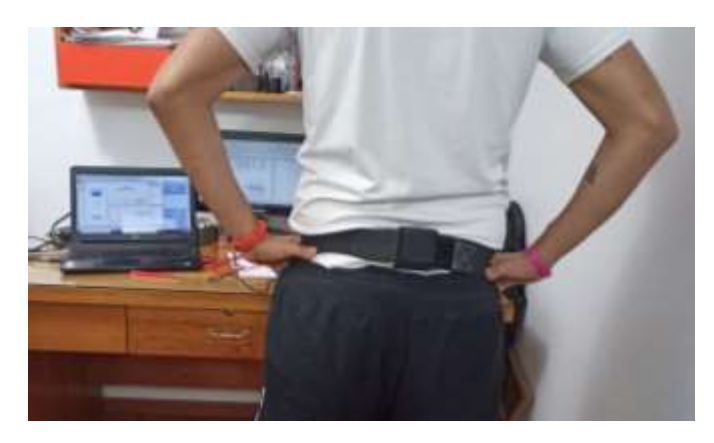

Figura 32.- Imagen de uso del sistema para validación de acelerómetro con saltos verticales.

La prueba inició configurando el sensor MetaMotion R a una frecuencia de muestreo de 100 Hz (frecuencia mínima) y un rango de +-16g, mismo rango que utiliza el sistema presentado.

Posteriormente se colocó la banda elástica con ambos sistemas a la altura del sacro, como se muestra en la Figura 32. A partir de ahí se inició la adquisición en ambos sistemas para realizar la prueba de 5 saltos verticales. Una vez terminada la prueba, se detuvieron ambas adquisiciones y se exportaron los resultados en archivos ".csv".

El análisis de datos se llevó a cabo con Matlab, donde se importaron los resultados de ambos sistemas. Ya en Matlab, la serie de datos fue seccionada a únicamente la sección de interés, después se alinearon utilizando como referencia los picos agudos de los resultados, y posteriormente se procedió a graficarlos.

Como se muestra en las secciones izquierdas de las Figuras 33 y 34, inicialmente se graficaron los valores de aceleración por eje de ambos sistemas. Posteriormente se calculó la magnitud de dichas aceleraciones y se graficaron como se puede ver en la sección derecha de las Figuras 33 y 34, las cuales representan al MetaMotion R y al sistema presentado, respectivamente.

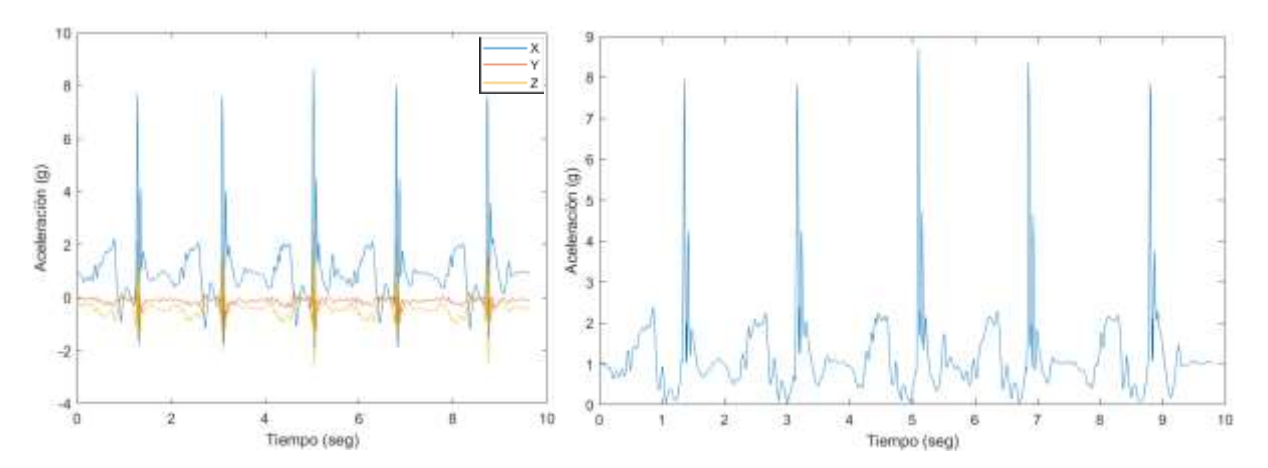

Figura 33.- Gráficas de resultados de validación de acelerómetro del sensor MetaMotion R. Gráfica completa con tres ejes (izquierda), y gráfica de magnitud de los ejes (derecha).

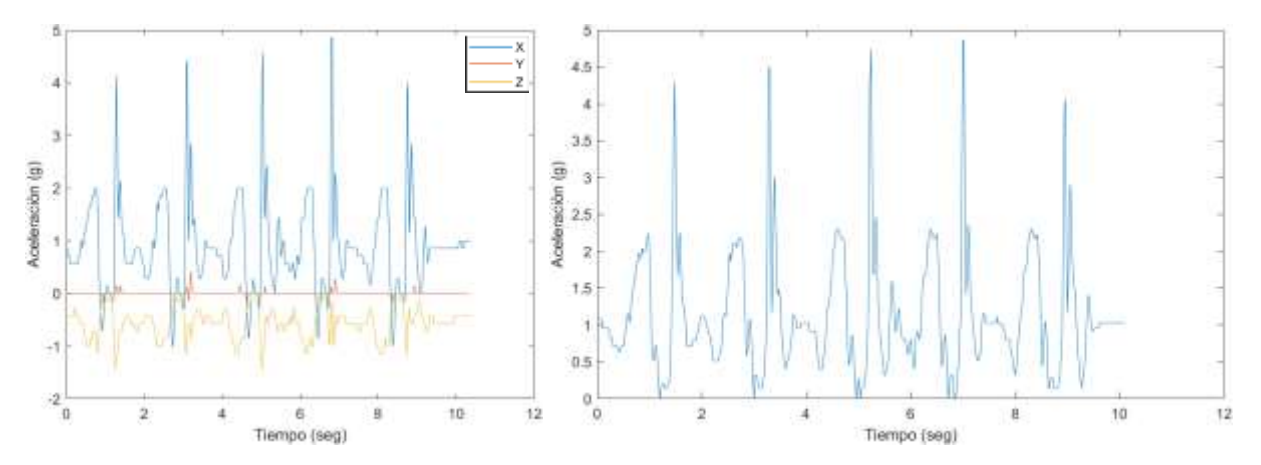

Figura 34.- Gráficas de resultados de validación de acelerómetro del sistema propuesto. Gráfica completa con tres ejes (izquierda), y gráfica de magnitud de los ejes (derecha).

Por medio de las gráficas de resultados de magnitud de la aceleración en las Figuras 32 y 33, se pueden observar dos factores evidentes. El primero es que en la gráfica de magnitud del MetaMotion R (Figura 32, sección derecha), los picos de aceleración agudos, correspondientes al aterrizaje de los saltos, muestran una mayor magnitud con respecto a los del sistema propuesto. Esto se debe a la frecuencia de muestreo del MetaMotion R, al contar con el doble de frecuencia en su muestreo es capaz de medir con mayor precisión picos agudos en los datos, en este caso correspondientes a impactos, por lo que una primera observación del sistema propuesto es que su uso es limitado para medición de impactos, debido a que no cuenta con una alta frecuencia de muestreo. Cabe resaltar que la disminución del pico de impacto en los datos del sistema local, también se debe a la atenuación provocada del filtro digital aplicado.

El segundo factor notable en las gráficas de resultados (Figuras 33 y 34), es el filtrado de las señales, donde se observa que el sistema de este proyecto tiene un mejor comportamiento. Esto se puede ver en los picos anchos de la gráfica de magnitud del MetaMotion R (Figura 38, sección derecha), correspondientes al despegue de los saltos. En la primera sección ascendente de estos picos se aprecia como presentan alteraciones debido al ruido. Estas alteraciones imposibilitan la capacidad de posteriormente poder obtener datos de velocidad confiables por medio de una integración.

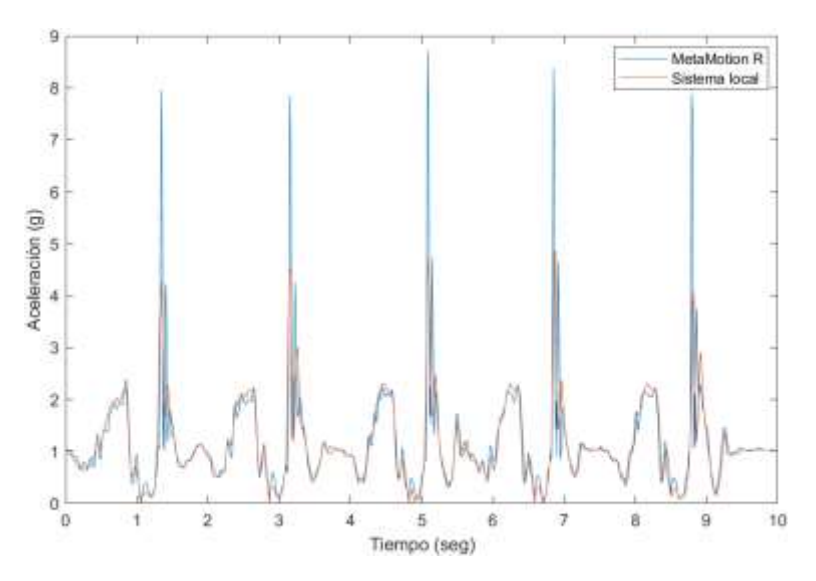

Figura 35.- Comparativa de magnitud de aceleración de ambos sistemas, en prueba de 5 saltos verticales, con alineación de los datos.

Para el análisis estadístico se ajustó la serie de datos del sensor de MbientLab, por medio de una interpolación lineal, la cual ajustó los valores adquiridos a una frecuencia de muestreo de 100 Hz a una 50 Hz para igualarla a la del sistema, conservando la distribución original. Para alinear las dos series de datos se tomó como referencia el pico agudo del impacto del primer salto, a partir del cual se pudo ajustar la línea del tiempo de ambas. La gráfica de estas dos series de datos, se puede ver en la Figura 35.

Una vez ajustados los datos, se utilizó el software GraphPad Prism para llevar a cabo el análisis estadístico. Se introdujeron los datos de magnitud de ambos sistemas y se realizó una prueba t test para la comparación de medias entre ambos resultados, y una prueba de correlación de Spearman de datos no pareados. Después de llevar a cabo ambas pruebas se pudo rechazar la hipótesis nula de que las medias de los sistemas difirieran, con un alto grado de confianza ( $t_{(498)} = 31.98$ ; p < 0.0001). Así mismo, la prueba de correlación de Spearman mostró que ambas series de datos cuentan con un alto

nivel de correlación (r = 0.9389; p < 0.0001). Por lo que se puede confirmar que los datos de aceleración del sistema propuesto en este proyecto cuentan con un alto nivel de fiabilidad, con respecto a dispositivos comerciales, en este caso el MetaMotion R el cual es un dispositivo utilizado para investigación y análisis biomecánico a nivel internacional [36,37,38].

## *4.3 Velocidad Angular*

La prueba para la validación de velocidad angular consistió en estar de pie con el hombro derecho extendido a 90º, dejando caer el antebrazo hacia el suelo, haciendo otra flexión de 90º con el codo.

El sistema se encuentra sujeto con una banda elástica en la parte posterior del antebrazo. A partir de esa posición se comienza haciendo una rotación interna y externa de hombro, lo que provoca un movimiento frontal del antebrazo en rotación, como se muestra en la Figura 36. Después de repetir dos movimientos completos, se regresa a la posición inicial y ahora se extiende y se flexiona el codo en dos ocasiones, provocando un movimiento lateral del antebrazo igual en rotación.

Siguiendo el mismo procedimiento de activación de sistemas llevado a cabo en la validación del acelerómetro, la prueba se realizó siguiendo los mismos pasos, únicamente incluyendo el paso de comenzar la adquisición del sistema con el eje Z alineado al eje vertical de la gravedad, para contar con valores de rotación más confiables como se explicó en la metodología. La configuración del giroscopio del MetaMotion R fue de 100 Hz de frecuencia de muestreo y un rango de +-2000 º/seg.

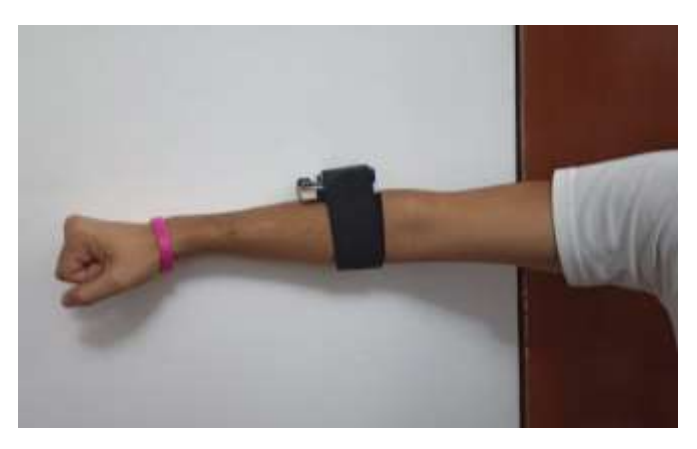

Figura 36.- Imagen de uso del sistema para validación de giroscopios con rotaciones de hombro.

Una vez concluida la prueba, se pasó a realizar el análisis a Matlab, siguiendo los mismos pasos realizados en la validación del acelerómetro. Comenzando por exportar y seccionar los datos de ambos sistemas a la etapa de interés, que es donde se encuentran las rotaciones hechas durante la prueba.

Igualmente se graficaron primero los datos de velocidad angular por eje de cada sistema (sección izquierda de Figuras 37 y 38), y posteriormente la magnitud de cada uno de ellos (sección derecha de Figuras 37 y 38).

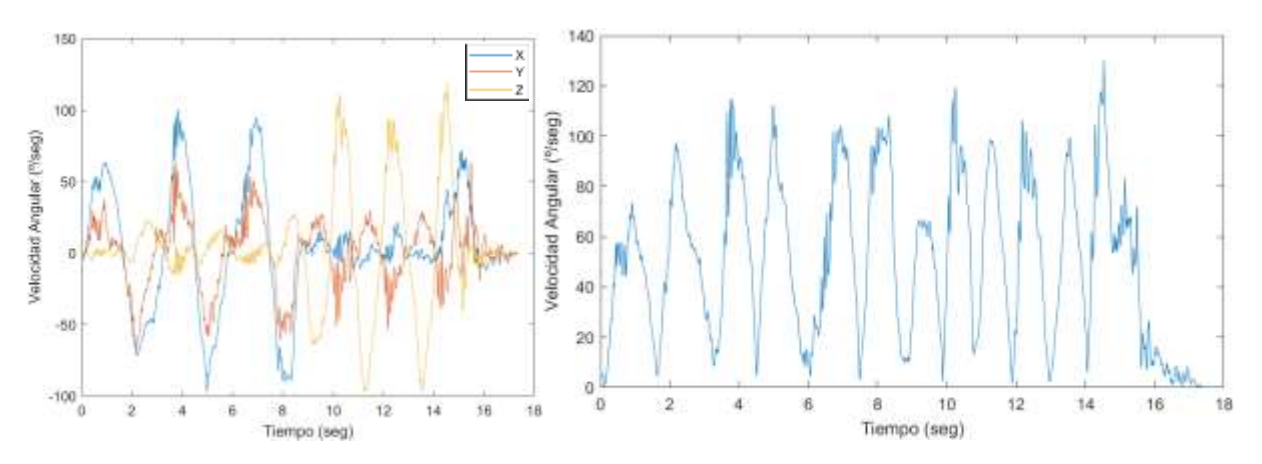

Figura 37.- Gráficas de resultados de validación de giroscopio del sensor MetaMotion R. Gráfica completa con tres ejes (izquierda), y gráfica de magnitud de los ejes (derecha).

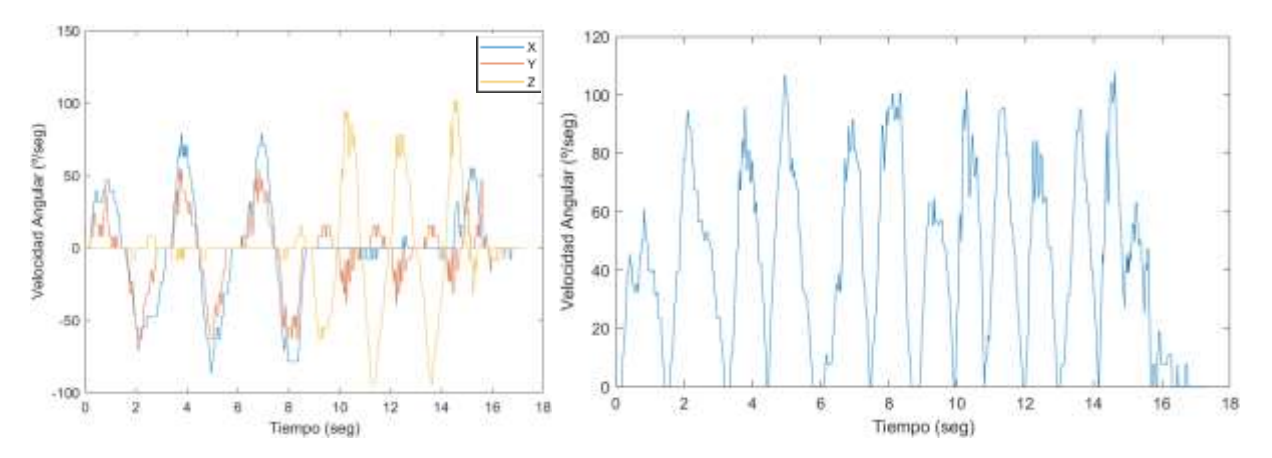

Figura 38.- Gráficas de resultados de validación de giroscopio del sistema propuesto. Gráfica completa con tres ejes (izquierda), y gráfica de magnitud de los ejes (derecha).

Observando las gráficas de resultados de giroscopio, se llegaron a las mismas conclusiones redactadas en la validación del acelerómetro. Los picos agudos se encuentran atenuados en el sistema local, no tan notable como sucedió con la aceleración, pero sigue presente ese factor. Y segundo, es evidente la aplicación del filtro en los datos del sistema, en comparación a los obtenidos por el MetaMotion R. Después de alinear ambas series de datos, se procedió a graficarlos (Figura 39).

Al igual que en la validación de aceleración, los datos del MetaMotion R fueron interpolados linealmente, para contar con frecuencias de muestreo iguales [3], conservando la distribución original de los datos. Esta interpolación se realizó en Matlab por medio de la función "interp1", donde se introduce la serie de tiempo original del sensor a interpolar (MetaMotion R), y la serie de tiempo buscada (sistema local). Se utilizaron los mismos datos vistos en la Figura 39, correspondientes a la magnitud de velocidad angular de ambos sistemas.

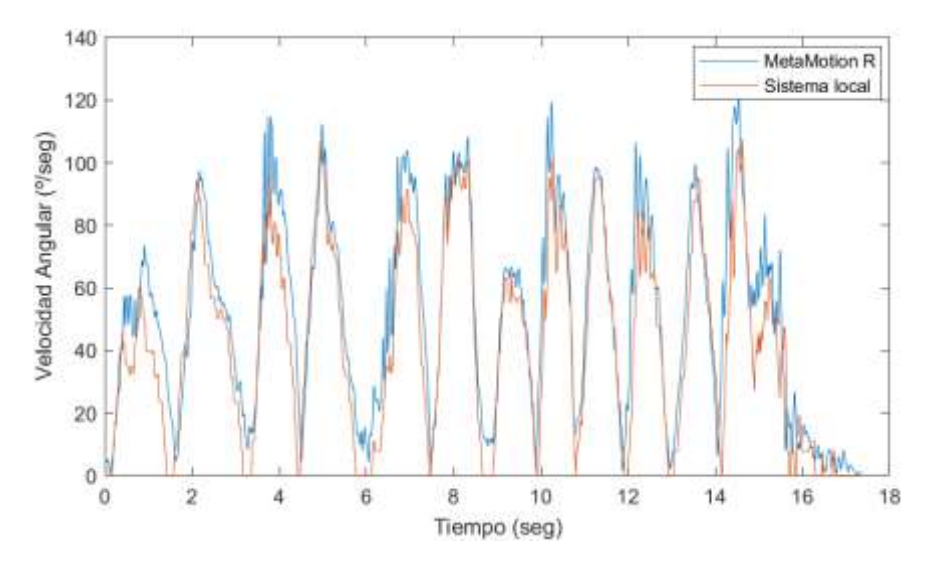

Figura 39.- Comparativa de magnitud de velocidad angular de ambos sistemas, en prueba de rotación de hombro y codo, con alineación de los datos.

Posteriormente se pasó al análisis estadístico en GraphPad Prism, donde nuevamente se realizaron dos pruebas estadísticas. Una prueba de análisis de medias por medio de un t Test, y una prueba de correlación de Spearman de datos no pareados. Lo que se busca con estas pruebas es conocer como difieren las medias de los datos entre uno y otro sistema por medio de la prueba t Test, y calcular que dependencia o correlación se tiene entre los datos de ambos sistemas, utilizando la prueba de correlación de Spearman, En la prueba de análisis de medias, se parte de una hipótesis nula, la cual prevé que las medias difieran entre sí, obteniendo un valor de *t* muy bajo. En el caso contrario, si las medias no difieren significativamente, el valor de *t* incrementará y se puede dar paso a rechazar la hipótesis nula, con un nivel de confianza otorgado por el valor de la variable *p*, el cual entre menor sea, mayor nivel de confianza tendrá.

Por otro lado, en la prueba de correlación de Spearman, lo que se va a analizar es que tanto depende una serie de datos de la otra, por medio de su distribución. Esto quiere decir que, si una serie de datos incrementa su valor, la otra debería hacer lo mismo. Para comprobar este nivel de correlación, la prueba de Pearson otorga un valor de *r*, dicho valor fluctúa entre 0 y 1. Entre más cercano a 0 sea, menor nivel de correlación tendrán los datos, y entre más cercano sea a 1, el nivel de correlación será más alto. Esta prueba también cuenta con un nivel de confianza otorgado por la variable *p*.

Después de realizar las dos pruebas estadísticas, se obtuvo una alta relación de medias con un nivel de confianza alto (t<sub>(866)</sub> = 40.06; p < 0.0001). Del mismo modo las series de datos de velocidad angular de los dos sistemas contaron con un nivel de correlación significativo (r = 0.932; p < 0.0001), según los resultados de la prueba de correlación de Spearman.

## *4.4 Prueba de saltos continuos*

Para el ejemplo de análisis de resultados con el sistema presentado, se llevó a cabo una prueba de saltos continuos, la cual es una prueba resistencia anaeróbica, que utiliza el protocolo de Bosco de saltos verticales. Esta prueba consiste en llevar a cabo saltos de contra-movimiento (CMJ) de manera continua durante 1 minuto seguido. La prueba mide principalmente, los niveles de potencia anaeróbica por medio del aumento de los tiempos de contacto, y la resistencia a la fatiga por medio de la disminución de los tiempos de vuelo a lo largo de todo el minuto. Este *test,* es implementado en el Centro Nacional de Alto Rendimiento (CNAR) de CONADE, a todos los atletas registrados, para llevar

un control del estado físico de cada uno en las distintas etapas del entrenamiento, y en cara a las competencias.

Al ser saltos verticales siguiendo el protocolo de Bosco, también es posible medir la aceleración de despegue y demás variables del salto como se haría en una evaluación simple de salto, sabiendo que dichos valores corresponden a la fuerza contráctil-elástica por ser saltos CMJ [34]. Para esta evaluación se requiere un buen estado físico del sujeto, tener una buena hidratación y no haber realizado ejercicio previo ni pruebas de esfuerzo, así como realizar un calentamiento y estiramiento antes y después de realizarla, para evitar molestias o incluso lesiones, ya que esta es una prueba de alta exigencia física.

Se colocó el sistema presentado en la espalda baja del sujeto, a la altura del sacro. Comenzando de pie, el sujeto recibió la señal de inicio y final de la prueba, realizando saltos CMJ al máximo esfuerzo desde el inicio al fin, llevando a cabo el movimiento completo que indica el protocolo de Bosco del salto CMJ, con manos en la cadera en todo momento, y rodillas estiradas en el aire. El sistema funcionó con los parámetros preestablecidos, que son 50 Hz de frecuencia de muestreo en acelerómetro y giroscopio, +- 16 g de rango en acelerómetro y +-2000 º/seg de rango en giroscopio.

Terminando la prueba, los datos fueron exportados en archivo .csv desde la interfaz del sistema. Los datos se abrieron en Matlab, e inicialmente se visualizó la aceleración lineal, procesada como se mencionó anteriormente en la metodología, orientando e invirtiendo los picos de la adquisición, como se observa en la Figura 40.

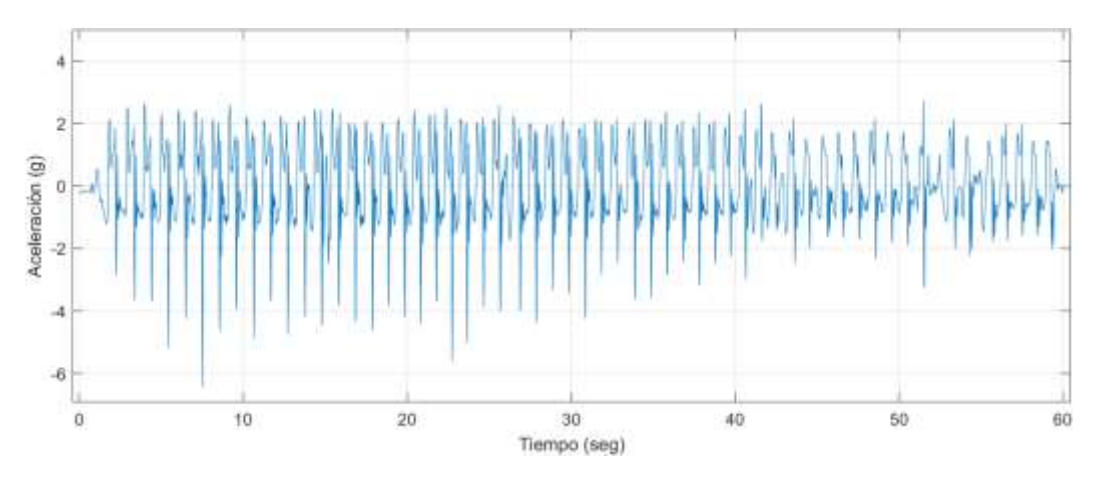

Figura 40.-Gráfica de aceleración lineal de la prueba completa de saltos continuos.

Utilizando la función "findpeaks" en Matlab, se obtuvo la magnitud y la ubicación temporal de los picos de despegue y aterrizaje, pudiendo obtener así, los tiempos de vuelo y de contacto de la prueba (Figura 41).
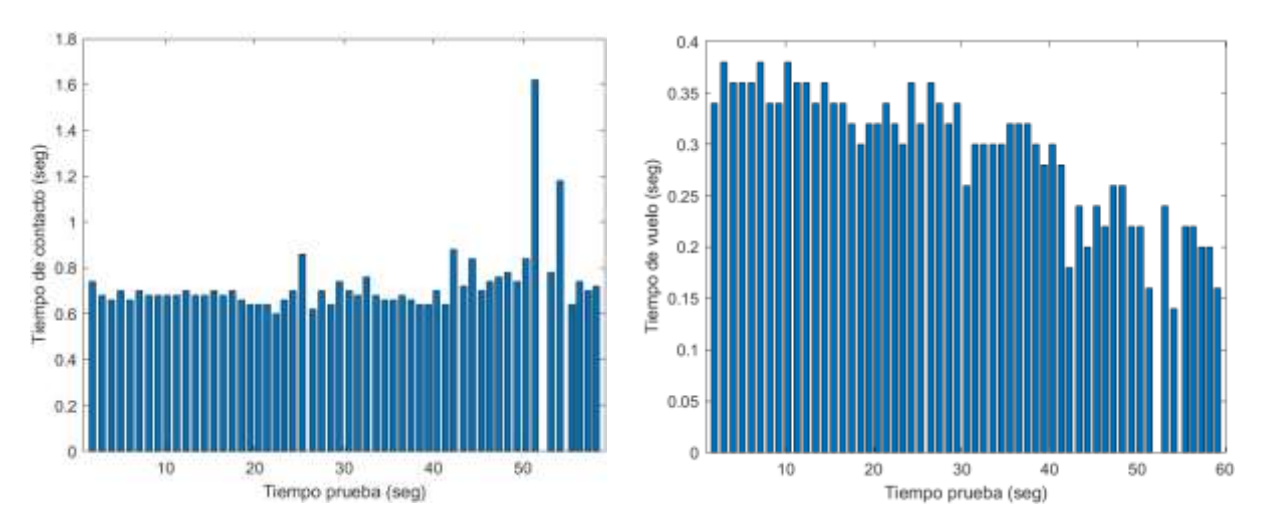

Figura 41.- Gráficas de tiempo de contacto (izquierda) y tiempo de vuelo (derecha), durante la prueba de saltos continuos.

Contando con estos dos resultados, se pueden calcular las variables entregadas en este tipo de evaluaciones, las cuales son, tiempo de contacto medio, tiempo de vuelo medio, el porcentaje de altura máxima por parciales, índices de fatiga, índice de potencia anaeróbica y calcular la altura de los saltos por medio de la ecuación de Bosco-Luhtanen [34], utilizando el tiempo de vuelo y la constante de la gravedad (Tabla 7).

$$
Altura = \frac{g(Tv)^2}{8} \tag{59}
$$

Donde g representa la gravedad en la tierra (9.81 m/s<sup>2</sup>), Tv corresponde al tiempo de vuelo del salto en segundos. Teniendo como resultado un valor en metros, correspondiente a la estimación de la altura del salto.

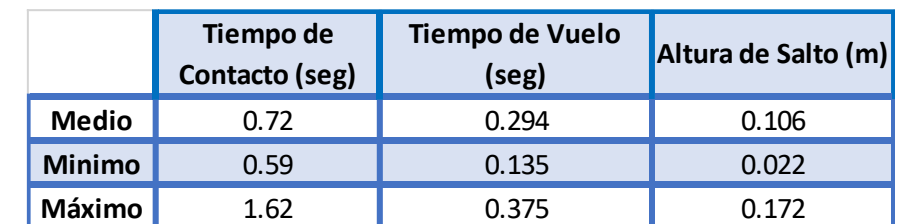

Tabla 7.- Resultados de medias, mínimos y máximos de tiempo de contacto, tiempo de vuelo y altura de salto, de la prueba de saltos continuos.

Tomando los valores de altura de los saltos realizados entre los 0 y 10 segundos, se calculó la media y se dividió entre el valor máximo de altura registrado, para obtener el porcentaje de altura realizado durante ese lapso. El mismo procedimiento se llevó a cabo con los intervalos de 10 segundos hasta el final de la prueba para obtener todos los porcentajes de altura en parciales (Tabla 8).

Tabla 8.- Resultados de porcentaje de altura máxima por parciales de 10 segundos en prueba de saltos continuos.

| % de<br>Altura                                   | 10 seg 20 seg 30 seg 40 seg |  | $\begin{array}{ c c c c c } \hline \end{array}$ 50 seg $\begin{array}{ c c c c c c } \hline \end{array}$ |  |
|--------------------------------------------------|-----------------------------|--|----------------------------------------------------------------------------------------------------|--|
| Máxima 94.08% 90.00% 87.36% 78.95% 63.15% 41.95% |                             |  |                                                                                                    |  |

Como complemento a la evaluación, se evaluó la magnitud de aceleración de despegue en los saltos, esto aprovechando el procesamiento que se le dio a la señal donde se cuenta con el sentido de los picos (Figura 42).

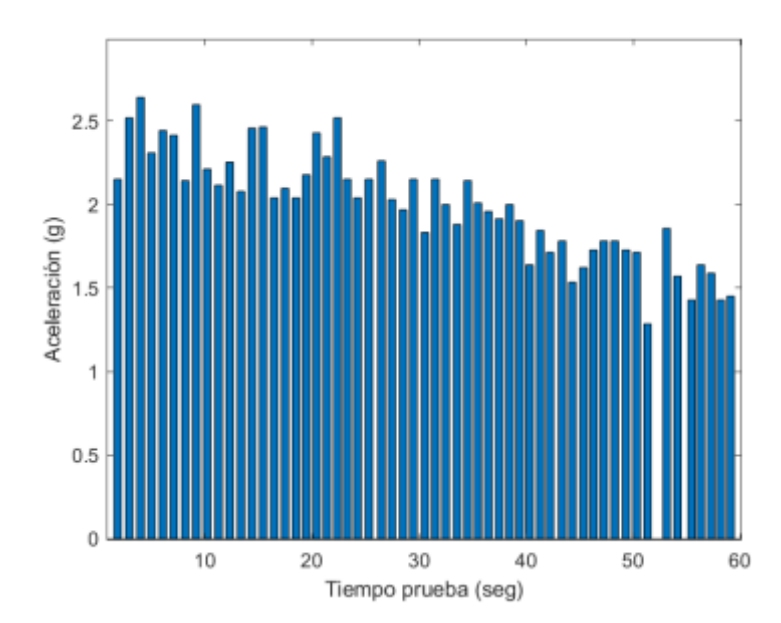

Figura 42.- Gráfica de aceleración de despegue de los saltos en la prueba de saltos continuos.

Así como con la altura de los saltos, se realizó un análisis de porcentaje de aceleración máxima por parciales de 10 segundos (Tabla 9). Realizando el mismo procedimiento.

Tabla 9.- Resultados de porcentaje de aceleración máxima de despegue, de prueba de saltos continuos.

| % de<br>Acel. | 10 <sub>seg</sub> | 20 seg        | 30 seg | 40 seg | $\vert$ 50 seg              | 60 seg |
|---------------|-------------------|---------------|--------|--------|-----------------------------|--------|
| Máxima        |                   | 90.95% 83.05% |        |        | 83.25% 74.94% 64.96% 58.75% |        |

Este último resultado, es un valor particular que pueden ofrecer los acelerómetros, el cual puede tener una relación con el tiempo de vuelo y la altura alcanzada del salto.

# *5 DISCUSIÓN*

Durante la sección de validación se pudo observar distintos puntos a favor y en contra con respecto al diseño del sistema presentado. El principal aporte de este sistema, como se comentó al inicio, es incluir una sección de preprocesamiento digital de alta velocidad dentro del DSP (dsPIC) encargado de la adquisición, esto para contar directamente con datos confiables de uso directo, sin necesidad de procesarlos posteriormente para su correcta interpretación.

Este aporte de preprocesamiento digital del sistema es pensado para que el usuario del sistema se encargue directamente de la adquisición e interpretación de datos, y no requerir necesariamente de conocimiento teórico y de aplicación en procesamiento digital de señales y filtros digitales, para poder usarlos. Este factor sucede dentro del área deportiva, donde el personal de biomecánica y preparación física que utilizan este tipo de instrumentos en México, no tienen una formación específica de esta área ingenieril, que les permita solucionar problemas de ruido en las señales de adquisición. En opinión personal, creo que este es uno de los grandes factores por los que el análisis deportivo cuantitativo en México se ve rezagado con respecto a otros países, ya que el área ingenieril no se encuentra totalmente inmersa en este sector, y los equipos que solucionan este tema son de muy alto costo actualmente. Es por ello que se quiere resaltar la importancia de contar con datos fiables y procesados, ya que abre la puerta a evaluaciones más certeras y capaces de ser comparables internacionalmente, así como tener la posibilidad de realizar un mejor manejo de datos.

El enfocarse en resolver este tema, generó que el sistema presente ciertos puntos no favorables en su funcionamiento, uno de ellos es la frecuencia de muestreo. Trabajar a 50 Hz de frecuencia de muestreo presenta ciertas carencias de información de aceleración, como se pudo ver en los resultados de validación, optar por introducir un filtro digital en cada medición hace que no sea viable subir a una frecuencia de muestreo 100 Hz, por ejemplo, que sería lo ideal para incrementar las opciones de evaluación del sistema, ya que con 50 Hz no se pueden hacer mediciones de impacto de manera fiable. Una posible solución a esta cuestión sería contar con osciladores de mayor velocidad en el microcontrolador y probar la fiabilidad filtros de menor orden, para así poder contar con filtros digitales en cada medición y una frecuencia de muestreo suficiente para cualquier adquisición.

A pesar de no contar con la frecuencia de muestreo ideal, se demostró que 50 Hz es suficiente para poder realizar análisis protocolos biomecánicos de alta exigencia y explosividad, donde la temporalidad de los picos de impacto si es viable medirla, así como la magnitud de los picos de aceleración en movimientos transitorios del centro de masas de cuerpo.

Cuando se menciona que contar con adquisiciones procesadas digitalmente para el análisis, abre la posibilidad de realizar un mejor manejo de datos, se hace referencia a que una señal no filtrada, aumenta exponencialmente el ruido presente al ser operada. Mientras que una señal procesada puede ser derivada numéricamente, por ejemplo, para obtener datos de velocidad, presentando un ruido reducido y contando con un mayor nivel de confianza en los resultados de la integración. Como se observó en la "rampa" de los picos de aceleración del despegue del salto en los datos del MetaMotion R, la subida presenta muchas irregularidades, correspondientes al ruido. Esta sección sería la parte fundamental para poder calcular una velocidad de subida en el despegue, pero estas irregularidades en la aceleración "confunden" a la integración, mostrando secciones de aceleración y desaceleración durante la subida, cuando esto no ocurre realmente de esa manera, en un movimiento natural de salto.

Saber que una prueba de saltos continuos es capaz de ser analizada con el sistema presentado, infiere que también otro tipo de evaluaciones de movimientos transitorios cuerpo, como lo son la carrera, estabilometría, rangos de movimiento muscular, etc. también son capaces de ser analizadas. Cabe resaltar que estas pruebas son capaces de ser medibles desde el sensor en la zona del centro de masas, donde los transitorios del movimiento son menos agudos, cosa contraria a lo que sucede en las extremidades, donde los cambios de velocidad son más abruptos. Es por esto que las mediciones con

el sistema colocado en extremidades se basarían en su mayoría por datos temporales e identificación de ciclos.

Si se habla concretamente de "detección de ciclos" por medio de acelerómetros y giroscopios, este sistema cuenta con todas las capacidades para hacerlo, que fue lo que se realizó en el análisis de la prueba de saltos continuos. El poder detectar eventos y marcar la temporalidad de los ciclos en actividad física, ha logrado que, por medio de sensores inerciales colocados en la muñeca, dentro de relojes inteligentes, se puedan analizar cientos de disciplinas de manera confiable, entregando resultados funcionales, lo que hace que hoy en día se pueda tener a un biomecánico decente al alcance de tu mano.

Esto habla de la importancia y la ventana de oportunidad que ofrece el poder detectar ciclos del movimiento humano, teniendo como evidencia que, desde una sección del cuerpo alejada del centro de masas como lo es la muñeca, se pueden analizar tantas disciplinas, ahora, pudiendo colocar el sensor en zonas más generales o específicas de la disciplina, y diseñando protocolos para cada una de ellas, se pueden realizar evaluaciones completas de rendimiento, esfuerzo, fatiga, coordinación, etc. por medio únicamente de la detección de ciclos con sensores inerciales. Esto tomando en cuenta que la gran mayoría de los movimientos humanos tanto naturales como deportivos, se llevan a cabo de manera cíclica.

De acuerdo a los resultados obtenidos en la prueba de saltos continuos, se puede contar con un factor de resistencia a la fatiga, el cual está dado por el porcentaje de disminución de la altura máxima alcanzada. Se divide en parciales de 10 segundos para cuantificar la disminución progresiva de la altura y detectar el punto de caída, donde el atleta entró en fatiga esperada y natural y por ende comenzó a perder fuerza y/o potencia en piernas y a disminuir por lo tanto la altura en los saltos de manera considerable. Al ser una prueba muy común en el área deportiva, existen diversas referencias para realizar comparativas de resultados dependiendo el sexo, la edad, la etapa de entrenamiento y la disciplina del deportista. Esto ayuda a contar con una referencia del nivel de resistencia a la fatiga con la que cuenta el atleta a nivel internacional incluso, aunque siempre la comparativa más significante es la que se hace sobre el mismo atleta, ya que esto permite llevar un control de variables para determinar el progreso de las fases de entrenamiento, o el progreso de recuperación de una lesión.

Aparte de realizar el análisis convencional de la prueba, se realizó un análisis adicional, similar al anterior, pero utilizando la magnitud del pico de aceleración de subida en los saltos, en lugar de la altura. Al relacionar la disminución del pico de aceleración con la disminución de la altura cada 10 segundos, se puede ver que las pendientes se comportan de manera muy distinta. En el caso de la disminución de la altura, inicia con una disminución ligera, pero a partir de los 30 segundos comienza con una disminución más abrupta. Caso contrario a lo que sucede en los picos de aceleración, donde al principio la disminución es mayor, pero logra estabilizarse más a lo largo de los 60 segundos, sin caídas como las de la altura. Este es un factor muy común presente en atletas principiantes o con un entrenamiento de resistencia deficiente, el cual también se observa con la relación fuerza-altura en las evaluaciones de salto vertical en plataformas de fuerza. Esto significa que los primeros saltos están realizados técnica y coordinativamente de manera correcta, mientras que los saltos a partir de los 30 segundos comienzan a carecer de técnica y coordinación por la presencia de la fatiga, además de no aplicar la suficiente potencia ni fuerza explosiva, lo cual se refleja en el incremento del tiempo de contacto. Por lo que podemos decir que estos saltos en fatiga, pretenden lograr más altura por medio de fuerza bruta, careciendo de coordinación de toda la cadena del movimiento. Un atleta de alto rendimiento, con buen entrenamiento de fuerza y resistencia, debe de ser capaz de poder mantener una buena técnica mientras esté en cierto nivel de fatiga, debido a la eficiencia de su circuito neuromuscular desarrollado a lo largo de años de entrenamiento, también llamada memoria muscular, y a la habilidad de propiocepción que llevan a cabo dentro de su preparación física.

### *6 CONCLUSIONES*

La hipótesis del proyecto pudo validarse de manera exitosa, debido a que se llevó a cabo una integración de distintas disciplinas con un objetivo claro y puntual. Fue indispensable manejar a un buen nivel cada una de las áreas requeridas para poder cumplir con los objetivos del proyecto. Tanto la parte matemática y mecánica, como la sección electrónica y de instrumentación, así como la anatómica y de entrenamiento, no pueden dejarse de lado en esta área biomecánica que cada vez se expande más.

La mecánica abarca cualquier estudio que tenga que ver con el movimiento a través del tiempo, esto deja un área bastante amplia en la teoría, ya que, esta puede ir desde simplemente medir un tiempo, hasta calcular modelos cinemáticos de un alto número de grados de libertad. Y así como pasa en la teoría, sucede en la práctica, un biomecánico puede aportar significativamente en la motricidad de un atleta simplemente midiendo tiempos, así como puede dedicarse a la investigación haciendo análisis de mucha mayor complejidad. Sea cual sea la aplicación que se desee hacer dentro de este amplio rango de la mecánica, siempre se va a requerir medir. Es por eso que este proyecto prioriza en el desarrollo de la herramienta, porque lo fundamental siempre va a ser contar con instrumentos que permitan trasladar de manera cuantitativa, el movimiento a datos con los que se pueda controlar, prevenir, optimizar, modificar o monitorear la mecánica del cuerpo humano.

Por medio de la validación de la aceleración, se concluye que el sistema captura la cantidad de datos necesaria para poder determinar temporalmente los eventos de un movimiento natural humano. También es capaz de medir magnitudes de aceleración de transitorios del centro de masas del cuerpo, con una buena precisión, mas no la magnitud de impactos. Esto quiere decir que se tiene total confianza en datos temporales para detección de ciclos, y todo aquel movimiento del centro de masa del cuerpo que sea producido por el mismo sujeto. Cuando el movimiento es abrupto provocado por una fuente exterior al cuerpo, a lo cual se le llama impacto, la magnitud no va a poder ser medida de manera precisa.

De igual manera se concluye que el filtrado digital del sistema local se vio reflejado en las gráficas de las series de datos. Ya que fue notable la disminución de alteraciones provocadas por el ruido, en las gráficas del sistema presentado. Lo cual abre paso a un manejo de datos confiable, e incluso a una mayor fiabilidad de los datos de este sistema, que a los del sensor comercial.

La manera más confiable que se tiene actualmente para medir un movimiento en el espacio, son los sistemas de captura de movimiento ópticos, los cuales pueden tener un error de únicamente 0.1 milímetros en sus mediciones. Este tipo de equipos son los ideales para realizar una validación de cualquier tipo de variable espacio-temporal, para otros instrumentos. Ese era el caso de este proyecto, donde se pretendían validar, con un sistema óptico, las aceleraciones, velocidades angulares y las rotaciones espaciales obtenidas por la fusión de los dos sensores con el filtro complementario. Lamentablemente esta validación no pudo ser realizada por cuestiones ajenas al proyecto, así como incluir atletas de alto rendimiento para las evaluaciones y las pruebas de campo.

En el ejemplo de uso del sistema para una prueba de rendimiento, se lograron obtener todos los resultados del protocolo con éxito, incluyendo una variable exclusiva de hacerlo con acelerómetro, la cual fue la aceleración de despegue. Esta variable específica del acelerómetro tuvo un comportamiento similar a los resultados de fuerza que se obtienen en una plataforma de fuerza. Aunque la fuerza aplicada sobre una plataforma no se traslada sin disipación hasta el centro de masa, es posible que la aceleración medida ahí, cuente con una alta correlación con esa fuerza aplicada. Poniendo como ejemplo un trabajo a futuro del sistema, se podría analizar si existe dicha correlación, y de ser así, poder medir el nivel de disipación de la fuerza aplicada por medio de una mala eficiencia del movimiento en las articulaciones relacionadas.

El correcto desarrollo de este tipo de tecnologías requiere de un trabajo interdisciplinario, el cual abarca desde el área de la electrónica, programación e instrumentación, mecánica clásica, procesamiento digital de señales e interfaces de usuario, así como temas de anatomía, biomecánica y entrenamiento deportivo. Por lo que tres distintos centros estuvieron involucrados en el desarrollo de este proyecto, el Centro de Física Aplicada y Tecnología Avanzada (CFATA) de la UNAM, el Laboratorio Universitario de Biomecánica de la UNAM y el Centro Nacional de Alto Rendimiento (CNAR) de CONADE, cada uno aportando los conceptos en su área correspondiente.

Por último es importante enfatizar en que el desarrollo de instrumentos para esta área de aplicación biomecánica, es prácticamente inexistente en el país, siendo un área tecnológicamente viable de atender, ya que no solo se trata de sistemas inerciales, sino que la mecánica del movimiento es capaz de medirse por medio de plataformas de fuerza y de contacto, barras infrarrojas de detección de presencia usando pares ópticos, dinamómetros, procesamiento de imagen y de video, encoders lineales, sensores de presión piezoeléctricos y celdas de carga, y un gran número de instrumentos más, capaces de ser desarrollados en el país. Sin embargo, no se cuenta con la evidencia suficiente del impacto que tienen la aplicación de los mismos en el progreso deportivo y de rehabilitación física, por lo que estas se encuentran en camino de incrementar su desarrollo, sus aplicaciones y su comercialización.

### *7 REFERENCIAS*

[1] Neil Barbour, George Schmidt, (2001). Inertial Sensor Technology Trends. IEEE, Vol. 1, 332- 339.

[2] Manon Kok, Jeroen D. Hol, Thomas B. Schôn, (2017). Using Inertial Sensors for Position and Orientation Estimation, Foundations and Trends in Signal Processing: Vol. 11, 1-2, 1-153.

[3] Matthew T. O. Worsey , Bethany S. Jones, Andres Cervantes V., Sabrina P. Chauvet, David V. Thiel, Hugo G. Espinosa, (2020). Assessment of Head Impacts and Muscle Activity in Soccer Using a T3 Inertial Sensor and a Portable Electromyography. Electronics 2020, 9, 834.

[4] A. Leardini, F. Biagi, A. Merlo, C. Belvedere, M. Grazia-Benedetti, (2011). Multi-segment trunk kinematics during locomotion and elementary exercises. Clinical Biomechanics, 26, 562- 571.

[5] [Roy B. Davis III, Sylvia Õunpuu, Dennis Tyburski, James R. Gage,](https://www.sciencedirect.com/science/article/abs/pii/016794579190046Z#!) (1991). A gait análisis data collection and reduction technique. Human Movement Science, Vol. [10, Issue 5,](https://www.sciencedirect.com/science/journal/01679457/10/5) 575-587.

[6] Hugo G. Espinosa, Jim Lee, Daniel A. James, (2015). The Inertial Sensor: A Base Platform for Wider Adoption in Sports Science Applications. Fitness Research, Vol. 4, 13-20.

[7] Daniel Roetenberg, Henk Luinge, Per Slycke, (2013). Xsens MVN: Full 6DOF Human Motion Tracking Using Miniature Inertial Sensors. Xsens Technologies.

[8] Markus Windolf, Nils Götzen, MichaelMorlock, (2008). Systematic accuracy and precision analysis of video motion capturing systems—exemplified on the Vicon-460 system. Journal of Biomechanics. Vol. 41, 2776-2780.

[9] Jaqueline Lourdes Rios, Mário Cesar De Andrade, Aluisio Otavio Vargas Avila, (2010). Analysis Of Peak Tibial Acceleration During Gait In Different Cadences. Human Movement, 2010, Vol. 11 (2), 132–136.

[10] Naeem Mumtaz, Sana Arif, Nimra Qadeer, Z. H. Khan, (2017). Development of a low cost Wireless IMU using MEMS Sensors for Pedestrian Navigation. 2017 International Conference on Communication, Computing and Digital Systems (C-CODE).

[11] R Zdero, M Olsen, H Bougherara, E.H. Schemitsch, (2008). Cancellous bone screw purchase: a comparison of synthetic femurs, human femurs, and finite element analysis. Proceedings of the Ins. Mech. Eng., Part H: J. of Eng. Med., 222(8):1175–1183.

[12] Aristóteles, Rosana Bartolomé (traducción), (2010). Aristóteles – Obra Biológica (De Partibus Animalium, Motu Animalium, De Incessu Animalium). Madrid, España. Luarna.

[13] Eduard Gueber, (1838). Physiological studies on the galvano-magnetic phenomena observed in the human body.

[14] Richard Baker, (2007). The history of gait analysis before the advent of modern computers. Gait & Posture. Vol. 26, 331–342.

[15] [Pedro Pérez Soriano,](https://dialnet.unirioja.es/servlet/autor?codigo=1790320) [Salvador Llana Belloch,](https://dialnet.unirioja.es/servlet/autor?codigo=803460) (2015). Biomecánica Básica: Aplicada a la Actividad Física Y El Deporte. Madrid, España. Paidotribo.

[16] Jay D. Humphrey, Sherry L. O'Rouke. (2015). An Introduction to Biomechanics, Solids and Fluids, Analysis and Design. Springer Science+Business Media. New York.

[17] Kadaba, M.P., Ramakrishnan, H.K., Wooten, M.E., (1990). Measurement Of Lower Extremity Kinematics During Level Walking. En: Journal Of Orthopaedics Research. No.8 P. 383-392.

[18] [V..Marchi,](https://www.sciencedirect.com/science/article/abs/pii/S0378378219304414#!) V. [Belmontib,](https://www.sciencedirect.com/science/article/abs/pii/S0378378219304414#!) [F. Cecchic, M. Coluccinib, P. Ghirrid, A. Grassic, A. M. Sabatinic,](https://www.sciencedirect.com/science/article/abs/pii/S0378378219304414#!) [A.Guzzetta,](https://www.sciencedirect.com/science/article/abs/pii/S0378378219304414#!) (2019). Movement analysis in early infancy: Towards a motion biomarker of age. [Early Human Development,](https://www.sciencedirect.com/science/journal/03783782) [Vol.](https://www.sciencedirect.com/science/journal/03783782/142/supp/C) 142.

[19] [Valentina Camomilla,](https://pubmed.ncbi.nlm.nih.gov/?term=Camomilla+V&cauthor_id=29543747) [Elena Bergamini,](https://pubmed.ncbi.nlm.nih.gov/?term=Bergamini+E&cauthor_id=29543747) [Silvia Fantozzi,](https://pubmed.ncbi.nlm.nih.gov/?term=Fantozzi+S&cauthor_id=29543747) [Giuseppe Vannozzi,](https://pubmed.ncbi.nlm.nih.gov/?term=Vannozzi+G&cauthor_id=29543747) (2018). Trends Supporting The In-Field Use Of Wearable Inertial Sensors For Sport Performance Evaluation: A Systematic Review. Sensors (Basel). Vol. 18(3): 873.

[20] Micro Device Laboratory. Result [online].

URL: http://mdl.pme.nthu.edu.tw/nthu\_pme\_lab\_eng/pages/result/16.html Ingresado: 12 octubre 2019.

[21] Jeff Watson, (2016). Technical Article: MEMS Gyroscope Provides Precision Inertial Sensing in Harsh High Temps. Applications Engineer, Analog Devices Inc.

[22] Aswath Kumar, Hugo G. Espinosa, Matthew T. O. Worsey, David D. Thiel, (2020). Spin Rate Measurements in Cricket Bowling Using Magnetometers. *Proceedings*, Vol. *49*, 11.

[23] Microchip Technology Inc, (2004), dsPIC30F2010 Data Sheet 28-pin High-Performance Digital Signal Controllers.

[24] [Matthew T.](https://www.ncbi.nlm.nih.gov/pubmed/?term=Worsey%20MT%5BAuthor%5D&cauthor=true&cauthor_uid=30669590) O. Worsey, [Hugo G Espinosa,](https://www.ncbi.nlm.nih.gov/pubmed/?term=Espinosa%20HG%5BAuthor%5D&cauthor=true&cauthor_uid=30669590) [Jonathan B Shepherd,](https://www.ncbi.nlm.nih.gov/pubmed/?term=Shepherd%20JB%5BAuthor%5D&cauthor=true&cauthor_uid=30669590) [David V Thiel,](https://www.ncbi.nlm.nih.gov/pubmed/?term=Thiel%20DV%5BAuthor%5D&cauthor=true&cauthor_uid=30669590) (2019). Inertial Sensors for Performance Analysis in Combat Sports A Systematic Review. Sports (Basel), Vol. 7(1), 28.

[25] David Winter, (2009). Biomechanics and Motor Control of Human Movement. Fourth Edition. Waterloo, Ontario, Canada. John Wiley & Sons, Inc.

[26] Norman S. Nise, (2010). Control Systems Engineering. Sixth Edition. USA. John Wiley & Sons, Inc.

[27] [Julius O. Smith III,](http://ccrma.stanford.edu/~jos/) (2007). [Introduction to Digital Filters with Audio Applications.](http://ccrma.stanford.edu/~jos/filters/) [Center](http://ccrma.stanford.edu/)  [for Computer Research in Music and Acoustics \(CCRMA\),](http://ccrma.stanford.edu/) [Stanford University.](http://www.stanford.edu/)

[28] Andrew J. Hanson, (2006). Visualizing quaternions. Indiana University, Bloomington, U.S.A. Morgan Kaufmann.

[29] Hemingway, Evan, O'Reilly, Oliver, (2017). On Coordinate Singularities and Gimbal Lock in the Dynamics of Systems of Particles and Rigid Bodies. Multibody System Dynamics.

[30] A. Noordin, Ariffanan Basri, Z. Mohamed, (2018). Sensor fusion algorithm by complementary filter for attitude estimation of quadrotor with low-cost IMU. Telkomnika (Telecommunication Computing Electronics and Control). Vol. 16. 868-875.

[31] InvenSense Inc, (2013). MPU-6000 and MPU-6050 Product Specification Revision 3.4.

[32] InvenSense Inc, (2013). MPU-6000-Register-Map, 3.4.

[33] Euroinnova Business School, (2016). Master en Biomecánica del Aparato Locomotor y Entrenamiento Físico. Granada, España. Euroinnova Editorial.

[34] [Carmelo Bosco,](javascript:;) [Pekka Luhtanen](javascript:;) and [Paavo V. Komi,](javascript:;) (1983). A Simple Method for Measurement of Mechanical Power in Jumping. [European Journal of Applied Physiology and](https://link.springer.com/journal/421)  [Occupational Physiology.](https://link.springer.com/journal/421) Vol. 50, 273–282.

[35] Jose Pino-Ortega, Javier Garcı´a-Rubio and Sergio J. Ibañez, (2018). Validity and reliability of the WIMU inertial device for the assessment of the vertical jump. PeerJ, 4709.

[36] [Kristen H. E. Beange,](https://www.semanticscholar.org/author/Kristen-H.-E.-Beange/51202125) (2019). Validation of Wearable Sensor Performance and Placement for the Evaluation of Spine Movement Quality. M.Sc. Degree Thesis, School of Human Kinetics, Faculty of Health Sciences, University of Ottawa.

[37] [M. C. Fennema,](https://www.sciencedirect.com/science/article/pii/S0968016018301601#!) [R. A. Bloomfield,](https://www.sciencedirect.com/science/article/pii/S0968016018301601#!) [B. A. Lanting,](https://www.sciencedirect.com/science/article/pii/S0968016018301601#!) [T. B. Birmingham,](https://www.sciencedirect.com/science/article/pii/S0968016018301601#!) [M. G. Teeter,](https://www.sciencedirect.com/science/article/pii/S0968016018301601#!) (2019). Repeatability of measuring knee flexion angles with wearable inertial sensors. The Knee, Vo.l 26(1), 97-105.

[38] Eric Vasey, Xingliang Li, Tejin Yoon, Myounghoon Jeon, (2018). Preliminary Evaluation Of A Smart Exercise Application With Wearable Sensors. The 24th International Conference on Auditory Display (ICAD 2018), June 10 -15 2018, Michigan Technological University.

[39] CHRobotics Using Accelerometers to Estimate Position and Velocity [online] URL: http://www.chrobotics.com/library/accel-position-velocity Ingrsado: 13 febrero 2020.

# *8 APÉNDICE*

# *Códigos*  Secciones principales del código del microcontrolador dsPIC30f2010

# **CONFIGURACIÓN**

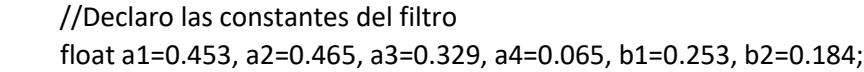

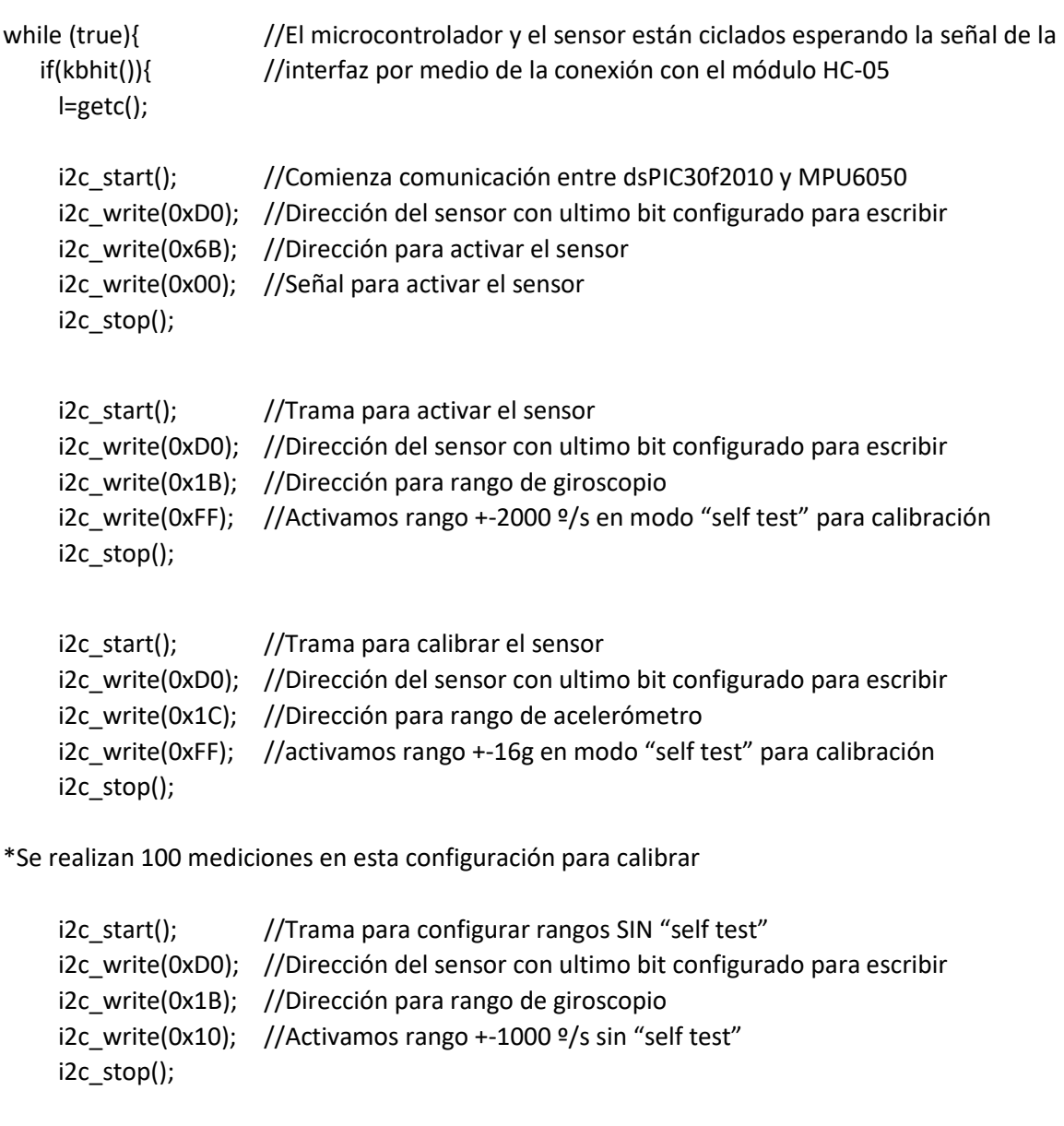

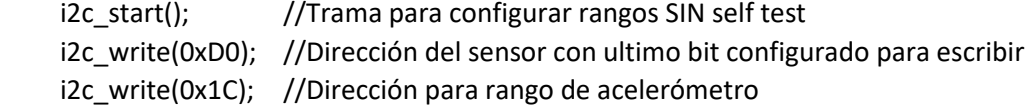

 i2c\_write(0x18); //Activamos rango +-16g sin self test i2c\_stop();

 //Configuración de timer interno 1, con interrupción cada 0.02 segundos setup\_timer1(TMR\_INTERNAL | TMR\_DIV\_BY\_8, 0x3A98); //timer interno (50Hz) enable\_interrupts(INT\_TIMER1); //habilita interrupción timer1 enable\_interrupts(INTR\_GLOBAL); //Interrupción en nivel 0

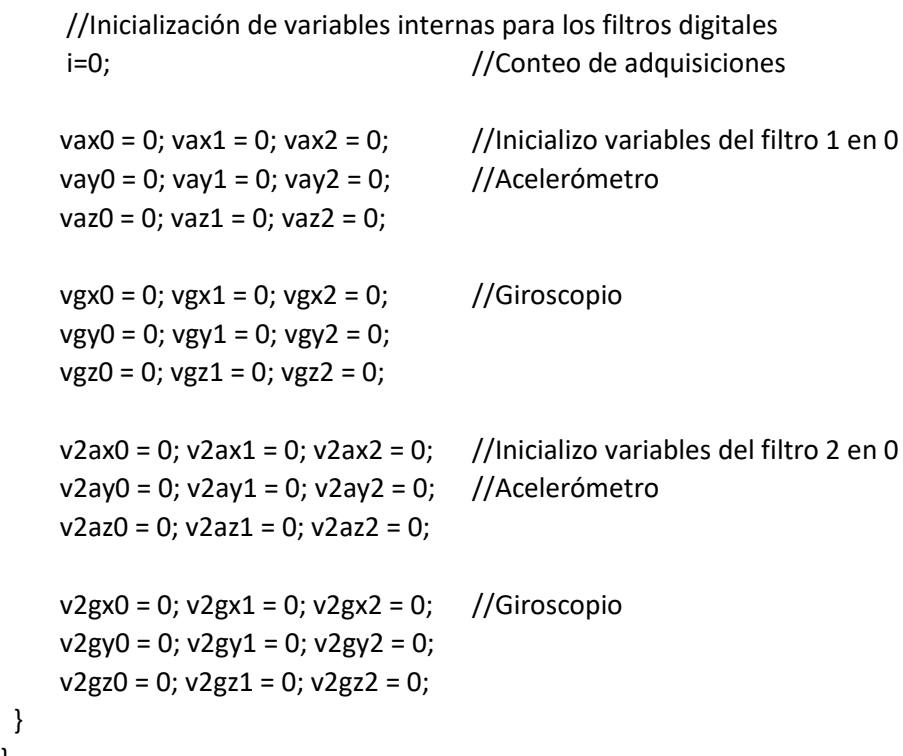

### **ADQUISICIÓN**

 } }

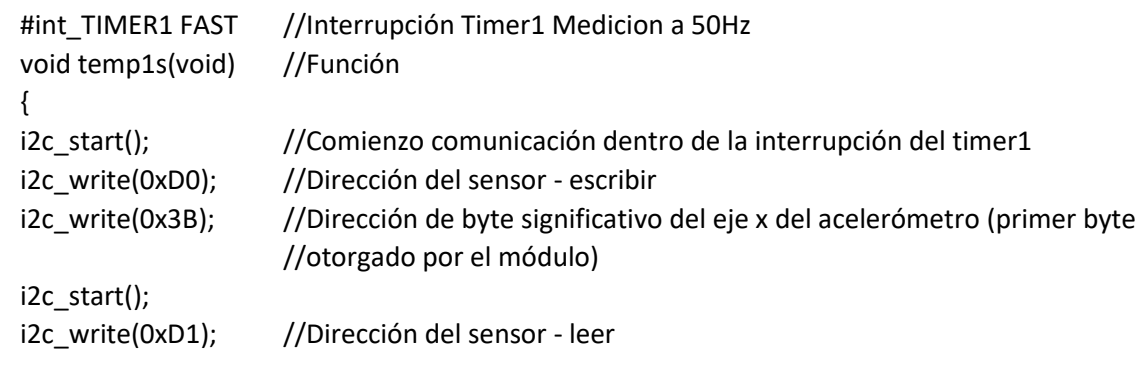

//Lectura de datos

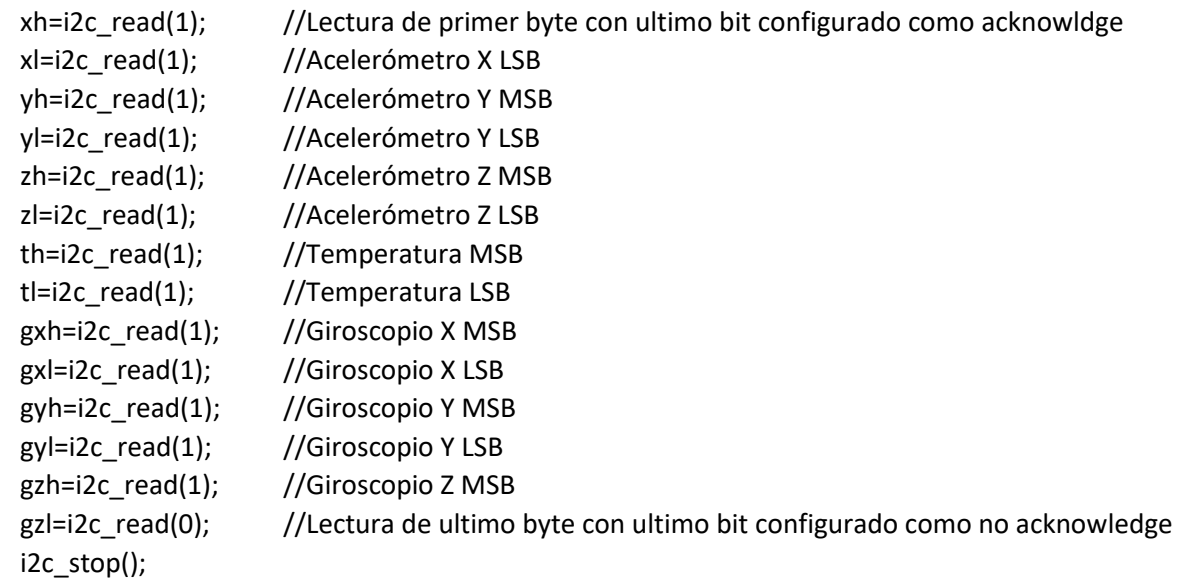

#### **FILTRO DIGITAL**

 //Filtro Butterworth pasa bajas 4 orden Direct Form 2, en dos secciones vax0 = ax + a1\*vax1 - a2\*vax2; //Filtro sección 1 para eje X de Acelerómetro yax = vax0\*b1 + vax1\*2\*b1 + vax2\*b1; v2ax0 = yax + a3\*v2ax1 - a4\*v2ax2; //Filtro sección 2 para eje X de Acelerómetro y2ax = v2ax0\*b2 + v2ax1\*2\*b2 + v2ax2\*b2;

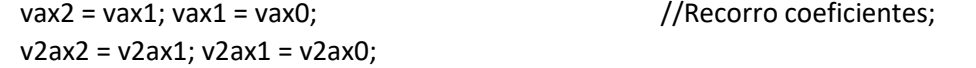

\*El filtro es aplicado a los tres ejes tanto del acelerómetro como del giroscopio, de la misma manera.

#### **TRANSMISIÓN RS232**

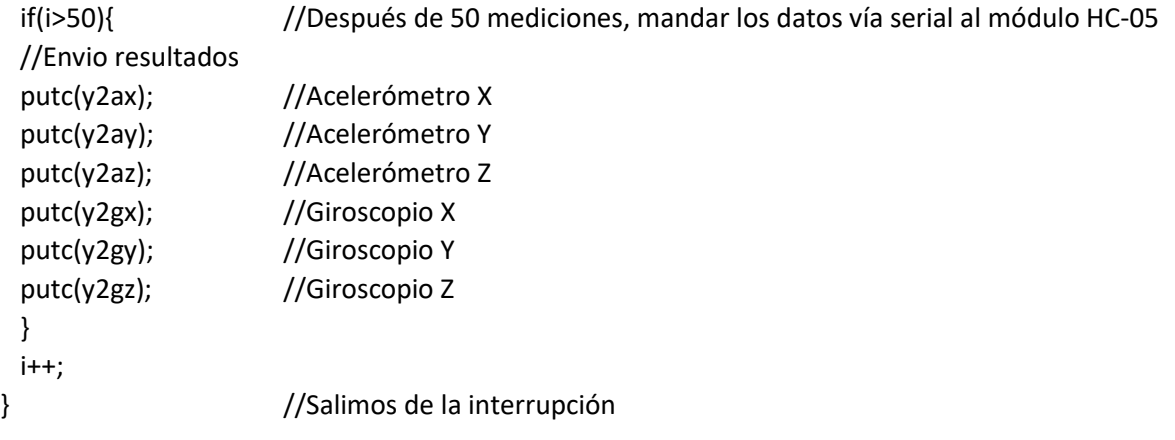

Secciones principales del código de la interfaz de usuario en Matlab **CONFIGURACIÓN**

```
%Sincronizar el módulo HC-05 con la interfaz
 instrreset; %Limpiar módulos conectados anteriormente
 app.b=Bluetooth('btspp://00191009538B',1); %Dirección del módulo
 app.b.ReadAsyncMode; %Lectura en modo asíncrono
 fopen(app.b); %Sincronizar módulo
 if app.b.status == 'open' %Verificar conexión
 app.CONECTARIMUNAMButton.BackgroundColor = [0 0 1];
app.CONECTARIMUNAMButton.FontColor = [1 1 1];
 app.CONECTARIMUNAMButton.Text = {'DISPOSITIVO'; 'CONECTADO'};
```
#### **ADQUISICIÓN**

```
fwrite(app.b,255); %Señal de "listo" para recibir
 pause(.01);
 i=1;
t(i)=0; while i < 6000 %6000 mediciones (a 50 Hz)
     while 1 
         fwrite(app.b,255); %Señal de comenzar a recibir
         if app.b.BytesAvailable %Esperar bytes del sensor "b"
            app.out(i,1:6) = freq(dapp.b,6,'int16'');$Guardar 6
                            $enteros de 16 bits en la matriz "out"
             break;
         end
         pause(0.00000001)
     end 
    app.ya(i,1:3) = app.out(i,1:3) / 0.0005; %Ajuste de unidades
                                             %acelerómetro 
    app.yg(i,1:3) = app.out(i,4:6) / 0.03; %Ajuste de unidades
                                             %Giroscopio
     plot(app.UIAxes,t,app.ya(:,1:3)) %Grafico acel en grafica 1
    plot(app.UIAxes 2,t,app.yg(:,1:3)) %Grafico gyro en grafica 2
         i=i+1; t(i)=t(i-1)+.02; %Linea de tiempo graficas 1y2
```
#### **POST-PROCESAMIENTO**

```
tiempot = 0:0.02:length(app.ya); %Linea de tiempo de resultados
 Int_Gyro = app.yg * 0.02; %Integro giroscopio
Ang FusionX(1) = 0; %Creo variables de fusión
Ang Fusion Y(1) = 0;
for i = 1 : length(app.ya)
   Mag_Acel(i,1) = norm(app.ya(i,1:3)); %Obtengo norma de acel
   Ang_Acel_Y(i,1) = atand( app.ya(i,1) / app.ya(i,3) ); %Rotacion en Y
```

```
 %con acel
         Ang Acel X(i,1) = atand( app.ya(i,2) / app.ya(i,3) ); %Rotacion en X
                                                                 %con acel
         Ang Fusion X(i+1,1) = (0.98 * (Int Gyro(i,1) + Ang Fusion X(i,1))) +(0.02 * (Ang Acel X(i,1))); %Filtro complementario rot X
         Ang_Fusion_Y(i+1,1) = (0.98 * (Int_Gyro(i,2) + Ang_Fusion_Y(i,1))) +(0.02 * (Ang Ace1 Y(i,1))); %Filtro complementario rot Y
      end
     signo_mag(:,1) = app.ya(:,3) ./ abs(app.ya(:,3)); %Matriz de signos acel
      Mag_Acel(:,1) = Mag_Acel .* signo_mag; %Magnitud acel signo 
     %Ajustes de líneas de datos para esportar
      Tiempo(1:length(app.ya),1) = tiempot(1:length(app.ya));
     Vel Ang X(1:length(app.ya),1) = app.yg(1:length(app.ya),1);Vel\_Ang_Y(1:length(apP.ya),1) = app.yg(1:length(apP.ya),2);Vel_Ang_Z(1:length(app.ya),1) = app.yg(1:length(app.ya),3);Acel X(1:length(ap, ya), 1) = app.ya(1:length(ap, ya), 1);Acel_Y(1:length(app.ya),1) = app.ya(1:length(app.ya),2);Acel_Z(1:length(app.ya),1) = app.ya(1:length(app.ya),3);Magn Acel(1:length(ap,ya),1) = Mag Acel(1:length(ap,ya),1);Ang_Fus_X(1:length(app.ya),1) = Ang_Fusion_X(2:length(app.ya)+1,1);
     Ang Fus Y(1:length(app.va),1) = Ang Fusion Y(2:length(app.va)+1,1);Ang Z(1:length(app.ya),1) = Int Gyro(1:length(app.ya),3); Acel_Lin = Magn_Acel - Magn_Acel(5,1); %Acel lineal con signo y sin 
                                             %"offset"
EXPORTAR DATOS
     %Creo tabla con variables a exportar
      T = table(Tiempo,Vel_Ang_X,Vel_Ang_Y,Vel_Ang_Z,Acel_X,Acel_Y,Acel_Z
      ,Magn_Acel,Ang_Fus_X,Ang_Fus_Y,Acel_Lin);
      startingFolder = userpath %Folder inicial de búsqueda
      defaultFileName = fullfile(startingFolder, '*.csv'); %Archivo tipo 
                                                       %".csv" predeterminado
       [baseFileName, folder] = uiputfile(defaultFileName, 'Selecciona
      Carpeta'); %El usuario elige la carpeta para guardar los datos y nombre
     if baseFileName == 0
```
end

return;

```
 filename = fullfile(folder, baseFileName); %Guardamos ubicación y nombre
 writetable(T,filename,'WriteVariableNames',true) %Salvamos tabla de 
datos con la ubicación y nombre previamente guardados.
```
# *Resultados Estadísticos*  **GRAPHPAD VALIDACIÓN ACELERÓMETRO**

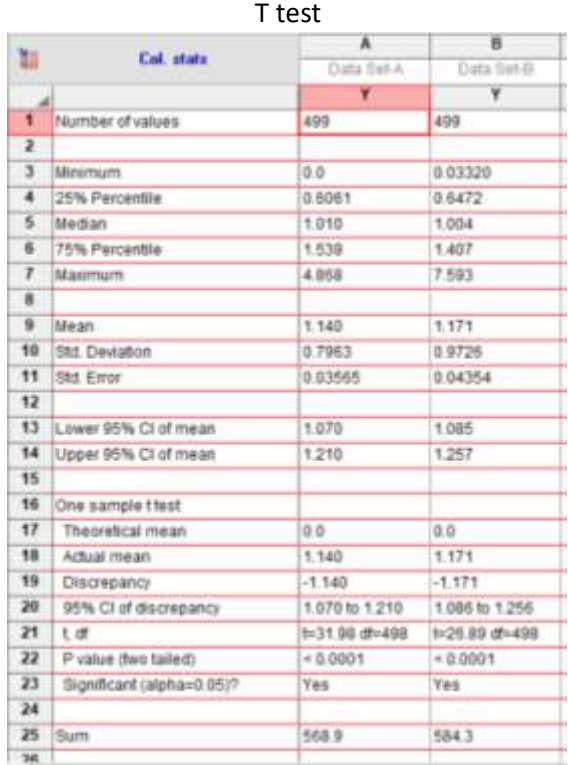

#### Prueba de correlación de Spearman

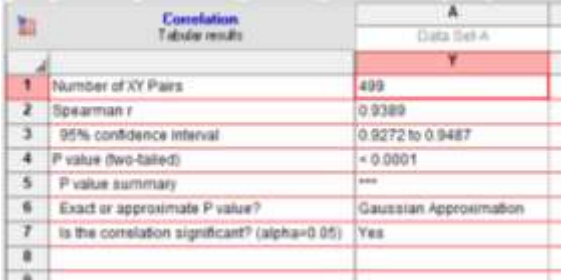

## **GRAPHPAD VALIDACIÓN GIROSCOPIO**

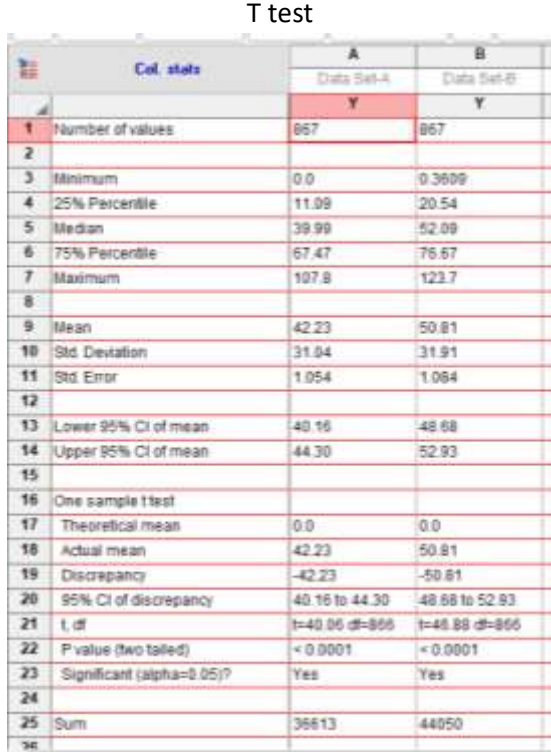

### Prueba de correlación de Spearman

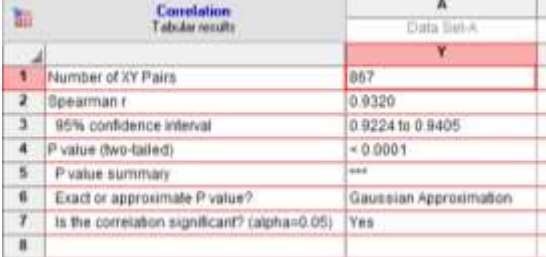